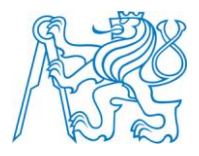

**ČESKÉ VYSOKÉ UČENÍ TECHNICKÉ V PRAZE Fakulta elektrotechnická Katedra radioelektroniky**

### **Využití Curvelet transformace za účelem doostření obrazu**

### **Using Curvelet transform for image sharpening**

Diplomová práce

Studijní program: Komunikace, multimédia a elektronika<br>Studijní obor: Multimediální technika Multimediální technika

Vedoucí práce: **Ing. Elena Anisimova**

**Bc. Josef Štěpáník**

České vysoké učení technické v Praze Fakulta elektrotechnická

katedra radioelektroniky

# ZADÁNÍ DIPLOMOVÉ PRÁCE

Student: Josef Štěpáník

Studijní program: Obor: Multimediální technika

Název tématu: Využití Curvelet transformace za účelem doostření obrazu

#### Pokyny pro vypracování:

Seznamte se s teoretickým popisem Curvelet transformace a dalších transformací s ní spjatých se zaměřením na zpracování obrazu a jeho doostřování. Uvedte přehled metod používaných pro doostření obrazové informace. Dále se zaměřte na vhodnost uvedené transformace pro použití v oblasti doostřování obrazu. Po dohodě s vedoucí práce proveďte implementaci vybraných metod za účelem doostření obrazu v prostředí Matlab. Pomocí metrik pouŽívaných pro subjektivní a objektivní hodnocení obrazové informace uskutečněte objektivní a subjektivní hodnocení daných metod na sadě testovacích snímků. Výs|edky porovnejte s obvykle pouŽívanými metodami doostření obrazu.

Seznam odborné literatury:

[1] STARCK, J-L.; MURTAGH, F.; FADILI, J.M. Sparse Image and Signal Processing: Wavelets, Curvelets, Morphological Diversity. Cambridge University Press, 2010. ISBN 0521119138

[2] BOVIK, A. Handbook of lmage and Video Processing. Elsevier Academic Press, New York, 2005. ISBN 0121197921

[3] GONZALEZ, R. C.; WOODS R.E. Digital image processing. Prentice Hall, 2007. ISBN 013168728X

[4] Mathworks, programové prostredí Matlab, Wavelet Toolbox [online]. 2009. Dostupné na WWW: <http://www.mathworks.com/support/>

Vedoucí: Ing. Elena Anisimova

Platnost zadání: do konce letního semestru 2013/2014

Prof. Ing. Miloš Klíma, CSc.  $l_{\perp n}$ 

**é**doucí katedrv

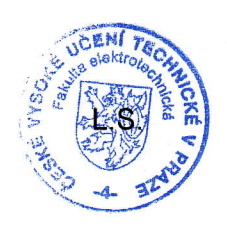

M. Semlon

prof. Ing. Pavel Ripka, CSc. děkan

V Praze dne 4. 2.2013

# **Prohlášení**

Prohlašuji, že jsem předloženou diplomovou práci Využití Curvelet transformace za účelem doostření obrazu vypracoval samostatně a že jsem uvedl veškeré použité informační zdroje v souladu s Metodickým pokynem o dodržování etických principů při přípravě vysokoškolských závěrečných prací.

> ……………………… podpis studenta

V Praze dne ……………………...

# **Poděkování**

Na tomto místě bych rád poděkoval vedoucí mé práce Ing. Eleně Anisimové za odborné vedení, důležité podněty, rady a zejména vynaložený čas, který mi při řešení mé práce poskytla. Dále bych zde rád vyslovil díky své rodině a nejbližším, kteří mi byli po dobu mého studia a zvláště vypracování této závěrečné práce velkou oporou.

## **Abstrakt**

Během pořizování digitální fotografie pomocí nedokonalých optických soustav se ve výsledném snímku vyskytují nedokonalosti (chyby), jako jsou například rozostření, optické vady či šum. Proto je třeba aplikovat metody pro následnou úpravu pořízených snímků zaměřených na zmíněné problémy. Práce je zaměřena na metody doostřování obrazu, a to jak na základní, tak i více pokročilé, využívající transformací jako jsou wavelet, ridgelet a curvelet. Vybrané metody jsou simulovány v prostředí Matlab a porovnány mezi sebou na základě objektivních i subjektivních metrik.

#### **Klíčová slova**

Doostření, vlnková, ridgelet, curvelet transformace, zvýraznění hran, vylepšení kontrastu, pseudopolární mřížka, objektivní a subjektivní hodnocení.

## **Abstract**

In process of digital photography acquisition using imperfect optical systems some drawbacks (errors) appear in final image. There are for example image smoothing, optical aberrations or noise. Therefore it is necessary to apply methods for eliminating these problems. This thesis focuses on simple and advanced methods for image sharpening which are based on the use of wavelet, ridgelet and curvelet transforms. Mentioned methods are simulated in Matlab and are compared with each other on the basis of objective and subjective criteria.

#### **Key words**

Image sharpening, wavelet, ridgelet, curvelet transform, edge enhancement, contrast enhacement, pseudopolar grid, objective and subjective image criteria.

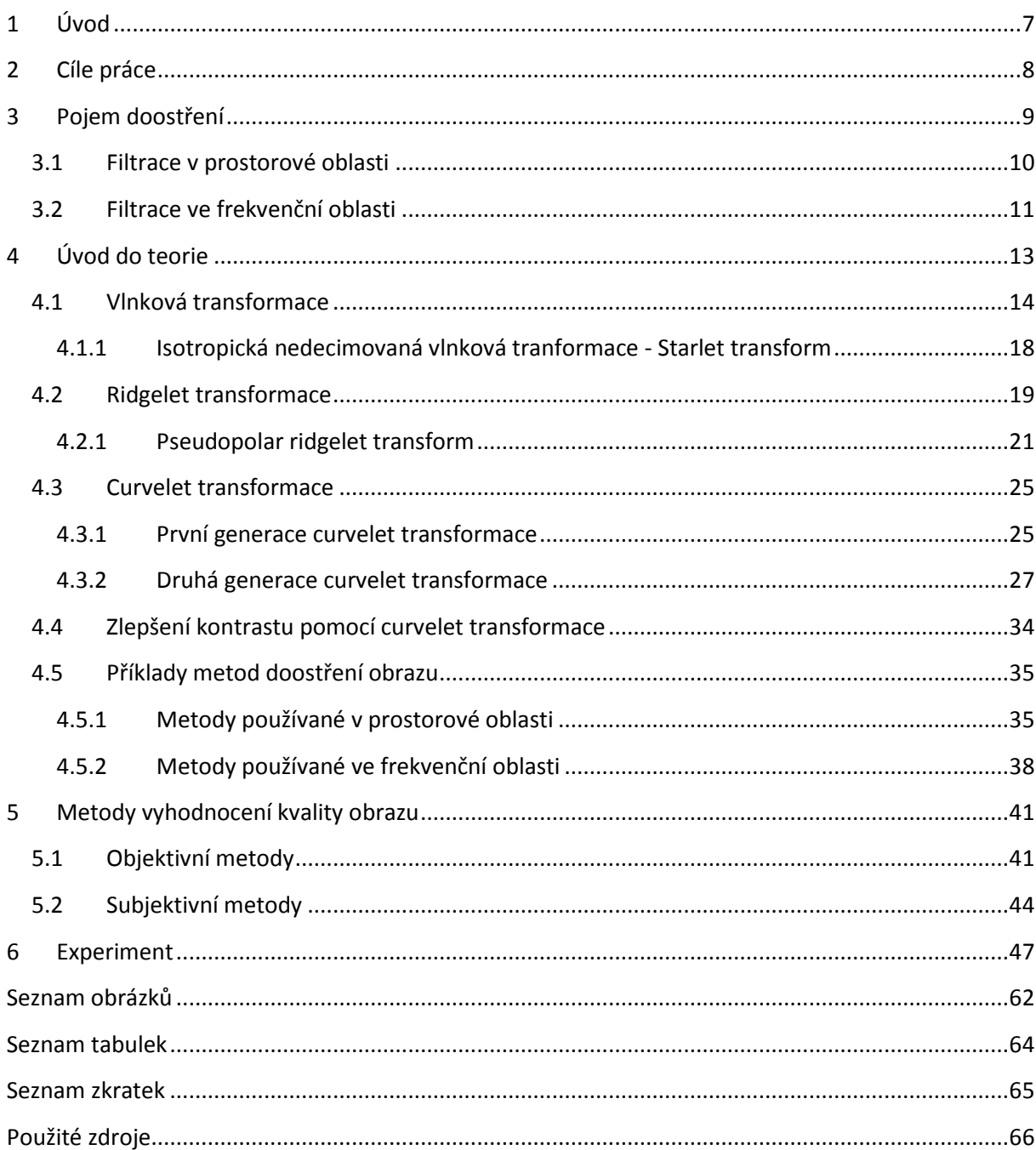

# <span id="page-6-0"></span>**1 Úvod**

Denně se v našem světě setkáváme s momenty, které později ovlivňují naše počínání v budoucnosti. Mezi ně lze zařadit jak naše osobní zážitky a zkušenosti, tak i věci týkající se pracovních povinností. Mozková kapacita člověka a paměťová schopnost lidského mozku ale neumožňuje všechny obrazy dokonale uchovávat a následně z paměti vyvolávat, kdykoli to potřebujeme. Z důvodu nedokonalosti našich mozků se lidé už od dávnověku snažili obrazy zachytit na nějaké médium. První pokusy o zvěčnění obrazu spočívaly v zachycení výjevů na papír či plátno. Později se díky Henry Fox Talbotovi, který v polovině 19. století vynalezl princip negativu, otevřely brány poznání klasické fotografie. Kvůli tomuto objevu bylo již možné mluvit o fotografii, i když pořízení takového snímku bylo stále časově a proprietárně náročné. Doba pořízení snímku se pohybovala řádově v minutách. Dalším velkým milníkem se stal vynález svitkového filmu, díky kterému mohlo dojít k masovému rozšíření fotografování. Přelomem v historii obrovského rozvoje elektronického průmyslu v průběhu 20. století, byl zejména vynalez CCD snímacího prvku, čímž byl položen základ pro záznam obrazů v digitální podobě.

Hlavní výhoda digitální fotografie spočívá v tom, že na rozdíl od klasické fotografie se významně uspíšila doba nutná k jejímu vyhotovení. Cesta od sejmutí snímku po jeho užití, například zveřejnění snímku na sociální síti, trvá řádově sekundy. Nicméně digitální pokrok s sebou nese i jistá úskalí. Pokud klasický svitkový film vyvoláme přirozenou fotochemickou cestou a zvětšíme ho na fotografický papír, získáme přesný obraz vyfotografované scény. U digitální fotografie úplně přesného zobrazení nikdy nedocílíme. Tato vlastnost je dána charakteristikami snímacího čipu, jmenujme optickou rozlišovací schopnost, tepelný šum i nastavení citlivosti ISO. Dále jsou nedostatky způsobeny optickými filtry pro odstranění moiré efektu, Bayerovou maskou a následnou barevnou interpolací při postprocessingu. Všechny výše zmíněné vlastnosti vedou k rozostření a tedy k degradaci obrazu. Abychom vylepšili takto degradovaný obraz, jsou součástí postprocessingu i metody zostření obrazu. Tyto metody jsou platné pro zvýraznění důležitých objektů obsažených v obraze, a proto mají své uplatnění v medicíně, astronomii i jiných vědních oborech.

# <span id="page-7-0"></span>**2 Cíle práce**

V této diplomové práci si nejprve klademe za cíl čtenáře seznámit s teoretickým popisem Curvelet transformace a zároveň dalších transformací, které jsou s ní spjaté. Zaměříme se na její využití ve zpracování obrazu, zejména vhodnost pro potřeby doostřování. Tento pojem si vysvětlíme hned na začátku další kapitoly. Zmíníme i další metody, které se používají pro potřeby doostření. V kapitole 5 podáme přehled základních metod pro vyhodnocení kvality obrazu.

Kapitola 6 bude věnována implementaci několika vybraných metod ve výpočetním programu Matlab. V kapitole 7 demonstrujeme použití výše zmíněných metod na sadě testovacích obrázků, jež budou také vyhodnoceny pomocí vybraných metrik pro posuzování kvality obrazu.

# <span id="page-8-0"></span>**3 Pojem doostření**

Nejprve uveďme, co se děje s obrázkem, při doostřování. Při této operaci se zvyšuje kontrast na hranách, které je ale třeba v obrázku nejprve najít. Hrany v obraze poznáme podle přechodu mezi oblastmi s rozdílnými hodnotami jasu. [Obrázek 1](#page-8-1) může reprezentovat zmíněnou hranu. V horní části je zobrazen jasový přechod a pod ním vidíme graf průběhu jasové hodnoty pixelů, tedy obrazových bodů, tvořících přímku kolmou s přechodem.

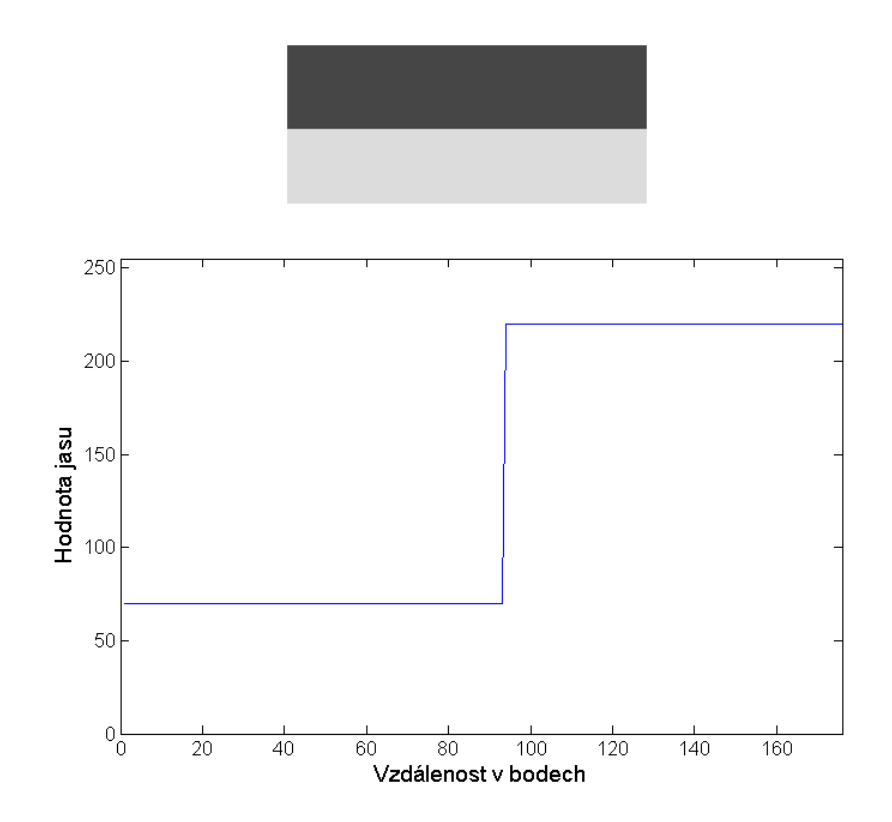

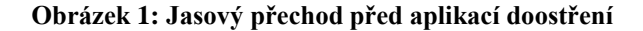

<span id="page-8-1"></span>Za hranu mohou být považovány i jednotlivé obrazové body s rozdílnou hodnotou jasu. Proto mohou výpočetní algoritmy za hranu považovat i takzvaný šum obrazového senzoru [16]. To jsou body o náhodné hodnotě jasu, které nezobrazují obraz scény. Při aplikaci doostření se tedy snažíme nalézt v obraze hrany a jasový přechod zvýraznit. To znamená, že se jasová hodnota pixelu, který tvoří hranici, na tmavé straně sníží a na světlejší straně zvýší. Mějme však na zřeteli, že při takové úpravě může dojít k nežádoucím efektům. Zvýraznění hran s sebou nese nevyhnutelné zvýraznění šumu v obraze, proto se zpravidla tato úprava provádí až jako poslední část postprocessingu. Je vhodné ji použít až po alespoň částečné eliminaci šumu. Pro ilustraci toho, co se s okolím po úpravě stane, je zde uveden [Obrázek 2,](#page-9-1) kde je již aplikována úprava doostření.

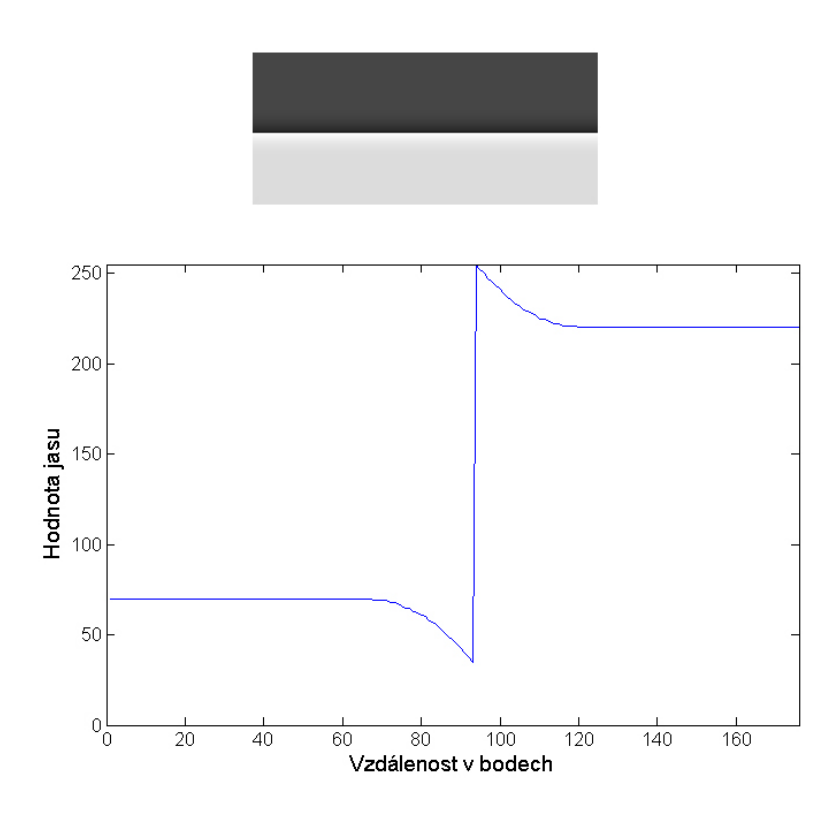

**Obrázek 2: Jasový přechod po aplikaci doostření**

<span id="page-9-1"></span>Už jsme si tedy popsali, co se s obrázkem stane, pokud se ho pokusíme doostřit. Jaký je však princip samotné metody? Abychom získali doostřený obraz, musíme ho podrobit určitému druhu filtrace. Filtrace není nic jiného, než úprava signálu pomocí matematických vztahů. Při úpravě obrazu pracujeme s jednotlivými obrazovými body (pixely). Filtraci lze provádět ve dvou oblastech. Jedná se o oblast prostorovou a frekvenční, obě jsou přiblíženy v další části textu.

#### <span id="page-9-0"></span>**3.1 Filtrace v prostorové oblasti**

Pro filtraci v prostorové oblasti se využívá matematického vztahu, kterému se říká konvoluce. Obrázek v digitální podobě je většinou interpretovaný jako dvojrozměrná matice obrazových bodů, proto se používá tvar konvoluce v diskrétním tvaru. Konvoluce [1] dvou reálných funkcí  $f(x, y)$  a  $g(x, y)$  je popsána rovnicí [\(3.1\).](#page-10-1)

<span id="page-10-1"></span>
$$
f(x,y) * h(x,y) = \sum_{i=-k}^{k} \sum_{j=-l}^{l} f(i,j)h(x-i,y-j)
$$
 (3.1)

Diskrétní konvoluci dvojrozměrného obrázku  $f(x, y)$ , kde  $x, y$  jsou souřadnice v obrázku, a filtru  $g(x, y)$ , který se označuje výrazem konvoluční maska, nebo také slovem kernel [15]. Pro lepší představu je uveden [Obrázek 3.](#page-10-2)

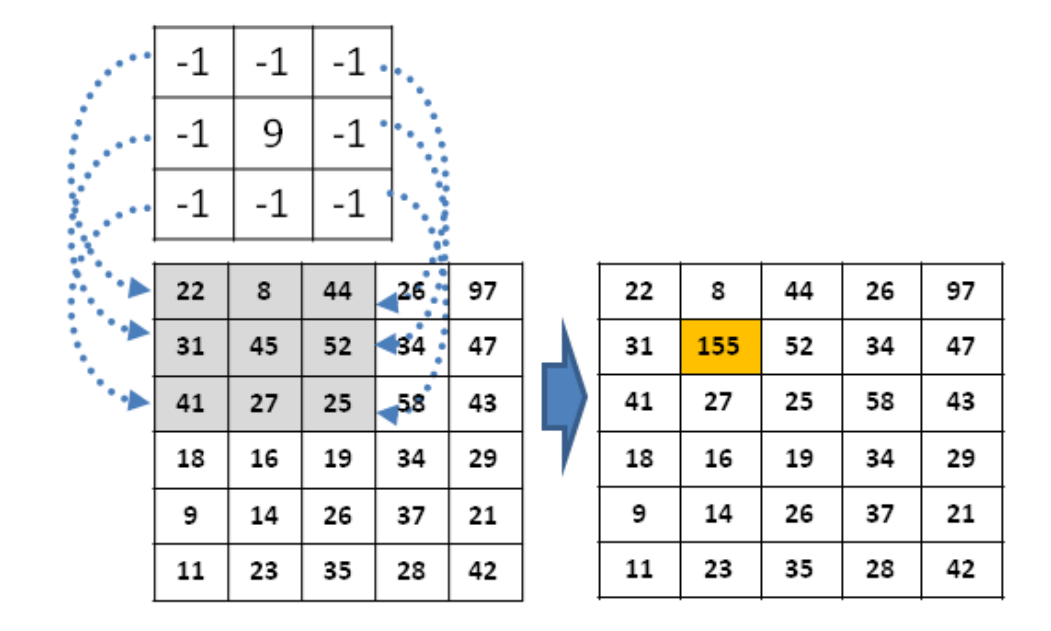

**Obrázek 3: Příklad prostorové diskrétní konvoluce**

<span id="page-10-2"></span>Konvoluční maska má nejčastěji rozměr  $3 \times 3$  pixelu, ale mohou se použít i masky jiných rozměrů. Důležitým pravidlem bývá, že se jedná o čtvercovou masku se stranou obsahující lichý počet bodů. Hodnoty bodů v masce se liší v závislosti na určitém typu filtru. Operace se provede tak, že se jednotlivé body obrazové matice překryjí maskou a hodnoty na stejných pozicích se vzájemně vynásobí a následně se hodnota středového bodu vypočítá jako průměr těchto násobků. Hodnoty bodů v masce určují, jaký vliv bude mít obrazový bod, nalézající se pod ní. Maska se po obrázku posouvá a tak dostáváme nové hodnoty pixelů v celé matici.

#### <span id="page-10-0"></span>**3.2 Filtrace ve frekvenční oblasti**

Filtrace ve frekvenční oblasti využívá vlastností konvolučního teorému [1] dvou dvourozměrných funkcí  $f(x, y)$  a  $g(x, y)$ , popisuje rovnice [\(3.2\).](#page-11-0)

<span id="page-11-1"></span><span id="page-11-0"></span>
$$
f(x, y) * g(x, y) \sim F(\omega_x, \omega_y). G(\omega_x, \omega_y),
$$
\n(3.2)

$$
f(x,y).g(x,y) \sim \frac{1}{4\pi^2} F(\omega_x, \omega_y) * G(\omega_x, \omega_y)
$$
 (3.3)

Jak je vidět z uvedených vztahů, teorém říká, že konvoluce dvou reálných funkcí v prostorové oblasti odpovídá ve spektrální oblasti součinu jejich Fourierových obrazů  $F(\omega_x, \omega_y)$  a  $G(\omega_x, \omega_y)$ . Za velmi užitečný se považuje vztah [\(3.3\)](#page-11-1), který říká, že filtrace provedená ve spektrální oblasti není nic jiného, než vynásobení spektra filtrovaného signálu kmitočtovou charakteristikou filtru, udávané většinou kmitočtovým přenosem  $H(\omega_x, \omega_y)$ .

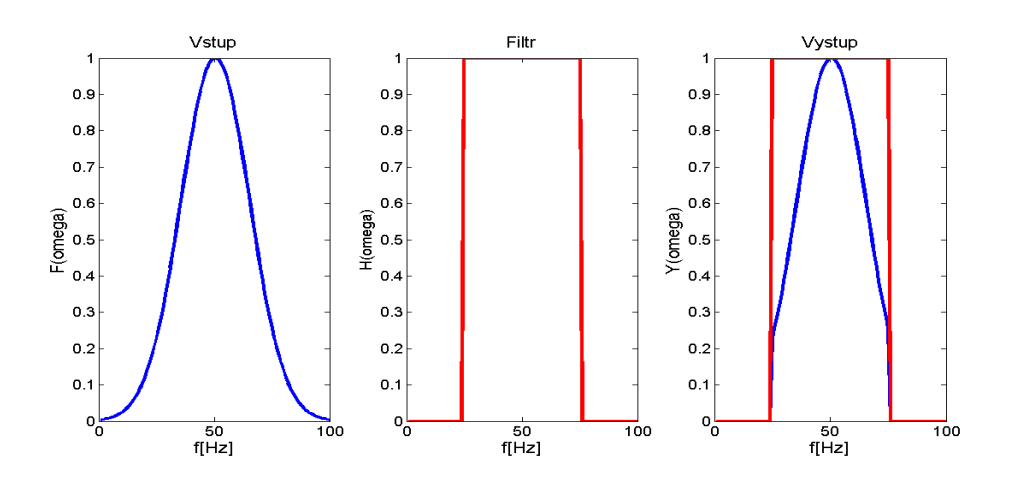

**Obrázek 4: Příklad filtrace 1-D signálu ve frekvenční oblasti**

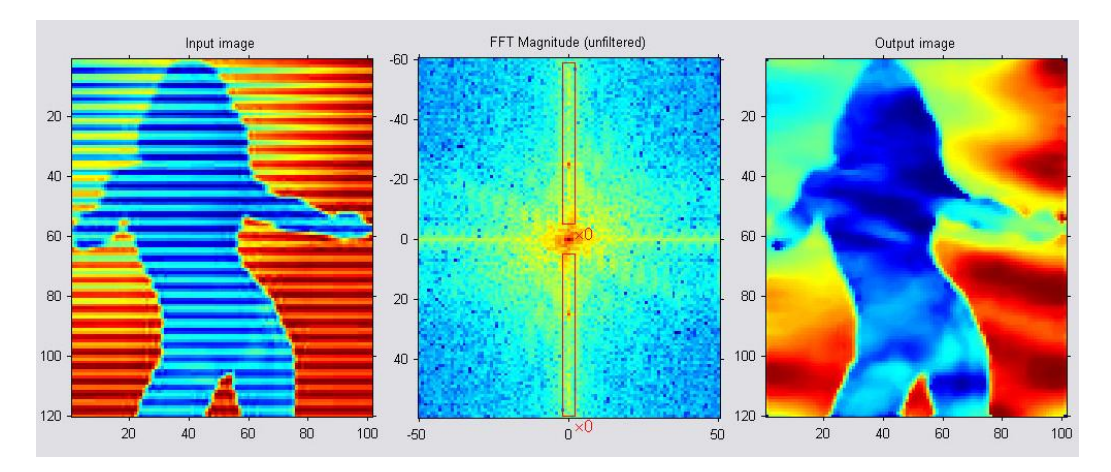

**Obrázek 5: Příklad filtrace 2-D signálu ve frekvenční oblasti**

# <span id="page-12-0"></span>**4 Úvod do teorie**

Abychom správně pochopili, co je myšleno curvelet transformací, pojďme se nejprve podívat na signál jako lineární kombinaci  $T$  elementárních křivek uvedené v rovnici [\(4.1\)](#page-12-1).

<span id="page-12-1"></span>
$$
x = \boldsymbol{\Phi}\alpha = \sum_{i=1}^{T} \alpha[i] \varphi_i
$$
 (4.1)

Prvky  $\alpha[i]$  pak můžeme nazvat zastupujícími koeficienty signálu x v tzv. slovníku  $\mathbf{\Phi} = [\varphi_1, ..., \varphi_T]$ , který nabývá hodnosti  $N \times T$  (N je délka signálu) a jehož sloupce  $\varphi_i$  bývají označovány jako signálové atomy, neboli hlavní stavební prvky signálu, vyhovující podmínce pro  $\forall i \in \{1,..T\}$  platí, že  $\|\varphi_i\|^2 = \sum_{n=1}^N |\varphi_i[n]|^2 = 1$ , [2]. Pokud je  $T > N$ , je počet koeficientů  $\alpha$  větší než počet signálových vzorků. Pro signálové atomy  $\varphi_{\nu}$  má jejich index  $\gamma$ různou interpretaci v závislosti na použitém slovníku. Pro slovník Fourierovy transformace tvořené sinusoidami, je to frekvence. Oproti tomu pozice a měřítko pro slovník vlnkové transformace, nebo pozice, měřítko a orientace v prostoru pro slovník curvelet transformace. Pokud tedy máme daný slovník, můžeme mluvit o analýze signálu jako rozkladu na koeficienty  $\alpha = \mathbf{\Phi}^T x$  a syntéze jako rekonstrukci signálu  $x = \mathbf{\Phi} \alpha$ .

Držme se tedy dále spojitosti s Fourierovou transformací. Její bázové funkce jsou sinusové a cosinusové funkce. Používá se hlavně pro vyšetření stacionárních signálů, neboli časově nezávislých. Fourierova transformace poskytuje informaci o spektrálním složení signálu. Pro nestacionární signály je vhodnější použít Fourierovu transformaci v krátkém čase, neboli Short-time Fourier Transform (STFT), které provádí vyšetření signálu během posunujícího se okna, nejčastěji ve tvaru Gaussovy funkce, během kterého je funkce právě stacionární [1]. Pokud budeme brát v úvahu spojitý signál v čase  $s(t)$ , vážené okno q v čase  $\tau$ a frekvenci  $\omega$ , lze transformaci STFT vyjádřit následující rovnicí

$$
STFT(\tau,\omega) = \int_{-\infty}^{+\infty} s(t) g(t-\tau) e^{-j\omega t} dt.
$$
 (4.2)

Když v této rovnici budeme uvažovat vážené okno jako  $k_{\tau,\omega}(t) = g(t-\tau)e^{-j\omega t}$ , pak po zaměnění parametru okna pro jeho velikost k frekvenci  $\omega$  za a a parametru pozice  $\tau$  za , lze do této rovnice dosadit následující vztah [\(4.3\)](#page-13-1).

<span id="page-13-1"></span>
$$
k_{b,a}(t) = \frac{1}{\sqrt{a}} \psi^* \left( \frac{t-b}{a} \right) \tag{4.3}
$$

Po dosazení získáme vztah pro výpočet spojité vlnkové transformace [2]. Proměnná  $\psi^*$  je funkce komplexně sdružená k mateřské vlnce  $\psi$ , jejíž verze v různých měřítcích tvoří bázové funkce vlnkové transformace, podobně jako sinusoidy pro STFT. Mateřská vlnka  $\psi$ má různé podoby podle aplikace, pro jakou je použita. V přehledu níže [\(Tabulka 1\)](#page-13-2) jsou uvedeny některé druhy vlnkové transformace a jejich oblast použití. V další části textu se raději nebudeme snažit vytvářet české překlady výrazů a ponecháme označení v anglickém názvosloví (ridgelet, curvelet apod.).

<span id="page-13-2"></span>

| Nedecimovaná vlnková transformace<br>Udecimated wavelet transform (UWT) | UWT je vhodná pro detekci isotropických<br>vlastností, jakou mohou být struktury<br>nepravidelných tvarů. |
|-------------------------------------------------------------------------|----------------------------------------------------------------------------------------------------|
| Biortogonální vlnková transformace                                      | Měla by poskytovat optimální výsledky pro<br>detekci mírných anisotropických rysů<br>v obraze.            |
| Ridgelet transformace                                                   | Velmi dobře detekuje rovné čáry v obraze.                                                                 |
| Curvelet transformace                                                   | Poskytuje dobrou reprezetaci zakřivených<br>struktur v obraze.                                            |

**Tabulka 1: Základní přehled vlnkových transformací**

#### <span id="page-13-0"></span>**4.1 Vlnková transformace**

Když se zaměříme nejprve na spojitou vlnkovou transformaci, zjistíme, že ve své podstatě pro analýzu signálu využívá jedinou vlnku  $\psi(t)$  ve všech jejích rozšířeních a posuvech. Pro jednorozměrný reálný signál  $f(t)$  je tato transformace (Continuous wavelet transform - CWT) dána vztahem [2]

$$
W(a,b) = \frac{1}{\sqrt{a}} \int_{-\infty}^{+\infty} f(t) \psi^* \left(\frac{t-b}{a}\right) dt = f * \bar{\psi}_a(b).
$$
 (4.4)

V rovnici výše zastupuje  $\bar{\psi}_a(t) = (1/\sqrt{a})\psi^*(-t/a)$ . Výsledkem jsou vlnkové koeficienty  $W(a, b)$  reálné funkce  $f(t)$ . Další proměnné jsou následující: symbolem  $\psi(t)$  je označena analyzující mateřská vlnka, symbol  $\psi^*(t)$  je její komplexně sdružená funkce,

 $a \in \mathbb{R}^+ \setminus \{0\}$  je měřítkovým parametrem a  $b \in \mathbb{R}$  je parametr vyjadřující posunutí. Vztah výše je samozřejmě možné vyjádřit i ve frekvenční oblasti vztahem [\(4.5\)](#page-14-0), ve kterém filter  $\hat{\psi}^*$ ( mění svoji délku, neboli se rozšiřuje, či smršťuje, se změnou měřítka a.

<span id="page-14-0"></span>
$$
\widehat{W}(a,v) = \sqrt{a}\widehat{f}(v)\widehat{\psi}^*(av) \tag{4.5}
$$

Abychom mohli signál  $f(t)$  zrekonstruovat zpět z vlnkových koeficientů, je znám i obecný vztah pro zpětnou transformaci [2]

$$
f(t) = \frac{1}{C_{\chi}} \int_{0}^{+\infty} \int_{-\infty}^{+\infty} \frac{1}{\sqrt{a}} W(a,b) \chi\left(\frac{t-b}{a}\right) \frac{dadb}{a^2},
$$
 (4.6)

ve které je

<span id="page-14-2"></span>
$$
C_{\chi} = \int_{0}^{+\infty} \frac{\hat{\psi}^*(v)\hat{\chi}(v)}{v} dv = \int_{-\infty}^{0} \frac{\hat{\psi}^*(v)\hat{\chi}(v)}{v} dv.
$$
 (4.7)

Abychom mohli signál zpět zrekonstruovat, je požadováno pro výraz  $C_{\chi}$ , aby jeho průběh byl finitní, tedy definovaný na určitém časovém intervalu. Z toho dále vyplývá podmínka  $\hat{\psi}^*(0) = 0$ , která naznačuje, že průměr vlnkové funkce je 0 [2]. Tvary bázových funkcí vlnek mohou být různé. [Obrázek 6](#page-14-1) ukazuje vlnku připomínající tvarem mexický klobouk (Mexican hat). Její předpis je dán vztahem [\(4.8\)](#page-14-2).

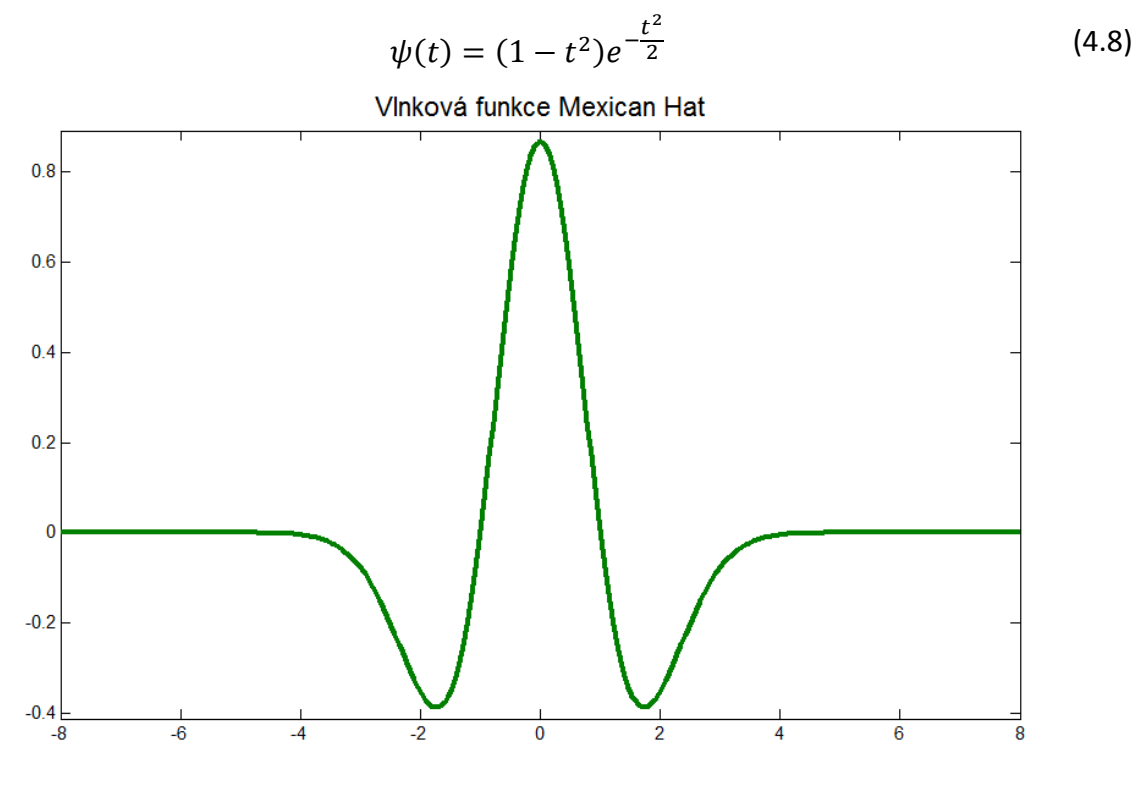

<span id="page-14-1"></span>**Obrázek 6: Vlnka Mexican hat**

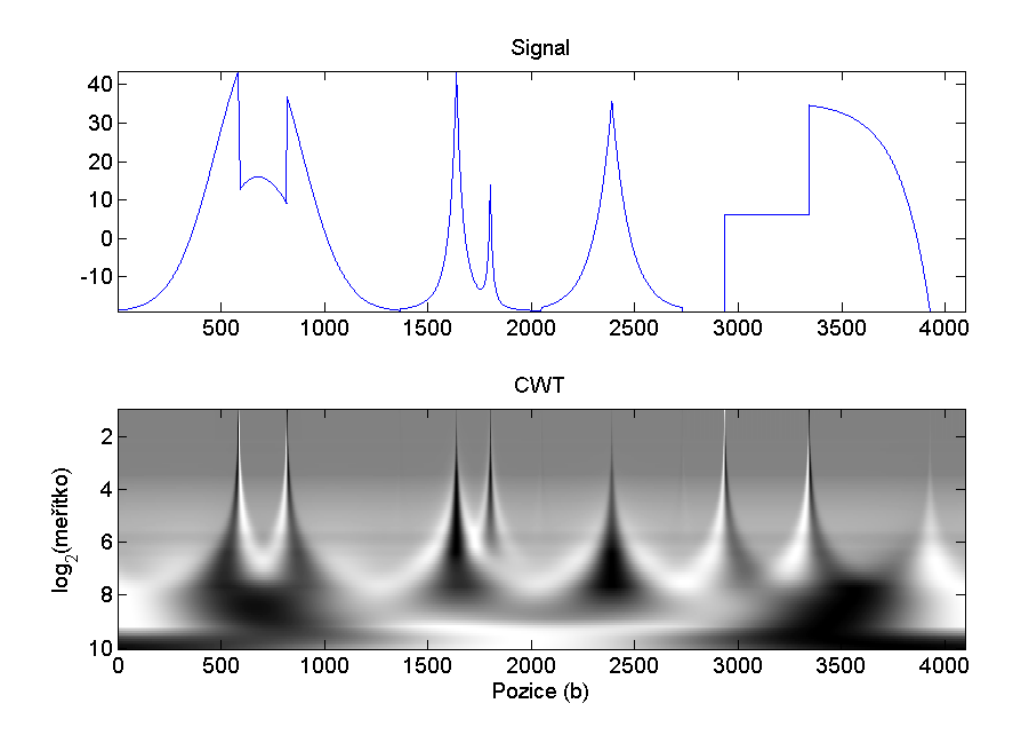

**Obrázek 7: Continuous wavelet transform**

<span id="page-15-0"></span>Jak vypadá spojitá vlnková transformace provedená na po částech spojitém signálu ukazuje [Obrázek 7.](#page-15-0) Signál měl počet vzorků  $N = 4096$  a nejmenší hodnota měřítkového parametru byla  $a_{min} = 0.66$ . V algoritmu byla použita vlnka typu Mexican hat. Z obrázku je dobře pa-trné, že transformace detekuje místa s rychlou změnou průběhu signálu.

V případě diskrétního signálu je vlnková funkce vzorkována v diskrétních bodech s využitím zjemňující funkce  $\phi$ . Tentokrát nebudeme měnit šířku vlnky, ale vlnka bude aplikována na body v různém rozlišení, neboli  $a = 2<sup>j</sup>$  pro vzrůstající celočíselný exponent j. Signál se promítne do takových podprostorů V, že  $f(t) \in V_i$ , v následujícím měřítku  $f(2t) \in V_{i+1}$  a tak dále. Výše popsaným nám vzniknou aproximační koeficienty  $c_i[t]$  vyplývající ze vztahu [\(4.9\)](#page-15-1) [2].

<span id="page-15-2"></span><span id="page-15-1"></span>
$$
c_j[l] = \langle f, \phi_{j,l} \rangle = \langle f, 2^{-j} \phi(2^{-j}. - l) \rangle \tag{4.9}
$$

Aproximační koeficienty vznikají jako vnitřní produkt funkce  $f(t)$  a přeškálovanou (rozšířenou se změnou měřítka) funkcí  $\phi(t)$ , která vyhovuje následující podmínce

neboli 
$$
\frac{1}{2}\phi\left(\frac{t}{2}\right) = \sum_{k} h[k]\phi(t-k), \qquad (4.10)
$$

<span id="page-16-0"></span>
$$
\hat{\phi}(2v) = \hat{h}(v)\hat{\phi}(v). \tag{4.11}
$$

Rovnice [\(4.11\)](#page-16-0) vyjadřuje tu samou operaci jako rovnice [\(4.10\)](#page-15-2) provedenou ve frekvenčním prostoru. Je v ní zastoupen Fourierův obraz  $\hat{h}(v)$  diskrétního filtru, který je znám ve tvaru [2]

<span id="page-16-3"></span>
$$
\hat{h}(v) = \sum_{k} h[k] e^{-2\pi ikv}.
$$
\n(4.12)

Pokud si dobře prohlédneme rovnici [\(4.10\)](#page-15-2) zjistíme, že můžeme všechny aproximační koeficienty  $c_i[l]$  pro  $j > 0$ , l vypočítat přímo díky rovnici [\(4.13\)](#page-16-1).

<span id="page-16-1"></span>
$$
c_{j+1}[l] = \sum_{k} h[k-2l]c_{j}[k]
$$
\n(4.13)

V souladu s předchozími vztahy se s každým zvýšením parametru *j* dělí počet vnitřních produktů v rovnici [\(4.9\)](#page-15-1) dvěma. Tento jev má za následek, že se signál každým krokem zjemňuje a ztrácí se z něho informace. Jinými slovy můžeme říci, že přicházíme o detaily. Ty, které zůstanou můžeme obnovit z podprostoru  $W_{j+1}$ , který tvoří s podprostorem  $V_{j+1}$  komplementární ortogonální pár ve V<sub>i</sub> [2]. Pro jeho vytvoření využijeme posunutí a rozšíření vhodné vlnkové funkce  $\psi(t)$ , uvedeno rovnicí [\(4.14\)](#page-16-2).

<span id="page-16-2"></span>
$$
\frac{1}{2}\psi\left(\frac{t}{2}\right) = \sum_{k} g[k]\phi(t-k)
$$
\n(4.14)

Analogicky k [\(4.11\)](#page-16-0) můžeme opět tento vztah vyjádřit ve frekvenčním prostoru  $\hat{\psi}(2\nu) = \hat{g}(\nu)\hat{\phi}(\nu)$  a analogicky k [\(4.12\)](#page-16-3) pro Fourierův obraz filtru  $\hat{g}(\nu) = \sum_k g[k]e^{-2\pi ik\nu}$ . Vlnkové koeficienty následně dostaneme opět jako vnitřní produkt vyjádřený rovnicí [\(4.15\)](#page-16-4).

$$
w_{j+1}[l] = \langle f, 2^{-(j+1)}\psi(2^{-(j+1)} \cdot - l) \rangle = \sum_{k} g[k - 2l]c_{j}[k] \tag{4.15}
$$

Pokud vezmeme v úvahu vztah  $\overline{h}[l] = h[-l]$ , tak po označení decimace dvěma jako  $[\cdot]_{\downarrow2}$ , co znamená, že vybíráme každý sudý vzorek, lze rovnice [\(4.9\)](#page-15-1) a [\(4.15\)](#page-16-4) přepsat jako

<span id="page-16-4"></span>
$$
c_{j+1} = \left[\bar{h} * c_j\right]_{\downarrow 2} \tag{4.16}
$$

$$
w_{j+1} = \left[ \bar{g} * c_j \right]_{\downarrow 2}.
$$
 (4.17)

Když budeme chtít realizovat zpětnou transformaci signálu, aplikujeme na výsledné vlnkové koeficienty získané z předešlých vztahů rovnici [\(4.18\)](#page-17-1).

$$
c_j[l] = 2\sum_{k} (\widetilde{h}[k+2l]c_{j+1}[k] + \widetilde{g}[k+2l]w_{j+1}[k]) = 2(\widetilde{h} * \widetilde{c}_{j+1} + \widetilde{g} * \widetilde{w}_{j+1})[l] \tag{4.18}
$$

Proměnou  $\check{c}_{i+1}$  v rovnici [\(4.18\)](#page-17-1) získáme interpolací s požitím dosazení nul podle

<span id="page-17-1"></span>
$$
\check{c}_{j+1}[l] = [c_{j+1}]_{\uparrow 2}[l] = \begin{cases} c_{j+1}[m] & \text{kdyz} \ l = 2m\\ 0 & \text{jinde} \end{cases} \tag{4.19}
$$

Filtry  $\tilde{h}$  a  $\tilde{g}$  jsou prvky biortogonální vlnkové báze a s filtry h a g jsou duální a tvoří spolu banku filtrů pro přesnou analýzu a syntézu signálu. Tyto filtry musí zároveň vyhovovat biortogonálním podmínkám [2] pro dealising [\(4.20\)](#page-17-2) a pro přesnou rekonstrukci [\(4.21\)](#page-17-3).

$$
\hat{h}^* \left( \nu + \frac{1}{2} \right) \hat{\tilde{h}}(\nu) + \hat{g}^* \left( \nu + \frac{1}{2} \right) \hat{\tilde{g}}(\nu) = 0 \tag{4.20}
$$

<span id="page-17-3"></span><span id="page-17-2"></span>
$$
\hat{h}^*(v)\hat{\bar{h}}(v) + \hat{g}^*(v)\hat{\bar{g}}(v) = 1
$$
\n(4.21)

#### <span id="page-17-0"></span>**4.1.1 Isotropická nedecimovaná vlnková tranformace - Starlet transform**

Při naší implementaci využijeme isotropickou vlnkovou transformaci (Isotropic undecimated wavelet transform - IUWT), které se obecně říká starlet transform [3]. Jak by se dalo odvodit z názvu, transformace je vhodná pro vyšetřování astronomických snímků, protože poskytuje dobrou detekci isotropických struktur. Filtry této transformace nemusejí být bezpodmínečně ortogonální či biortogonální [2]. Pokud budeme pracovat s daty velkých rozměrů, je vhodné pro urychlení výpočtu pracovat s filtry jednorozměrnými a použít separabilní konvoluci.

<span id="page-17-4"></span>
$$
h_{1-D}[k] = [1,4,6,4,1]/16 \quad k = -2,...,2,
$$
  
\n
$$
h[k,l] = h_{1-D}[k]h_{1-D}[l],
$$
  
\n
$$
g[k,l] = \delta[k,l] - h[k,l].
$$
\n(4.22)

Rovnicemi [\(4.22\)](#page-17-4) jsou filtry popsány. Filtr  $\delta$  je definován jako  $\delta[0,0] = 1$  a pro všechny ostatní  $(k, l) \neq (0, 0)$  je definován jako  $\delta[k, l] = 0$ . Vzhledem k vyjádření filtru g můžeme jednoduše odvodit, že vlnkové koeficienty  $w_i[k, l]$  vypočteme z rozdílu aproximačních koeficientů dvou po sobě následujících měřítek.

<span id="page-17-5"></span>
$$
w_{j+1}[k,l] = c_j[k,l] - c_{j+1}[k,l] \tag{4.23}
$$

Parametr  $c_{i+1}[k, l]$  v rovnici [\(4.23\)](#page-17-5), který představuje aproximační parametry ve vyšším měřítku, lze vyjádřit vztahem  $c_{i+1}[k, l] = (\bar{h}^{(j)}\bar{h}^{(j)} * c_i)[k, l]$ . Při použití diskrétního filtru z [\(4.22\)](#page-17-4) získáváme řešení pomocí diskrétní konvoluce s konvolučním jádrem o velikosti

 $5 \times 5$  obrazových bodů, avšak přívětivější co se týče výpočetních nároků se jeví využití separabilní konvoluce nejprve přes řádky a následně sloupce [3].

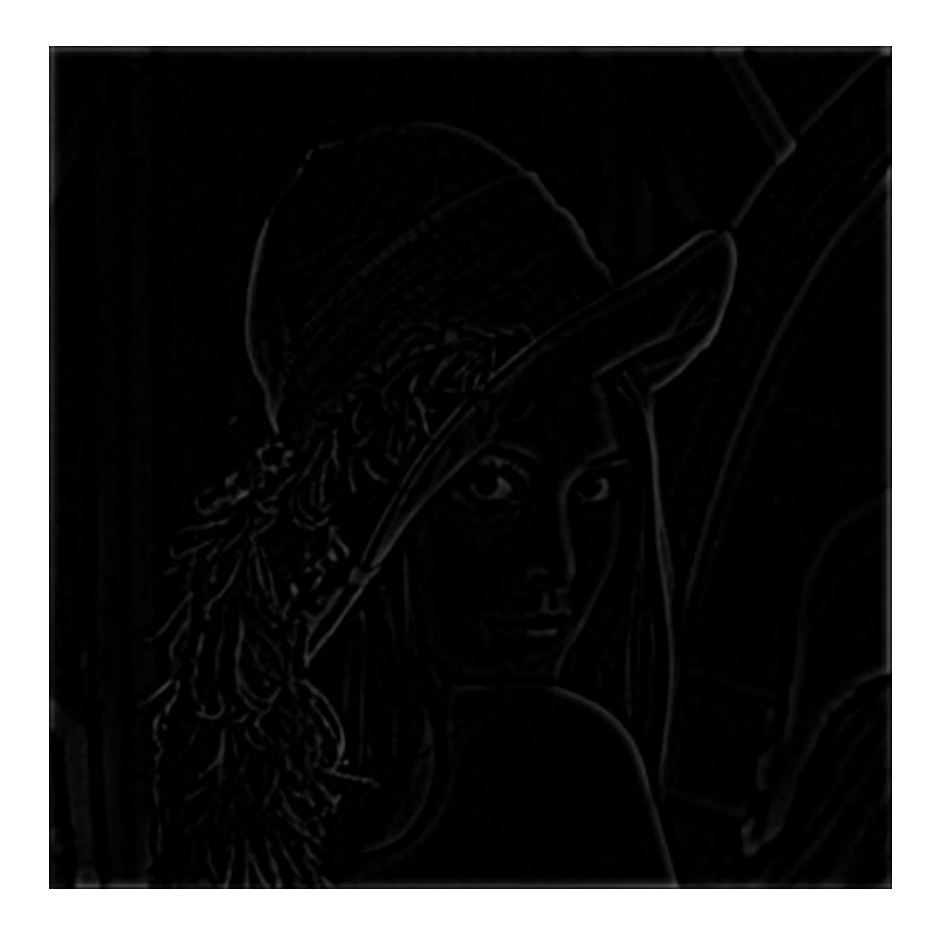

**Obrázek 8: Detaily v měřítku j = 2**

<span id="page-18-1"></span>Ze vztahu  $(4.23)$  je dobře patrné, že pro každé měřítkové pásmo j dostáváme stejný počet vlnkových koeficientů, jako je počet obrazových bodů původního obrázku. [Obrázek 8](#page-18-1) obsahuje vlnkové koeficienty pro druhé nejjemnější měřítko  $j = 2$ . Při označení původního zdrojového obrázku  $X(N \times N)$  jako  $c_0[k, l]$  lze získat zpětnou rekonstrukci prostým součtem jednotlivých pásem vlnkových koeficientů  $w_i[k, l]$  s aproximačními koeficienty nejhrubšího pásma [3], přesně podle vztahu [\(4.24\)](#page-18-2).

<span id="page-18-2"></span>
$$
c_0[k, l] = c_J[k, l] + \sum_{j=1}^{J} w_j[k, l]
$$
\n(4.24)

#### <span id="page-18-0"></span>**4.2 Ridgelet transformace**

Jak jsme si již zmínili, vlnková transformace udává informaci o isotropických vlastnostech v obraze. O informacích, které jsou v něm nějakým způsobem geometricky nebo směrově závislé, tedy anisotropické, toho vlnková transformace nepodává příliš. Tento důvod byl také motivací pro vznik ridgelet a následně curvelet transformací. U těchto transformací se k parametrům měřítka a pozice přidává ještě další, a to je parametr orientace v prostoru. Jejich bázovými funkcemi jsou takové funkce, díky nimž je možné v obraze detekovat i čáry, křivky a hrany. Zmíněná důležitá vlastnost dělá z těchto transformací velmi užitečné nástroje pro zpracování obrazu v různých vědních oborech [13].

Nyní budeme uvažovat spojitou ridgelet transformaci v dvourozměrném prostoru, můžeme pak pro funkci vyhovující podmínce  $\int |\hat{\psi}|(v)^2/|v|^2 dv < \infty$  říci, že  $\psi$  má nulovou střední hodnotu [4], neboli že  $\int \psi(t) dt = 0$ . Lze pak vyjádřit bivariatní ridgelet funkci  $\psi_{a,b,\theta}$ :  $R^2 \rightarrow R$  jako

<span id="page-19-0"></span>
$$
\psi_{a,b,\theta}(\mathbf{t}) = \psi_{a,b,\theta}(t_1, t_2) = a^{-1/2} \cdot \psi\big( (t_1 \cos \theta + t_2 \sin \theta - b)/a \big). \tag{4.25}
$$

V rovnici [\(4.25\)](#page-19-0) vystupují následující parametry: měřítkový parametr  $a > 0$ , poziční parametr  $b \in R$ , parametr pro orientaci  $\theta \in [0, 2\pi)$  a lokální umístění  $\mathbf{t} = (t_1, t_2)$ . [Obrázek 9](#page-19-1) zobrazuje příklady čtyř různých ridgelet funkcí.

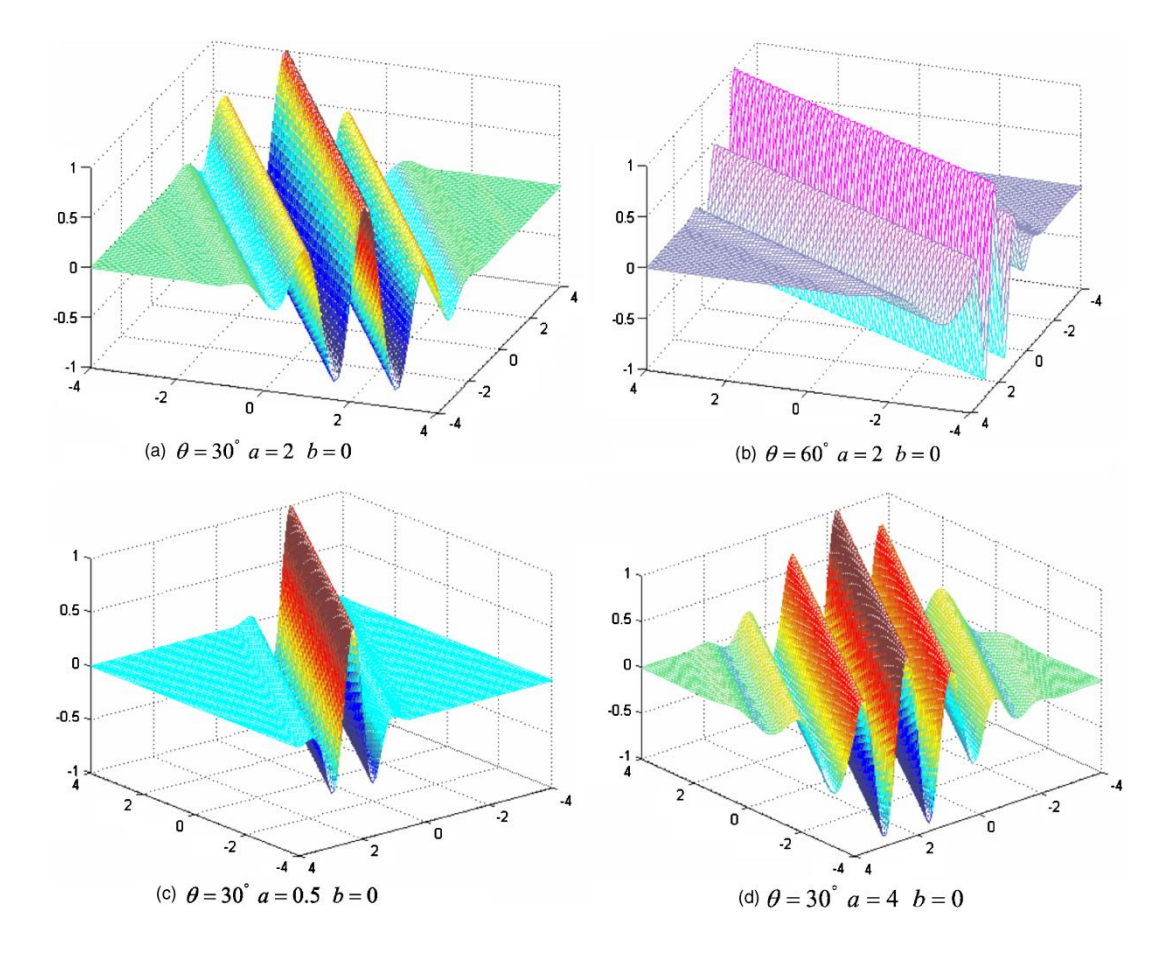

<span id="page-19-1"></span>**Obrázek 9: Příklad čtyř ridgelet funkcí**

Když známe předpis ridgelet funkce můžeme dostat ridgelet koeficienty integrací bivariatntí fuknce  $f(t)[4]$ , uvedeno rovnicí [\(4.26\).](#page-20-1) Pro rekonstrukci se použije rovnice [\(4.27\).](#page-20-2)

<span id="page-20-1"></span>
$$
\mathcal{R}_f(a,b,\theta) = \langle f, \psi_{a,b,\theta} \rangle = \int_{\mathbf{R}^2} f(\mathbf{t}) \psi_{a,b,\theta}^*(\mathbf{t}) d\mathbf{t}
$$
 (4.26)

$$
f(\mathbf{t}) = \int_{0}^{2\pi} \int_{-\infty}^{\infty} \int_{0}^{\infty} \mathcal{R}_f(a, b, \theta) \psi_{a, b, \theta}(\mathbf{t}) \frac{da}{a^3} db \frac{d\theta}{4\pi}
$$
 (4.27)

Rekonstrukční rovnice je platná a stabilní pro všechny funkce, které jsou integrovatelné a zárověň integrovatelné přes čtverec. To lze dokázat pomocí Parsevalova vztahu [\(4.28\).](#page-20-3)

<span id="page-20-3"></span><span id="page-20-2"></span>
$$
||f||_2^2 = \int_0^{2\pi} \int_0^{\infty} \int_0^{\infty} |\mathcal{R}_f(a, b, \theta)|^2 \frac{da}{a^3} db \frac{d\theta}{4\pi}.
$$
 (4.28)

Chceme-li nalézt koeficienty ridgelet transformace, je vhodné použít možnost, která dovoluje je počítat jako vlnkovou transformaci v Radonově prostoru. Ten poskytuje transformaci význačných singulárních bodů podél přímek do singularit v bodech, kde je vhodné aplikování vlnkové transformace. Radonův prostor si představíme jako objekt složený z čarových integrálů [2], které jsou indexované proměnnými  $(\theta, \tau) \in [0, 2\pi) \times R$ .

$$
\mathbf{R}(f)(\theta,\tau) = \int_{R^2} f(t_1,t_2) \delta(t_1 \cos \theta + t_2 \sin \theta - \tau) dt_1 dt_2 \tag{4.29}
$$

Celý proces ridgelet transformace jde tedy rozdělit nejprve na výpočet Radonova prostoru  $\mathbf{R}(f)(\theta, \tau)$ , na jehož jednotlivé vektory aplikujeme jednorozměrnou vlnkovou transformaci, ve které je měnící se proměnnou  $\tau$  a úhlová proměnná  $\theta$  se stává konstantou [2].

### <span id="page-20-0"></span>**4.2.1 Pseudopolar ridgelet transform**

Jedna z možných implementací diskrétní ridgelet transformace (DRT) je založena na několika postupných krocích. V prvním kroku je vypočten Fourierův obraz dvourozměrného vstupního obrazu o velikosti  $N \times N$ . Poté je využita tzv. "projection-slice formula"[5] [\(4.30\),](#page-21-0) která říká, že Radonův prostor můžeme získat zpětnou Fourierovou transformací interpolovaných lineárních čar z dvourozměrného frekvenčního prostoru, které procházejí jeho středem.

<span id="page-21-0"></span>
$$
\hat{f}(\lambda\cos\theta,\lambda\sin\theta) = \int \mathbf{R}(f)(t,\theta)e^{-i\lambda t}dt
$$
\n(4.30)

K získání těchto čar, které můžeme nazývat radiální, využijeme konstrukce pseudo-polární mřížky, která je zde uvedena [\(Obrázek 10\)](#page-21-1) pro počet  $N = 8$  obrazových bodů. Pro takový počet pixelů dostáváme počet 2N radiálních čar, které nejsou v prostoru rozmístěné pod stejným úhlem, nýbrž jsou rozmístěny tak, že jejich průsečíky s vertikální, respektive horizontální krajní hraniční osou vytyčují stejně dlouhé úsečky.

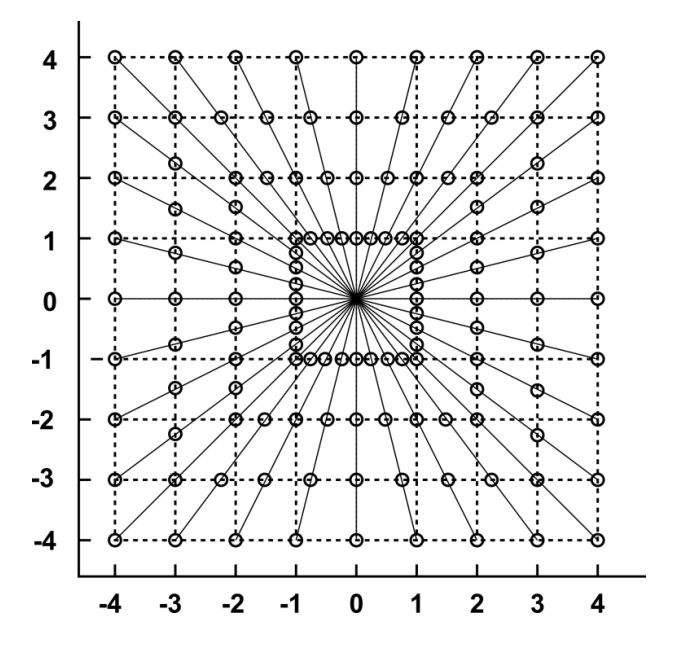

**Obrázek 10: Pseudopolární mřížka**

<span id="page-21-1"></span>Na každé radiální čáře bychom pak měli získat N bodů  $\xi_{l,m}$ , kde index l značí danou radiální čáru a m vyjadřuje pořadí bodu na čáře [5]. Když se zadíváme na [Obrázek 10,](#page-21-1) je patrné, že body na radiálních čarách zároveň leží na hranách soustředných čtverců. Pro vyjádření bodů z kartézské mřížky si rozdělíme pseudopolární mřížku na dvě části [8].

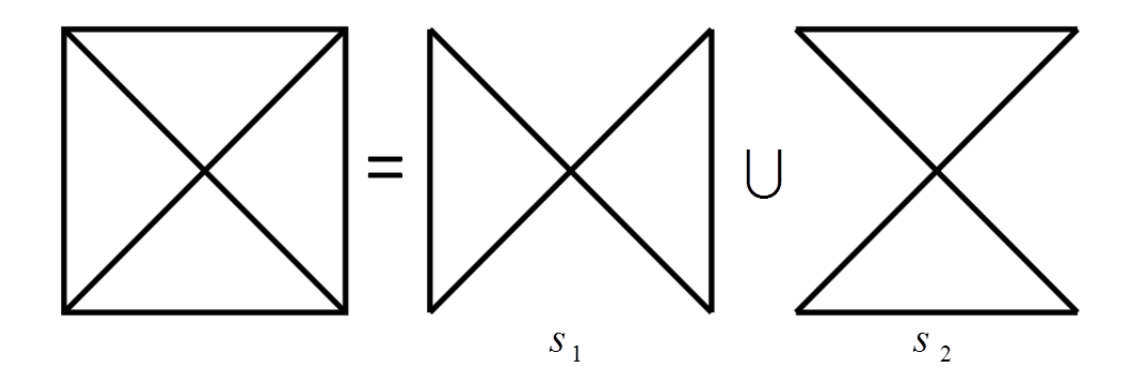

**Obrázek 11: Rozdělení pseudopolární mřížky**

Část s<sub>1</sub> obsahuje radiální čáry pro úhly z intervalu  $[(-\pi/4), (\pi/4)]$  a body  $\xi_{lm}$ , které leží na nich, jsou určeny jejich průsečíkem s vertikálními osami, viz [Obrázek 10.](#page-21-1) Obdobně, jen s tím rozdílem, že místo vertikálních os uvažujeme osy horizontální, dostaneme body v oblasti  $s_2$ , která obsahuje radiální čáry v rozmezí úhlů  $[(\pi/4), (3\pi/4)].$ 

Pro získání hodnot v těchto bodech  $\hat{f}(\xi_{l,m})$  pseudopolární mřížky využijeme prostou interpolační metodu pomocí nejbližšího souseda, kdy těmto bodům přisoudíme hodnoty bodů v kartézské mřížce, které jsou nejblíže k  $\xi_{l,m}$  [5]. Je známo, že existují i přesnější interpolační metody, využívající trigonometrické polynomy, pro naše potřeby je však metoda nejbližšího souseda dostatečná. Jestliže si vzdálenost mezi dvěma body na horizontální (či vertikální) ose určíme jako 1, tak potom pro bod v pseudopolární mřížce  $Y_R$ , ležící na stejné ose, se určí jako nejbližší soused takový kartézský bod  $X_c$ , že platí  $|Y_R - X_c| < 1/2$ . Tato metoda zaručuje, že bude vratná a dovoluje nám rekonstruovat přesný obraz. Při uvažování výše popsaného, dostáváme Radonův prostor o velikosti  $2N \times N$  bodů tak, že každý bod v kartézské mřížce byl použit nejméně jednou. Některé body musely tedy být použity vícekrát. Pokud si budeme pamatovat, ze kterého bodu v kartézské mřížce jsme interpolovali jeho hodnotu, lze pak při rekonstrukci pro kartézský bod  $X_c$  určit jeho hodnotu aritmetickým průměrem množiny  $R(C)$ hodnot bodů  $Y_R$  z pseudopolární mřížky, které měli  $X_c$  za nejbližšího souseda [5]. Rovnice [\(4.31\)](#page-22-0) ukazuje předchozí tvrzení.

<span id="page-22-0"></span>
$$
X_c = \frac{1}{\#R(C)} \sum_{R \in R(C)} Y_R
$$
\n(4.31)

Když již máme interpolované body na radiálních čarách, po provedení zpětné jednorozměrné Fourierovy transformace vytvoříme Radonův prostor  $\mathbf{R}(f)(\theta, \tau)$ . Abychom získali výslednou ridgelet transformaci, zbývá vykonat poslední krok, kdy na jednotlivé vektory z Radonova prostoru aplikujeme jednorozměrnou vlnkovou transformaci. Její volba musí být uvážena vzhledem k tomu, že pokud jsou například jednotlivé koeficienty vlnkové transformace pevně prahovány, tak následkem po zpětné transformaci mohou být vizuální obrazové artefakty. Proto je vhodnější volba při praktickém užití zpracovávat signál vlnkovou transformací přímo ve frekvenčním prostoru bez použití zpětrné Fourierovy transformace. Při zvolení pyramidální vlnkové transformace [13] v každém dalším měřítku dostáváme poloviční počet vzorků. Aproximační koeficienty  $c_{i+1}(v)$  se spočítají z  $c_i(v)$  podle rovnice [\(4.32\)](#page-23-0) [2].

<span id="page-23-0"></span>
$$
\hat{c}_{j+1}(v) = \hat{c}_j(v)\hat{h}^*(2^j v)
$$
\n(4.32)

Fourierův obraz  $\hat{h}(v)$  vyjádříme z rovnice [\(4.11\)](#page-16-0). Ve frekvenční doméně jsou pak vlnkové koeficienty spočítány dle vztahu [\(4.33\)](#page-23-1).

<span id="page-23-1"></span>
$$
\widehat{w}_{j+1}(v) = \widehat{c}_j(v)\widehat{g}^*(2^j v)
$$
\n(4.33)

Pokud je vlnková funkce rozdíl mezi dvěma rozlišeními  $\hat{\psi}(2v) = \hat{\phi}(v) - \hat{\phi}(2v)$ , pak lze vlnkové koeficienty počítat jako  $\hat{w}_{i+1}(v) = \hat{c}_i(v) - \hat{c}_{i+1}(v)[2]$ . Zpětná rekonstrukce signálu ze všech vlnkových a aproximačních koeficentů v nejhrubším měříku dána jako

$$
\hat{c}_0(v) = \hat{c}_j(v) + \sum_{j=1}^J \hat{w}_j(v).
$$
\n(4.34)

Přehled, jak jednotlivé kroky této ridgelet transformace na sebe navazují, zobrazuje diagram viz [Obrázek 12.](#page-23-2) Takto navržená metoda poskytuje ve výsledku prostor koeficientů o velikosti  $2N \times 2N$ , oproti původnímu obrázku velikosti  $N \times N$ . Je tedy vysoce redundantní, jinými slovy pracuje s nadbytečnou informací. Redundantní poměr se rovná 4. Nadbytečnost je zde však potřebná pro zaručení zpětné rekonstrukce obrazu.

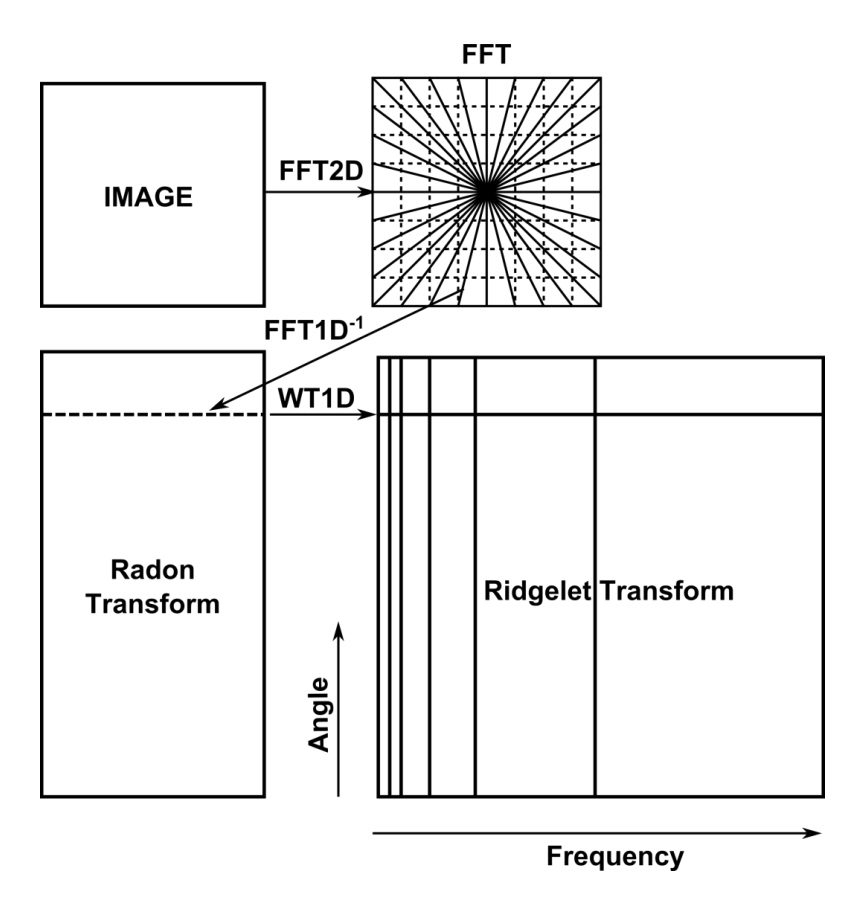

<span id="page-23-2"></span>**Obrázek 12: Diagram pseudopolarní ridgelet transformace**

#### <span id="page-24-0"></span>**4.3 Curvelet transformace**

Ridgelet transformace v předchozí kapitole podává dobrou reprezentaci rovných čar a linií v obraze. Ve skutečnosti se však hrany objektů v obraze nevyskytují pouze jako rovné čáry, ale většinou mají podobu zakřivených linií ("curve" = křivka). Stejně jako ridgelety, tak i curvelety se vyskytují ve všech měřítkách, pozicích a orientacích. V následující části textu si přiblížíme dvě generace curvelet transformace.

#### <span id="page-24-1"></span>**4.3.1 První generace curvelet transformace**

Principem první generace curvelet transformace je rozdělit obraz na menší části, které obsahují prvky více se podobající rovné čáře. Ty jsou následně vyhodnocovány pomocí digitální ridgelet transformace (DRT). Obraz se ještě před rozdělením nejprve prostorově filtruje, abychom oddělili pásma s různě velkými detaily [\(Obrázek 13\)](#page-24-2). Díky tomu máme zaručeno, že ostatní singulární prvky pro ridgelety, které nejsou v daném frekvenčním pásmu, budou při zpracování jednotlivých pásem potlačeny.

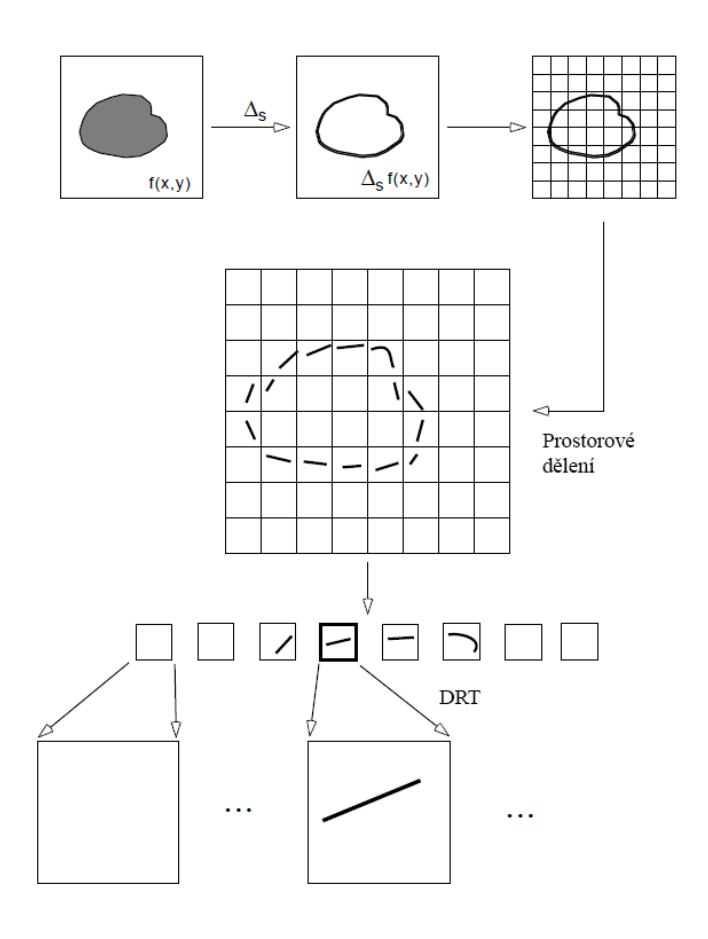

<span id="page-24-2"></span>**Obrázek 13: První generace curvelet transformace, rozdělení na části v prostoru**

Zároveň je pro curvelety známý jejich vztah pro šířku a délku. Aby byly anisotropické, musejí se řídit parabolickým měřítkovým zákonem *šířka*  $\approx$  délka<sup>2</sup>. Pokud vezmeme spojitou funkci  $f(t)$ , curvelet transformace využívá dyadickou posloupnost a banku filtrů s takovou vlastností, že pásmový filtr $\Delta_i$  je soustředěný blízko frekvencím  $[2^{2j}, 2^{2j+2}]$ , popsáno rovnicí [\(4.35\)](#page-25-0) [10].

<span id="page-25-0"></span>
$$
\Delta_j(f) = \Psi_{2j} * f, \qquad \widehat{\Psi}_{2j}(\boldsymbol{v}) = \widehat{\Psi}(2^{-2j}\boldsymbol{v})
$$
\n(4.35)

Pro srovnání, ve vlnkové transformaci je použitý rozklad na dyadická pásma s frekvencemi  $[2^j, 2^{j+1}]$ . Oproti ní jsou pásma curvelet transformace nestandardní. První generace curvelet transformace analyzuje signál v následující krocích. V prvním se signál rozdělí na podpásma  $f \rightarrow (P_0 f, \Delta_1 f, \Delta_2 f, \dots)$ . Následně se každé pásmo rozdělí na čtverce vhodného měřítka o délce strany ~2<sup>-j</sup>[11]. Každý čtverec je pak vyhodnocen samostatně pomocí DRT. Uvažujeme-li takovou definici, dvě dyadická pásma  $[2^{2j}, 2^{2j+1}]$  a  $[2^{2j+1}, 2^{2j+2}]$  jsou sloučena před aplikací ridgelet transformace [5].

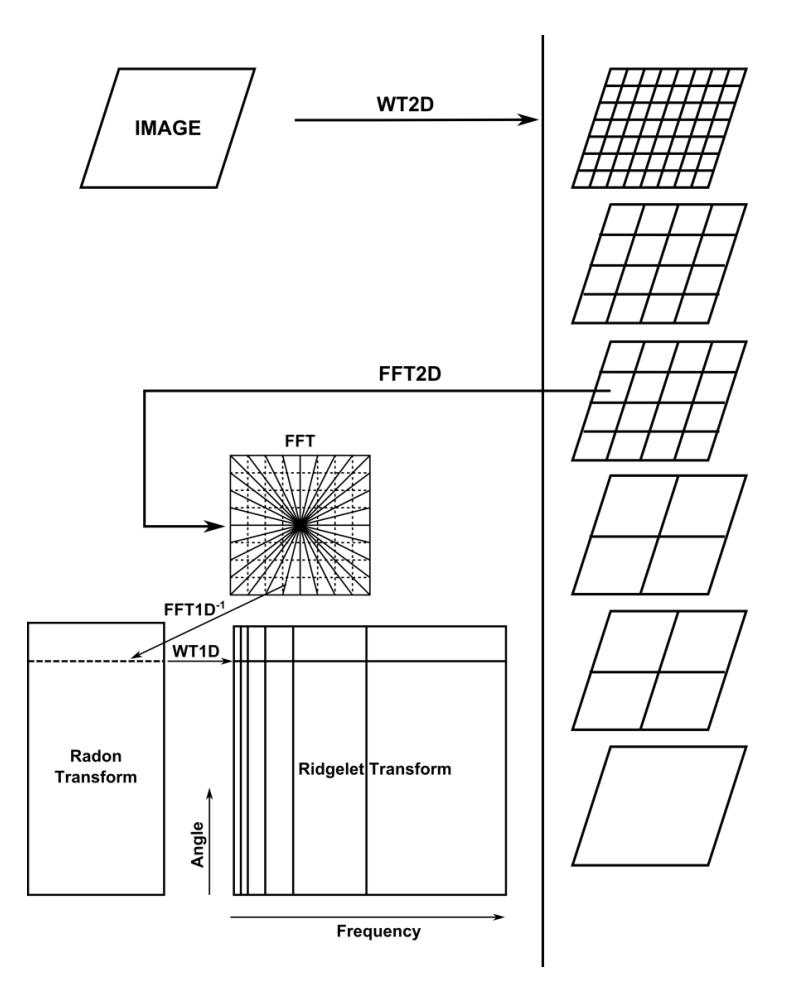

**Obrázek 14: Diagram curvelet transformace první generace**

Při digitální realizaci první generace curvelet transformace (DCTG1) nahradíme výše zmíněné postupy pro spojité signály vhodnými řešeními pro signály diskrétní. Avšak podle zkušeností uváděných v [5] je jedna změna podstatná. Na předchozí stránce jsme uváděli, že v teorii se dvě dyadická pásma  $[2^{2j}, 2^{2j+1}]$  a  $[2^{2j+1}, 2^{2j+2}]$  slučují. V digitální implementaci necháme tato pásma oddělena a aplikujeme na každé z nich prostorové dělení na čtverce a DRT. Pro prostorovou pásmovou filtraci je zvolena nedecimovaná vlnková transformace z podkapitoly [4.1.1.](#page-17-0) Dostáváme *J* pásem s různým měřítkem (obsahující různě velké detaily). Poté si zvolíme velikost hrany čtverce pro dělení  $B_1 = B_{min}$  a pak pro každé  $j = 1, ..., J$ budeme provádět dělení každého pásma  $w_i$  na bloky s velikostí  $B_i$  a aplikujeme DRT na každý blok. Tím získáváme curvelet koeficienty. Velikost bloků zvětšujeme takovým způsobem, že pokud *j modulo* 2 = 1, tak pak nastavíme  $B_{i+1} = 2B_i$ , jinak  $B_{i+1} = B_i$ . Šířka bloku je tedy zdvojnásobena v každém druhém dyadickém pásmu a tím je zaručeno zachování základní vlastnosti curvelet transformace [2], která říká, že prvky o délce  $2^{-j/2}$  se hodí pro analýzu a syntézu *j*-tého pásma  $[2^j, 2^{j+2}]$ . Takové řešení DCTG1, které jsme zde uvedli, pracuje s velkým množstvím nadbytečné informace. Proto je silně redundantní a přináší redundantní faktor  $16J + 1$ , pokud je použito *J* frekvenčních pásem. Díky tomu je ale zaručena přesná rekonstrukce a stabilita během celé metody.

#### <span id="page-26-0"></span>**4.3.2 Druhá generace curvelet transformace**

První generace curvelet transformace, obsahující několik samostatných složitějších operací, zahrnuje několikanásobné indexování v měřítku, pozici a orientaci. Také se v ní snažíme vhodným způsobem přibližně vyhovět podmínce parabolického měřítkového zákona, vyjádřeným jako *šířka*  $\approx$  délka<sup>2</sup>. Zároveň tato metoda vykazuje vysokou redundanci, která se zvyšuje a znamená tak vysokou výpočetní náročnost zvláště při analýze dat velkých rozměrů.

Vhledem k okolnostem v předchozím odstavci se někteří autoři snažili najít jednodušší způsob výpočtu curvelet transformace. A tak vznikla její druhá generace [12], která nepoužívá ridgelet transformaci, má nižší redundanci a tedy i její výpočetní náročnost by měla být nižší. Druhá generace přináší i mnohem jednodušší indexaci pouze ve třech hlavních parametrech, kterými jsou měřítko, orientace v prostoru a pozice, což má za následek zjednodušení matematické analýzy.

Pro popis druhé generace curvelet transformace ve dvourozměrném spojitém prostoru  $R^2$  označíme prostorovou proměnnou  $\mathbf{t} = (t_1, t_2)$ , proměnnou ve frekvenční oblasti  $\nu$  a proměnnými  $r$  a  $\theta$  polární souřadnice ve frekvenční oblasti. Nadefinujeme si dvě okna nezáporných reálných hodnot. Radiální okno  $W(r)$  s argumentem v intervalu reálných čísel  $r \in (1/2,2)$  a úhlové okno  $V(x)$  s reálným argumentem  $x \in [-1,1]$ . Tato okna se řídí podmínkami [\(4.36\)](#page-27-0) a [\(4.37\)](#page-27-1).

<span id="page-27-0"></span>
$$
\sum_{j=-\infty}^{\infty} W^2(2^j r) = 1, \ r \in \left(\frac{3}{4}, \frac{3}{2}\right); \tag{4.36}
$$

<span id="page-27-1"></span>
$$
\sum_{c=-\infty}^{\infty} V^2(x-l) = 1, \quad x \in \left(-\frac{1}{2}, \frac{1}{2}\right). \tag{4.37}
$$

Ve Fourierově prostoru pak pro každé  $j \geq j_0$  definujeme frekvenční okno  $U_j$  podle rovnice [\(4.38\)](#page-27-2), ve které  $|j/2|$  označuje celočíselnou část  $j/2$ .  $U_i(r, \theta)$  tedy pomocí oken W a V definuje polární výseč s šířkou závislou v každém směru na měřítku *j*. [Obrázek 15](#page-27-3) takové dělení frekvenčního prostoru na výseče přibližuje. Abychom mohli získat reálné curvelet funkce, můžeme využít symetričnosti, neboli  $U_i(r, \theta) + U_i(r, \theta + \pi)$  [12].

 $\overline{1}$ 

<span id="page-27-2"></span>
$$
U_j(r,\theta) = 2^{-3j/4} W(2^{-j}r) V\left(\frac{2^{\lfloor j/2 \rfloor} \theta}{2\pi}\right)
$$
 (4.38)

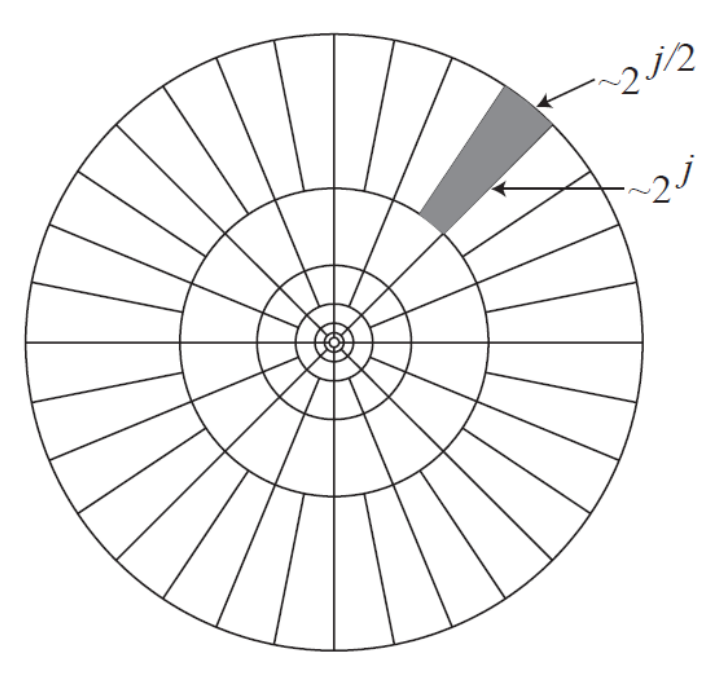

<span id="page-27-3"></span>**Obrázek 15: Rozdělení frekvenčního prostoru na výseče**

Pro vyjádření mateřské curvelet funkce  $\varphi_i$  použijeme její Fourierovy transformace  $\hat{\varphi}_i$ a funkce  $U_i$ . Stanovíme  $\hat{\varphi}_i(\boldsymbol{v}) = U_i(\boldsymbol{v})$ , kdy  $U_i(\nu_1, \nu_2)$  je výseč v polárních souřadnicích podle [\(4.38\)](#page-27-2). Všechny curvelet funkce v měřítku  $2^{-j}$  pak získáme rotací a posunutím mateřské funkce  $\varphi_i$  podle rovnoměrné posloupnosti rotačních úhlů  $\theta_l = 2\pi \cdot 2^{-|j/2|} \cdot l$  (pro  $l = 0, 1, ...$  takové, že  $0 \le \theta_l < 2\pi$ ) a translační proměnné  $\mathbf{k} = (k_1, k_2) \in \mathbb{Z}^2$ . Nyní lze definovat curvelet funkce pro  $\mathbf{t} = (t_1, t_2)$  v měřítku  $2^{-j}$ , pozici  $\mathbf{t}_{k}^{(j,l)} = R_{\theta_l}^{-1} (2^{-j} k_1, 2^{-j} k_2)$ a orientaci  $\theta_l$  jako

$$
\varphi_{j,l,\mathbf{k}}(\mathbf{t}) = \varphi_j \left( R_{\theta_l} \left( \mathbf{t} - \mathbf{t}_{\mathbf{k}}^{(j,l)} \right) \right). \tag{4.39}
$$

Proměnná  $R_{\theta}$  v rovnici [\(4.39\)](#page-28-0) znamená rotaci podle [\(4.40\)](#page-28-1) a  $R_{\theta}^{-1}$  je označena její inverzní forma tak, že  $R_{\theta}^{-1} = R_{\theta}^{T} = R_{-\theta}$  [12].

<span id="page-28-1"></span><span id="page-28-0"></span>
$$
R_{\theta} = \begin{pmatrix} \cos \theta & \sin \theta \\ -\sin \theta & \cos \theta \end{pmatrix}
$$
 (4.40)

Koeficienty curvelet transformace druhé generace můžeme vyjádřit jako vnitřní produkt vztahem

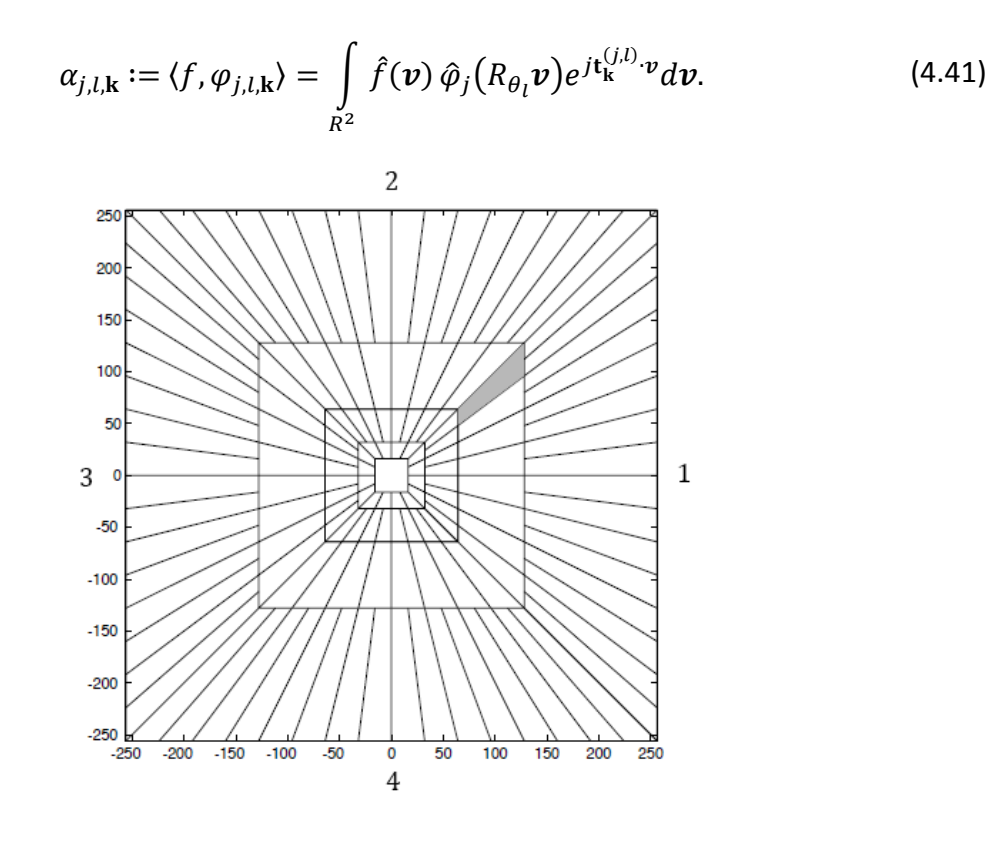

<span id="page-28-2"></span>**Obrázek 16: Mřížka pro diskrétní frekvenční dělení**

Podle rovnice [\(4.38\)](#page-27-2) jsme pomocí okna  $U_i$  vybrali frekvence nacházející se v kruhu s dyadickým rozměrem  $\{2^j \le r < 2^{j+1}\}\$ a blížící se úhlům  $\{-2^{-j/2}\pi, 2^{-j/2}\pi\}\$ v závislosti na měřítku *j*. Diskrétní data jsou však definována pro kartézskou mřížku. Proto musíme nahradit frekvenční dělení v polárních souřadnicích vhodným ekvivalentem. [Obrázek 16](#page-28-2) s koncentrickými čtverci může být vhodnou volbou takové mřížky. Koncentrické kruhy jsou tedy nahrazeny čtverci a rotace je nahrazena výsekem. Musíme najít i ekvivalenty pro radiální a úhlové okno. Nové radiální okno  $\widehat{W}_i(\boldsymbol{v}) = \widehat{W}(2^{-j}\boldsymbol{v})$  může být definováno rovnicí

<span id="page-29-2"></span>
$$
\widehat{W}_j(\boldsymbol{v}) = \sqrt{\widehat{h}_{j+1}^2(\boldsymbol{v}) - \widehat{h}_j^2(\boldsymbol{v})}, \ \ j \ge 0. \tag{4.42}
$$

Diskrétní filtr ve frekvenční oblasti  $\hat{h}_j$  je filtr typu dolní propust a může být separabilní, a tak počítán podle vztahu [\(4.43\)](#page-29-0) [2].

<span id="page-29-0"></span>
$$
\hat{h}_j(\nu) = \hat{h}_{1D}(2^{-j}\nu_1)\hat{h}_{1D}(2^{-j}\nu_2)
$$
\n(4.43)

Pro stanovení ekvivalentu úhlového okna  $V_i(v)$  si nejprve rozdělíme novou kartézskou mřížku na čtyři kvadranty (1,2,3,4), kde je každý kvadrant zvlášť rozdělen na 2<sup>|j/2|</sup> dílů se stejnou plochou (v analogii s orientací). My se dále budeme zabývat vyjádřením vztahu pro kvadrant 1 ( $-\pi/4 \leq \theta$ <sub>l</sub> <  $\pi/4$ ). Analogicky se pracuje v souměrnosti podle středu s kvadrantem 3, pro kvadrant 2 a 4 se prohodí proměnné označující polohu v horizontálním směru  $v_1$  a ve vertikálním směru  $v_2$ . Kartézské úhlové okno v l-tém směru bude vyjádřeno vztahem [\(4.44\)](#page-29-1). Nyní již není rozložení těchto oken rovnoměrné v úhlu, ale jako v případě pseudopolární mřížky v rovnoměrných vzdálenostech na hranách soustředných čtverců, jak ilustruje [Obrázek 10.](#page-21-1) Posloupnost těchto vzdáleností dostaneme jako tan  $\theta_l = 2^{|j/2|} \cdot l$ , pro  $l = -2^{|j/2|}, ..., 2^{|j/2|} - 1.$ 

<span id="page-29-3"></span><span id="page-29-1"></span>
$$
\hat{V}_{j.l}(\nu) = \hat{V}\left(2^{|j/2|}\frac{\nu_2 - \nu_1 \tan \theta_l}{\nu_1}\right).
$$
 (4.44)

Konečně můžeme s využitím vztahů [\(4.42\)](#page-29-2) a [\(4.44\)](#page-29-1) definovat okno v nové kartézské mřížce, analogické k  $\hat{\varphi}_i$  [2], jako:

$$
\widehat{U}_{j,l}(\boldsymbol{v}) = \widehat{W}_j(\boldsymbol{v}) \widehat{V}_{j,l}(\boldsymbol{v}) = \widehat{W}_j(\boldsymbol{v}) \widehat{V}_{j.0} \big( S_{\theta_l} \boldsymbol{v} \big). \tag{4.45}
$$

V druhé části vztahu [\(4.45\)](#page-29-3) se v argumentu úhlového okna vyskytuje proměnná  $S_{\theta_i}$ , která zde představuje matici [\(4.46\)](#page-30-0) vytvářející výřezy v nové kartézské mřížce.

<span id="page-30-1"></span><span id="page-30-0"></span>
$$
S_{\theta_l} = \begin{pmatrix} 1 & 0 \\ -\tan \theta_l & 1 \end{pmatrix}
$$
 (4.46)

Když se podíváme pozorněji na vztah [\(4.45\)](#page-29-3) zjistíme, že jsme s pomocí okna  $\hat{U}_{i,l}$ oddělíli v kartézské mřížce frekvence ve čtyřúhelníkové výseči podle [\(4.47\)](#page-30-1). Soubor  $\widehat{U}_{i,l}$ ( pak dává díly frekvenčního dělení, viz [Obrázek 16.](#page-28-2)

$$
\left\{\nu = (\nu_1, \nu_2) \mid 2^j \le \nu_1 \le 2^{j+1}, -2^{-\frac{j}{2}} \le \frac{\nu_2}{\nu_1} - \tan \theta_l \le 2^{-j/2}\right\} \tag{4.47}
$$

Analogicky ke vztahu [\(4.39\)](#page-28-0) dostáváme pro diskrétní curvelet transformaci druhé generace (DCTG2) její kartézské curvelet funkce posunutím a pokřivením mateřské funkce  $\hat{\varphi}_i^D(v) = \hat{U}_{i,0}(v)$ , což je vyjádřeno rovnicí [\(4.48\)](#page-30-2). V této rovnici se objevuje parametr **m**, který nabývá hodnot **m** =  $(2^{-j}k_1, 2^{-j/2}k_2)$ .

<span id="page-30-3"></span><span id="page-30-2"></span>
$$
\varphi_{j,l,\mathbf{k}}^D(\mathbf{t}) = 2^{3j/4} \varphi_j^D \left( S_{\theta_l}^T \mathbf{t} - \mathbf{m} \right) \tag{4.48}
$$

Vzhledem k výše zmíněnému můžeme získat curvelet koeficienty  $\alpha_{j,l,k}$  jako vnitřní produkt funkce f a curvelet funkcí  $\varphi_{i,l,k}^{D}$  [2]:

$$
\alpha_{j,l,\mathbf{k}} := \langle f, \varphi_{j,l,\mathbf{k}}^D \rangle = \int\limits_{R^2} \hat{f}(\boldsymbol{\nu}) \, \hat{\varphi}_j^D \big( S_{\theta_l}^{-1} \boldsymbol{\nu} \big) e^{j S_{\theta_l}^T \mathbf{m} \cdot \boldsymbol{\nu}} d\boldsymbol{\nu}.
$$
 (4.49)

Pokud nyní přistoupíme k digitálnímu řešení DCTG2, musíme provést následující kroky. Jako první provedeme dvourozměrnou Fourierovu transformaci (Fast Fourier Transform - FFT) vedoucí k získání  $\hat{f}$ . Poté aplikujeme frekvenční dělení pro kartézskou mřížku, kdy dostaneme  $\hat{f} \hat{U}_{i,l}$ . Na jednotlivé produkty  $\hat{f} \hat{U}_{i,l}$  bychom potřebovali k získání curvelet koeficientů vykonat zpětnou FFT. Tento poslední krok však přináší obtíže, protože se snažíme provést zpětnou FFT pro oblast nestandardního tvaru, vytvořenou jako  $S_{\theta_1}^T(2^{-j}k_1, 2^{-j/2}k_2)$ , pro kterou není FFT algoritmus definován.

K vyřešení tohoto problému může vést metoda nazvaná Wrapping-based DCTG2 [12]. Tato metoda se snaží data  $\hat{f} \hat{U}_{i,l}$  ve výsečích o nepravidelných rozměrech převést pomocí tzv. "obalení" ("wrapped"- obalit, ovinout) do pravoúhlého tvaru, na který pak lze aplikovat zpětný FFT algoritmus. Při jejím řešení budeme uvažovat pravidelnou obdélníkovou mřížku oproti mřížce s pokřivenými výsečemi. V rovnici [\(4.49\)](#page-30-3) tak nahradíme parametr v exponentu  $S_{\theta}^{T}$ , m pouze parametrem  $\mathbf{m} \cong (2^{-j}k_1, 2^{-j/2}k_2)$ , nabývající hodnot v obdélníkové mřížce [12]. Po přepsání rovnice pak dostáváme vztah [\(4.50\)](#page-31-0). Dalším problémem může být fakt, že

okno  $\hat{U}_{i,l}[n_1, n_2]$  ve frekvenční oblasti nemá tvar obdélníku s velikostí stran  $\sim 2^j \times 2^{j/2}$ , jež by byly rovnoběžné s osami, což by umožňovalo použití dvourozměrné zpětné FFT.

$$
\alpha_{j,l,\mathbf{k}} = \int\limits_{R^2} \hat{f}(\boldsymbol{\nu}) \, \widehat{U}_j \big( S_{\theta_l}^{-1} \boldsymbol{\nu} \big) e^{j \mathbf{m} \cdot \boldsymbol{\nu}} d\boldsymbol{\nu}
$$
\n(4.50)

Pokud podrobíme diskretizaci i vztah  $(4.50)$ , integrál přes  $\nu$  přejde na sumy přes indexy  $n_1, n_2$ , které nebudou ležet v mezích pro zpětnou FFT. Podobnost této rovnice s obvyklou rovnicí pro zpětnou dvourozměrnou FFT je tedy pouze formální [12]. Můžeme ale říci, že naše okno  $\widehat U_{i,l}$  leží v určité rovnoběžníkové oblasti  $P_{i,l}$  tak, že

<span id="page-31-0"></span>
$$
P_{j,l} = S_{\theta_l} P_j. \tag{4.51}
$$

Uvažujme pak, že pro každé měřítko *j* najdeme dvě konstanty  $L_{1,i}$  a  $L_{2,i}$  takové, že pro ně bude přibližně platit  $L_{1,i} \sim 2^{j}$  a  $L_{2,i} \sim 2^{j/2}$ . Pro každou orientaci  $\theta_{l}$  lze pak vytvořit dvourozměrnou plochu posunutím  $P_{j,l}$  o násobky  $L_{1,j}$  v horizontálním a o násobky  $L_{2,j}$  ve vertikálním směru. Toto tvrzení platí pro úhly v oblasti  $\theta \in (-\pi/4, \pi/4)$  a  $(3\pi/4, 5\pi/4)$ , pro ostatní úhly jsou role konstant  $L_{1,i}$  a  $L_{2,i}$  prohozeny. Po vybrání dat oknem tato data označíme vztahem  $d[n_1, n_2] = \hat{U}_{i,l}[n_1, n_2] \hat{f}[n_1, n_2]$  a následně je možné periodizaci oken těchto dat popsat rovnicí [\(4.52\)](#page-31-1) [12].

$$
Wd[n_1, n_2] = \sum_{m_1 \in \mathbb{Z}} \sum_{m_2 \in \mathbb{Z}} d(n_1 + m_1 L_{1,j}, n_2 + m_2 L_{2,j})
$$
(4.52)

Pro získání nového obaleného okna umístíme doprostřed vytvořených periodizovaných dat  $Wd[n_1, n_2]$  obdélník s rozměry  $L_{1,i} \times L_{2,i}$ , jehož vnitřní indexy  $n_1, n_2$  budou nabývat hodnot v intervalech vyjádřených nerovnostmi [\(4.53\).](#page-31-2)

<span id="page-31-3"></span><span id="page-31-2"></span><span id="page-31-1"></span>
$$
0 \le n_1 < L_{1,j}, \qquad 0 \le n_2 < L_{2,j} \tag{4.53}
$$

Výše popsané neznamená nic jiného, než že jsme prvkům v původní rovnoběžníkové oblasti  $P_{i,l}$  našli pouhým přeindexováním novou pozici v obdélníkovém okně. Když vezmeme hodnoty indexů z původní oblasti  $(n_1, n_2) \in P_{i,l}$ , je možné přepsat nové indexy obaleného okna  $d[n_1, n_2]$  s využitím funkce modulo [12], která vyjadřuje zbytek po dělení, podle rovnice [\(4.54\)](#page-31-3).

$$
Wd[n_1 \text{ modulo } L_{1,i}, n_2 \text{ modulo } L_{2,i} = d[n_1, n_2]
$$
 (4.54)

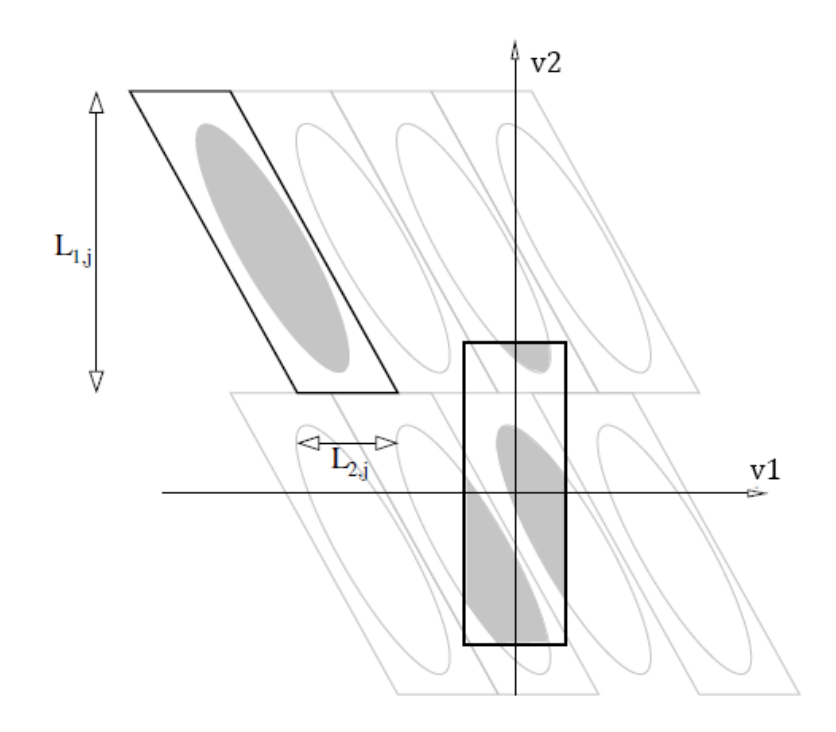

**Obrázek 17: Princip přeindexování okna pomocí wrapping metody**

<span id="page-32-0"></span>[Obrázek 17](#page-32-0) přibližuje postup popsaný kroky v předchozích odstavcích pro oblast kvadrantu 2, neboli výseče v rozsahu úhlů  $\theta \in (\pi/4, 3\pi/4)$ . Světle šedé rovnoběžníky jsou vytvořené periodizací černého rovnoběžníku  $P_{i,l}$ . Černý obdélník na středu představuje nové okno vzniklé obalením. Jak je z obrázku dobře patrné, obdélník obsahuje stejné části jako černý rovnoběžník P<sub>i.l</sub>.

Stručně si zopakujeme základní kroky pro získání curvelet koeficientů. Nejprve provedeme dvourozměrnou FFT, díky které získáme Fourierův obraz ve frekvenční oblasti  $\hat{f}[n_1, n_2]$ ,  $-n/2 \leq n_1, n_2 < n/2$ . Následně pro každé měřítko j a úhel  $\theta$  vytvoříme pomocí okna výseče  $\hat{U}_{i,l}[n_1, n_2]$   $\hat{I}[n_1, n_2]$ . Pomocí metody wrapping dostaneme data v novém tvaru  $\tilde{f}_{j,l}[n_1, n_2] = W(\hat{U}_{j,l}\hat{f})[n_1, n_2]$ , kde platí  $0 \le n_1 < L_{1,j}$ ,  $0 \le n_2 < L_{2,j}$  pro  $\theta \in (-\pi/4, \pi/4)$ . Na závěr aplikujeme dvourozměrnou inverzní FFT na  $\tilde{f}_{j,l}$  a tím získáme curvelet koeficienty  $\alpha_{j,l,k}$ . Zpětná rekonstrukce obrazu z curvelet koeficientů je zaručena [12]. Provedeme ji použitím všech kroků v obráceném směru. Redundance metody wrapping DCTG2 činí méně než 8 [2]. To je poměrně nižší hodnota ve srovnání s DCTG1. Z toho plyne, že DCTG2 se stává vhodnější volbou z důvodu kratšího výpočetního času a menšího paměťového prostoru.

### <span id="page-33-0"></span>**4.4 Zlepšení kontrastu pomocí curvelet transformace**

Jak již bylo v předchozích oddílech této práce zmíněno, curvelet transformace je velmi dobrým nástrojem pro detekci hran v obraze. Této vlastnosti můžeme využít za účelem vylepšení kontrastu na těchto hranách. Princip metody spočívá v úpravě curvelet koeficientů a následné rekonstrukci obrazu z jejích nových hodnot. Nové hodnoty koeficientů získáme jejich vynásobením se spojitou funkcí  $y_c$ , která má různé vyjádření v závislosti na intervalu, ve kterém se koeficient nachází [6].

<span id="page-33-1"></span>
$$
y_c(x,\sigma) := \begin{cases} \frac{1}{x-\tau\sigma} \left(\frac{\mu}{\tau\sigma}\right)^{\gamma} + \frac{2\tau\sigma - x}{\tau\sigma} & x < \tau\sigma \\ \left(\frac{\mu}{x}\right)^{\gamma} & x < 2\tau\sigma \\ \left(\frac{\mu}{x}\right)^{\vartheta} & x \ge \mu \end{cases}
$$
 (4.55)

V rovnici [\(4.55\)](#page-33-1) vystupuje hned několik nových parametrů. Parametr  $\sigma$  je standardní odchylka šumu. Proměnná  $\vartheta$  určuje dynamický rozsah komprese  $(\vartheta \ge 0)$ . Když nastavíme  $\vartheta$ na nenulovou hodnotu, budeme vylepšovat nepatrné hrany a zároveň zjemňovat velmi výrazné hrany. Proměnná  $\gamma \in [0,1]$  představuje stupeň nelinearity v nelineárním přepočtu jasu. Dále je použit normalizační parametr  $\tau$ , jehož hodnota určuje, které koeficienty budou přepočítány (například pro  $\tau = 3$  si všechny koeficienty s amplitudou menší než  $3\sigma$  ponechávají svou hodnotu). Poslední proměnná  $\mu$  se nastaví na takovou hodnotu, podle které jsou koeficienty zesíleny [2]. Její hodnota by měla být závislá na vstupních datech jednotlivých frekvenčních pásem *j* (případně orientace l). Pro nastavení  $\mu$  máme na výběr dvě volby.

První možností je zavedení dalšího parametru  $\tau_{\mu}$ , díky kterému můžeme parametr  $\mu$ odvodit ze standardní odchylky šumu  $\sigma$  jako  $\mu = \tau_{\mu}\sigma$ . Při použití  $\tau = 3$  a  $\tau_{\mu} = 15$  upravíme všechny koeficienty s hodnotou SNR mezi 3 a 15. Použití parametru  $\tau_{\mu}$  nese tu výhodu, že není závislý na hodnotách curvelet koeficientů.

Druhá volba umožňuje nastavit  $\mu$  podle maximální hodnoty curvelet koeficientu pro dané frekvenční pásmo. V případě DCTG2 tedy najdeme  $\alpha_{i,j}^{max} = max_{\mathbf{k}} |\alpha_{i,j,k}|$  a následně stanovíme, že  $\mu = \rho \alpha_{i,l}^{max}$ , kde  $\rho$  může nabývat hodnot  $0 \le \rho < 1$ . Pokud si zvolíme a  $\rho = 0.5$ , budou upraveny všechny koeficienty s absolutní hodnotou mezi  $3\sigma$  a polovinou maximální hodnoty v daném pásmu  $(i, l)$  [2].

Když budeme uvažovat černobílý obrázek, postup úpravy jeho kontrastu bude spočívat v následujících krocích. Odhadneme standardní odchylku šumu  $\sigma$  vstupního obrázku  $f$  a spočítáme jeho curvelet koeficienty  $\alpha_{j,l,k}$ . Spočítáme standardní odchylku šumu  $\sigma_{j,l}$  v každém pásmu  $(j, l)$  vynásobením  $\sigma$  normou  $l_2$  (v případě DCTG2 může být  $l_2$  norma odhadnuta z transformace Dirackova impulsu a následně spočtena v každém pásmu)[2]. Pro každé měřítko *j* a orientaci *l* pak spočítáme  $\alpha_{i,l}^{max} = max_{\mathbf{k}} |\alpha_{i,l,\mathbf{k}}|$  a upravené koeficienty podle vztahu [\(4.56\)](#page-34-2). Z nových curvelet koeficientů pak rekonstrukcí sestavíme vylepšený obraz.

<span id="page-34-3"></span><span id="page-34-2"></span>
$$
\tilde{\alpha}_{j,l,\mathbf{k}} = \alpha_{j,l,\mathbf{k}} \cdot y_c(|\alpha_{j,l,\mathbf{k}}|, \sigma_{j,l})
$$
\n(4.56)

V případě, že použijeme jako vstup barevný obrázek, je třeba převést jej do barevného prostoru L u v [2]. Pak spočítáme curvelet koeficienty pro jednotlivé prostory  $\alpha_{i,l,k}^L$ ,  $\alpha_{i,l,k}^u$  $\alpha_{i,l,k}^{v}$ , ze kterých vyjádříme magnitudu podle rovnice [\(4.57\)](#page-34-3).

<span id="page-34-4"></span>
$$
\alpha_{j,l,k} = \sqrt{\left(\alpha_{j,l,k}^{L}\right)^{2} + \left(\alpha_{j,l,k}^{u}\right)^{2} + \left(\alpha_{j,l,k}^{v}\right)^{2}}
$$
(4.57)

Pro každý soubor koeficientů zvlášť aplikujeme stejný postup, jako pro černobílý obrázek. Z upravených curvelet koeficientů podle rovnice [\(4.58\)](#page-34-4) složíme prostory L u v, které je pak možné převést zpět do původního formátu obrázku.

$$
\begin{aligned} \left(\hat{\alpha}_{j,l,\mathbf{k}}^{L},\hat{\alpha}_{j,l,\mathbf{k}}^{u},\hat{\alpha}_{j,l,\mathbf{k}}^{v}\right) \\ &= \left(\alpha_{j,l,\mathbf{k}}^{L}\cdot\mathbf{y}_{c}\left(\left|\alpha_{j,l,\mathbf{k}}\right|,\sigma_{j,l}\right),\alpha_{j,l,\mathbf{k}}^{u}\cdot\mathbf{y}_{c}\left(\left|\alpha_{j,l,\mathbf{k}}\right|,\sigma_{j,l}\right),\alpha_{j,l,\mathbf{k}}^{v}\cdot\mathbf{y}_{c}\left(\left|\alpha_{j,l,\mathbf{k}}\right|,\sigma_{j,l}\right)\right) \end{aligned} \tag{4.58}
$$

#### <span id="page-34-0"></span>**4.5 Příklady metod doostření obrazu**

V této části se zaměříme na jednotlivé metody doostření. Zmíníme jak ty, které se používaly nejdříve, tak i ty, které jsou používané v komerčních grafických editorech i dnes. V textu se budeme nejprve zabývat zpracováním obrazové informace v prostorové oblasti a následně ve frekvenční oblasti.

#### <span id="page-34-1"></span>**4.5.1 Metody používané v prostorové oblasti**

Jak již víme, doostření je založeno na zvýraznění hran v obraze, které jsou reprezentovány skokovou změnou jasu. Důležitým krokem se stává jejich nalezení. K tomu se využívá prostorové filtrace, popsané již v kapitole [3.1.](#page-9-0) Pro detekci hran můžeme použít hranové

detektory pro výpočet gradientu, založené na změně obrazové informace v určitém směru. Gradient dvourozměrné funkce [14]  $f(x, y)$  lze popsat výrazem [\(4.59\)](#page-35-0).

<span id="page-35-0"></span>
$$
\nabla f = grad(f) = \begin{bmatrix} g_x \\ g_y \end{bmatrix} = \begin{bmatrix} \frac{\partial f}{\partial x} \\ \frac{\partial f}{\partial y} \end{bmatrix}
$$
(4.59)

V něm  $\frac{\partial f}{\partial x}$  značí derivaci funkce f podle směru *x*,  $\frac{\partial f}{\partial y}$  pak derivaci f podle směru *y*. Jako detektory se používají konvoluční prostorové masky, označované také jako operátory. Nejstarší používané jsou Robertsovy křížové operátory [\(Obrázek 18\)](#page-35-1), které mají rozměr 2 × 2 a dnes již nejsou vhodné, protože jádra se sudým počtem bodů jsou příliš citlivá na vznik šumu.

|   | D  | n |   |
|---|----|---|---|
| ი | ۰. |   | O |

**Obrázek 18: Robertsovy křížové operátory**

<span id="page-35-1"></span>Aby za hrany nebyl považován šum, používají se masky o velikosti  $3 \times 3$ . Jsou známa konvoluční jádra s rozdílnými koeficienty, i výsledky. Pro příklad zminíme Sobelův operátor (nejvíce používaný), Prewittův, Robertsonův a Kirchův operátor [\(Obrázek 19\)](#page-35-2)[15].Na daném obrázku jsou jádra pro detekci hran v horizontálním směru. Pro detekování hrany ve vertikálním směru se použije operátor otočený o 90°, tedy ortogonální báze původního [16].

| $-1$ | $\overline{0}$          | $\overline{1}$ | $-1$                 | $\overline{\mathbf{1}}$ | $\overline{1}$          | $-1$ | $\overline{0}$          | $\overline{1}$                   | $-5$ | $\overline{3}$          | $\overline{3}$ |
|------|-------------------------|----------------|----------------------|-------------------------|-------------------------|------|-------------------------|----------------------------------|------|-------------------------|----------------|
| $-2$ | $\overline{\mathbf{0}}$ | $\overline{2}$ | $-1$                 | $-2$                    | $\overline{1}$          | $-1$ | $\overline{\mathbf{0}}$ | $\overline{1}$                   | $-5$ | $\overline{\mathbf{0}}$ | $\overline{3}$ |
| $-1$ | $\overline{\mathbf{0}}$ | $\mathbf{1}$   | $\ddot{\phantom{0}}$ | $\overline{\mathbf{1}}$ | $\overline{\mathbf{1}}$ | $-1$ | $\overline{\mathbf{0}}$ | $\overline{1}$<br><b>TELESCO</b> | $-5$ | $\overline{3}$          | $\overline{3}$ |
|      | a                       |                |                      |                         |                         |      | с                       |                                  |      |                         |                |

**Obrázek 19: Příklady Sobelova (a), Robinsonova (b), Prewittova (c) a Kirchova (d) operátoru**

<span id="page-35-2"></span>Jako další způsob nalezení hrany v obraze lze použít Laplaceův operátor [14], který využívá druhé derivace. Ten je pro dvourozměrnou funkci  $f(x, y)$  definován vztahem [\(4.60\).](#page-36-0)

<span id="page-36-1"></span><span id="page-36-0"></span>
$$
\nabla^2 f = \frac{\partial^2 f}{\partial x^2} + \frac{\partial^2 f}{\partial y^2}.
$$
\n(4.60)

Pokud na vstupu Laplaceova operátoru bude diskrétní dvojrozměrná funkce, přejde vztah [\(4.60\)](#page-36-0) do podoby [\(4.61\).](#page-36-1)

$$
\nabla^2 f(x, y) = f(x + 1, y) + f(x - 1, y) + f(x, y + 1) + f(x, y - 1) - 4f(x, y)
$$
 (4.61)

Vztah [\(4.61\)](#page-36-1) může být aproximován pomocí konvoluční masky rozměru  $3 \times 3$ , která je určena pro čtyřokolí bodu [\(Obrázek 20\)](#page-36-2). Pokud se podíváme pozorněji, je patrné, že tato maska podá stejný výsledek i po otočení o 90°. Na pravé části obrázku je zobrazena maska pro osmiokolí bodu. Výsledek se stejnými vlastnostmi lze s jejím použitím získat i pro otočení o 45°, čímž je možné dostat výsledky, tedy hrany, i v diagonálních směrech.

| $\bf{0}$       | $\mathbf{1}$ | $\overline{\mathbf{0}}$ | $\mathbf{1}$   | $\mathbf{1}$ | $\mathbf{1}$ |
|----------------|--------------|-------------------------|----------------|--------------|--------------|
| $\mathbf{1}$   | $-4$         | $\mathbf{1}$            | $\overline{1}$ | $-8$         | $\mathbf{1}$ |
| $\overline{0}$ | 1            | $\overline{\mathbf{0}}$ | $\mathbf{1}$   | $\mathbf{1}$ | 1            |
| a)             |              |                         |                | b)           |              |

<span id="page-36-2"></span>**Obrázek 20: Masky Laplaceova operátoru pro čtyřokolí (a) a osmiokolí (b) bodu**

<span id="page-36-3"></span>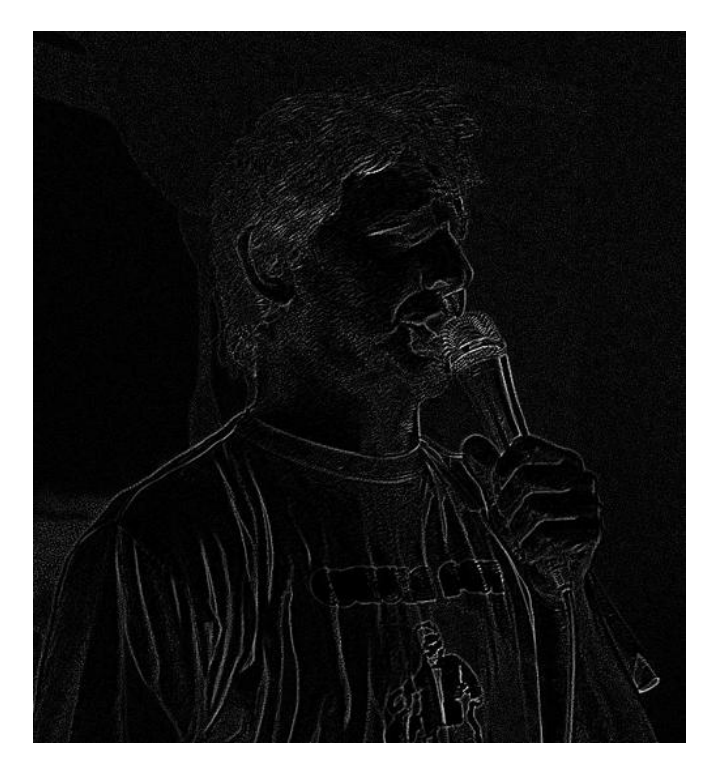

**Obrázek 21: Obrázek po úpravě Laplaceovým operátorem**

Pokud chceme získat obraz doostřený, je zapotřebí ještě výsledek filtrace [\(Obrázek 21\)](#page-36-3) přičíst ke vstupnímu snímku. To je naznačeno rovnicí [\(4.62\)](#page-37-1) [14], kde vstupním obrazem je funkce  $f(x, y)$ , parametr *c* udává míru vlivu metody doostření a funkce  $g(x, y)$  je výsledkem, tedy výstupním obrazem.

<span id="page-37-1"></span>
$$
g(x, y) = f(x, y) + c \cdot [\nabla^2 f(x, y)] \tag{4.62}
$$

Tímto představením jsme zakončili část prostorové filtrace. I když je Laplaceův operátor i dnes často používán, stále více se využívá doostření obrazu pomocí filtrace ve frekvenční oblasti.

#### <span id="page-37-0"></span>**4.5.2 Metody používané ve frekvenční oblasti**

Ve frekvenční oblasti se pracuje se spektry signálů. Je známo, že hrany obsažené v obraze jsou ve frekvenčním spektru reprezentovány vyššími kmitočty. Pokud spektrum vstupního signálu filtrujeme vhodným typem filtru, dokážeme získat obraz, který obsahuje jen hrany. V příštích odstavcích si uvedeme některé metody, které se používají pro doostření obrázků ve frekvenční oblasti a využívající zmíněné vlastnosti.

Abychom zvýraznili v obraze vysoké kmitočty a utlumili nízké, je vhodné pro filtraci použít filtr typu horní propust. Pokud zvolíme její aproximaci pomocí funkce Butterworth [14], přenosová funkce je dána vztahem [\(4.63\),](#page-37-2) kde parametr  $n$  značí řád filtru,  $D_0$  hraniční kmitočet filtru a  $D(u, v)$  je vzdálenost bodu  $(u, v)$  od středu v kmitočtové oblasti. Pokud tedy vytvoříme filtr podle rovnice [\(4.63\),](#page-37-2) jeho frekvenční charakteristika pro parametry  $n = 2$ a  $D_0 = 50$  bude vypadat viz [Obrázek 22.](#page-38-0)

<span id="page-37-2"></span>
$$
H(u,v) = \frac{1}{1 + [D_0/D(u,v)]^{2\cdot n}}
$$
\n(4.63)

Pokud spolu vynásobíme frekvenční spektrum signálu a spektrum výše zobrazeného filtru, lze získat doostřený obraz [14]. Tato operace je vyjádřena vztahem [\(4.64\),](#page-38-1) ve kterém funkce  $F(u, v)$  vyjadřuje Fourierův obraz vstupní funkce  $f(x, y)$ ,  $H_{HP}(u, v)$  je filtr typu horní propust. Parametr  $k_1 \geq 0$  určuje odstup propusti od počátku kmitočtového spektra, parametr  $k_2 \ge 0$  řídí příspěvek vyšších kmitočtů. Funkcí  $g(x, y)$  je označen výstupní doostřený obrázek jako výsledek funkce s názvem iFT, která označuje operaci zpětné Fourierovy transformace.

<span id="page-38-1"></span> $g(x, y) = iFT\{[k_1 + k_2 \cdot H_{HP}(u, v)] \cdot F(u, v)\}$  (4.64)

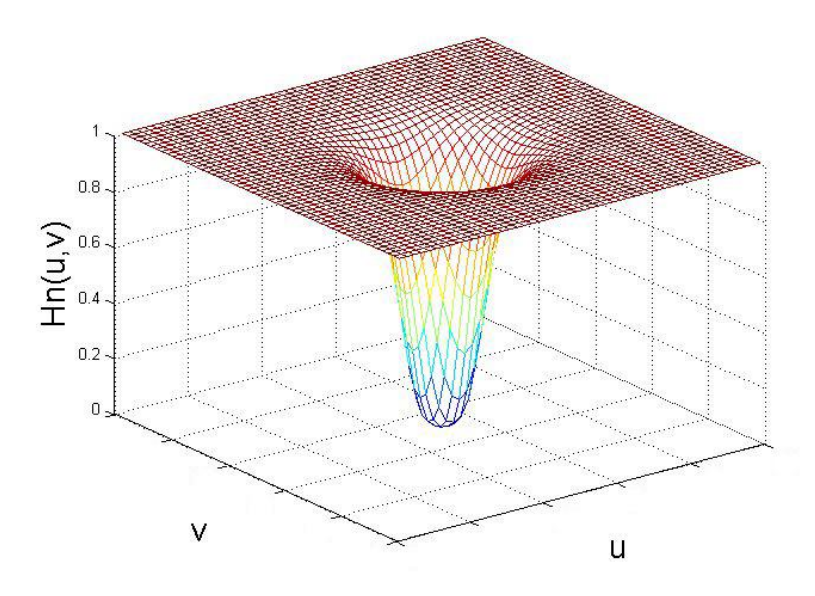

**Obrázek 22: Graf amplitudové frekvenční charakteristiky filtru horní propust**

<span id="page-38-0"></span>Doostřený obraz nemusí zpravidla vzniknout jen použitím filtru typu horní propust. K kýženému výsledku lze dojít i vhodným zpracováním pomocí dolní propusti. Definice takového filtru aproximovaného Gaussovou funkcí [14] je popsána vztahem [\(4.65\)](#page-38-2), kde parametr  $D_0$  označuje hraniční kmitočet filtru a  $D(u, v)$  určuje vzdálenost bodu  $(u, v)$  od středu v kmitočtové oblasti. [Obrázek 23](#page-38-3) zobrazuje amplitudovou frekvenční charakteristiku takto vytvořeného filtru se zvoleným parametrem hraničního kmitočtu  $D_0 = 50$ .

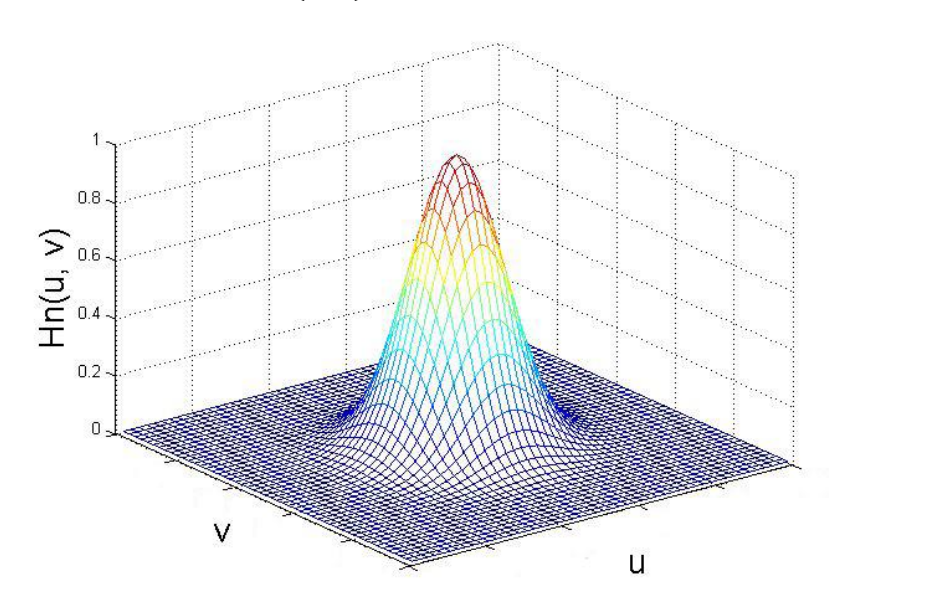

<span id="page-38-2"></span>
$$
H(u,v) = e^{-D^2(u,v)/2 \cdot D_0^2}, \qquad (4.65)
$$

<span id="page-38-3"></span>**Obrázek 23: Graf amplitudové frekvenční charakteristiky filtru dolní propust**

Samotnou aplikací filtru typu dolní propust doostřený obraz nezískáme. Docílíme toho však jejím vhodným použitím v metodě zvané Unsharp masking [14]. Jak je z názvu patrné, využijeme v této metodě neostré masky, kterou získáme odečtením rozmazaného původního obrazu  $f_{LP}(x, y)$  od originálu  $f(x, y)$ , popsáno rovnicí [\(4.66\)](#page-39-0) [14]. Ve vztahu [\(4.67\)](#page-39-1) vystupuje  $F(u, v)$  jako kmitočtové spektrum vstupní funkce  $f(x, y)$ ,  $H_{LP}(u, v)$  je kmitočtový filtr typu dolní propust. [Obrázek 24](#page-39-2) zobrazuje vytvořenou neostrou masku  $g_{\text{mask}}(x, y)$ .

<span id="page-39-1"></span><span id="page-39-0"></span>
$$
g_{\text{mask}}(x, y) = f(x, y) - f_{\text{LP}}(x, y)
$$
\n(4.66)

$$
f_{LP}(x, y) = iFT[H_{LP}(u, v) \cdot F(u, v)]
$$
\n(4.67)

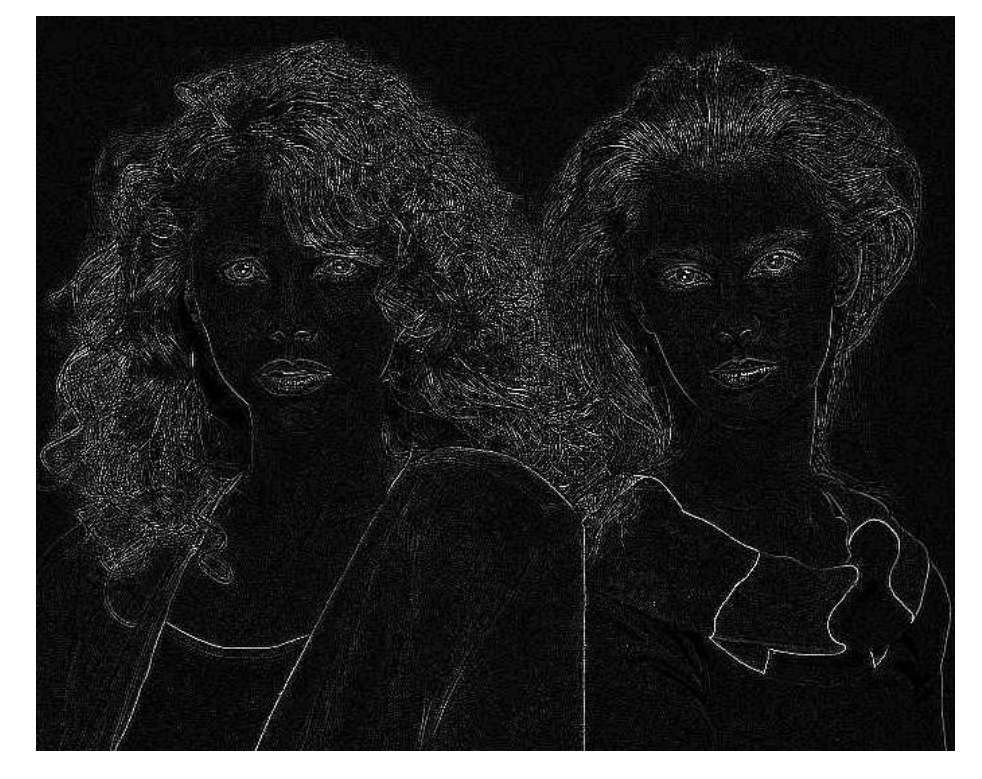

**Obrázek 24: Neostrá maska**

<span id="page-39-2"></span>Zbývá poslední část metody Unsharp masking. V té se provede vynásobení neostré masky koeficientem *k***,** a poté přičtení k původnímu obrázku. Parametr *k* určuje míru vlivu neostré masky na doostřený obraz. Výše uvedené je popsané vztahem [\(4.68\)](#page-39-3) [14].

<span id="page-39-3"></span>
$$
g(x, y) = f(x, y) + k \cdot g_{\text{mask}}(x, y)
$$
\n
$$
(4.68)
$$

Všechny zmíněné metody v oddílu [4.5](#page-34-0) mohou být citlivé na šum v obraze. Šum přináší skokovou změnu jasu a při použití metod popsaných v předchozím textu může dojít při doostření k jeho zvýraznění. Proto se v moderních systémech využívá pro nalezení hran sofistikovanějších metod.

# <span id="page-40-0"></span>**5 Metody vyhodnocení kvality obrazu**

Pro hodnocení kvality obrazu existují dvě základní skupiny metod, a to objektivní a subjektivní, které se principiálně liší. Objektivní měření je založeno na matematickém výpočtu statistických vlastností obrazu. Oproti tomu u subjektivního měření je provedeno zhodnocení kvality snímku na základě vizuálního pozorování skupinou lidí. Zmíníme několik metod z každé skupiny, které se dají využít pro posuzování kvality doostřených snímků.

### <span id="page-40-1"></span>**5.1 Objektivní metody**

Objektivní metody hodnocení kvality obrazu jsou většinou určeny na základě svých statistických a matematických vlastností. Jsou známy dva základní postupy, kde první je dán výpočtem obrazových matic jednotlivých hodnocených obrazů a z každého jsou odvozeny dílčí vlastnosti, ze kterých se provede celkové objektivní hodnocení měření. Druhý spočívá ve vzájemném hodnocení rozdílů referenčního a hodnoceného obrazu na základě maticových výpočtů.

Mean Square Error (MSE) [18] udává, jak název napovídá, střední kvadratickou odchylku, která je počítána v jednotlivých obrazových bodech referenčního  $f(x, y)$  a hodnoceného obrazu  $f'(x, y)$ . Pro dvojrozměrný obraz o velikosti  $M \times N$  je MSE dáno vztahem:

$$
MSE = \frac{1}{M \cdot N} \cdot \sum_{i=1}^{M} \sum_{j=1}^{N} \left[ f(x_i, y_j) - f'(x_i, y_j) \right]^2.
$$
 (5.1)

Z MSE vychází další, jednodušší metrika Peak Signal to Noise Ratio (PSNR) [18], tedy špičkový poměr signálu a šumu, který vyjadřuje podobnost hodnoceného obrazu s referenčním. Tato metrika se udává rovnicí [\(5.2\),](#page-40-2) kde se za proměnou *n* dosazuje bitová hloubka obrazu [17].

<span id="page-40-2"></span>
$$
PSNR = 10 \cdot \log \frac{(2^{n} - 1)^{2}}{MSE}.
$$
 (5.2)

Další, již složitější, objektivní metrikou může být Structural Similarity (SSIM) [21], která porovnává jednotlivé dílčí celky v obrázku. Mezi ně patří jas, kontrast a struktura. [Obrázek 25](#page-41-0) znázorňuje diagram výpočtu objektivní metriky SSIM.

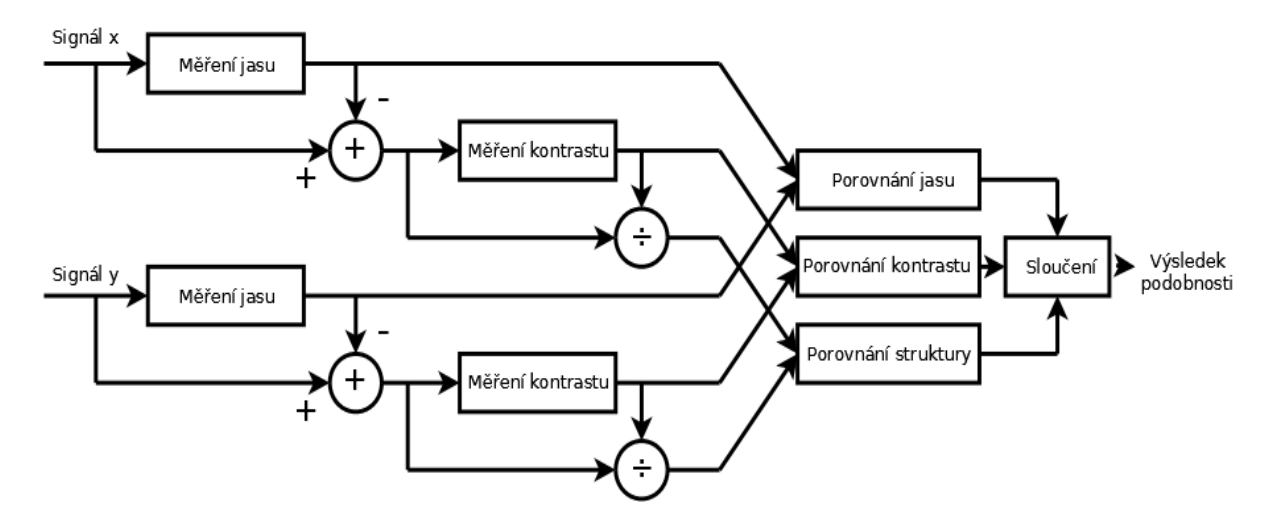

**Obrázek 25: Schéma výpočtu SSIM**

<span id="page-41-0"></span>Nejprve se provede porovnání jasu. Pokud uvažujeme dva vstupní signály  $x$  a  $y$ , vypočteme střední intenzitu  $\mu_x$  signálu  $x$  (pro  $y$  analogicky) takto

$$
\mu_x = \frac{1}{N} \sum_{i=1}^{N} x_i.
$$
\n(5.3)

Porovnání jasu  $l(x, y)$  pak uskutečníme podle rovnice [\(5.4\),](#page-41-1) ve které je zavedena konstanta  $C_1$  k ošetření případu, kdy by se součet  $\mu_x^2 + \mu_y^2$  blížil nule. Konstanta nabývá hodnot  $C_1 = (K_1 L)^2$ , kde  $K_1 = 0.01$  a  $L = 2<sup>n</sup> - 1$  pro dynamický rozsah *n* bitů [21].

<span id="page-41-1"></span>
$$
l(x, y) = \frac{2\mu_x \mu_y + C_1}{\mu_x^2 + \mu_y^2 + C_1}
$$
 (5.4)

Poté odečteme střední intenzitu od původního signálu  $x - \mu_x$ . Po odečtení platí pro nové hodnoty  $\sum_{i=1}^N x_i = 0$ . Při měření kontrastu pak vyjdeme z výpočtu standardní odchylky:

$$
\sigma_x = \left(\frac{1}{N-1} \sum_{i=1}^N (x_i - \mu_x)^2\right)^{\frac{1}{2}}.
$$
\n(5.5)

Porovnání kontrastu má podobný předpis jako funkce [\(5.4\).](#page-41-1) Záměnou parametrů dostáváme rovnici [\(5.6\),](#page-41-2) ve které obdobně vypočteme hodnotu  $C_2 = (K_2 L)^2$  pro [21].

<span id="page-41-2"></span>
$$
c(x, y) = \frac{2\sigma_x \sigma_y + C_2}{\sigma_x^2 + \sigma_y^2 + C_2}.
$$
 (5.6)

Dalším krokem je porovnání struktury  $s(x, y)$ , které provádíme na normalizovaných signálech  $(x - \mu_x)/\sigma_x$  a  $(y - \mu_y)/\sigma_y$  [21]. Vypočteme vzájemnou korelaci signálů rovnicí

$$
\sigma_{x,y} = \frac{1}{N-1} \sum_{i=1}^{N} (x_i - \mu_x)(y_i - \mu_y).
$$
 (5.7)

Pak je výsledný vztah pro funkci strukturního porovnání  $s(x, y)$  dán rovnicí [\(5.8\),](#page-42-0) ve které odvodíme hodnotu konstanty  $C_3$  z  $C_2$  jako  $C_3 = C_2/2$ .

<span id="page-42-0"></span>
$$
s(x, y) = \frac{\sigma_{x,y} + C_3}{\sigma_x \sigma_y + C_3}
$$
\n(5.8)

Nakonec dostáváme sloučením rovnic [\(5.4\),](#page-41-1) [\(5.6\)](#page-41-2) a [\(5.8\)](#page-42-0) výsledný parametr  $SSIM =$  $[l(x, y)]^{\alpha}$   $[c(x, y)]^{\beta}$   $[s(x, y)]^{\gamma}$ , kdy po dosazení za  $\alpha = \beta = \gamma = 1$  můžeme vyjádřit základní výpočetní vztah [21] rovnicí

$$
SSIM = \frac{(2 \cdot \mu_x \cdot \mu_y + C_1) \cdot (2 \cdot \sigma_{xy} + C_2)}{(\mu_x^2 + \mu_y^2 + C_1) \cdot (\sigma_x^2 + \sigma_y^2 + C_2)}.
$$
(5.9)

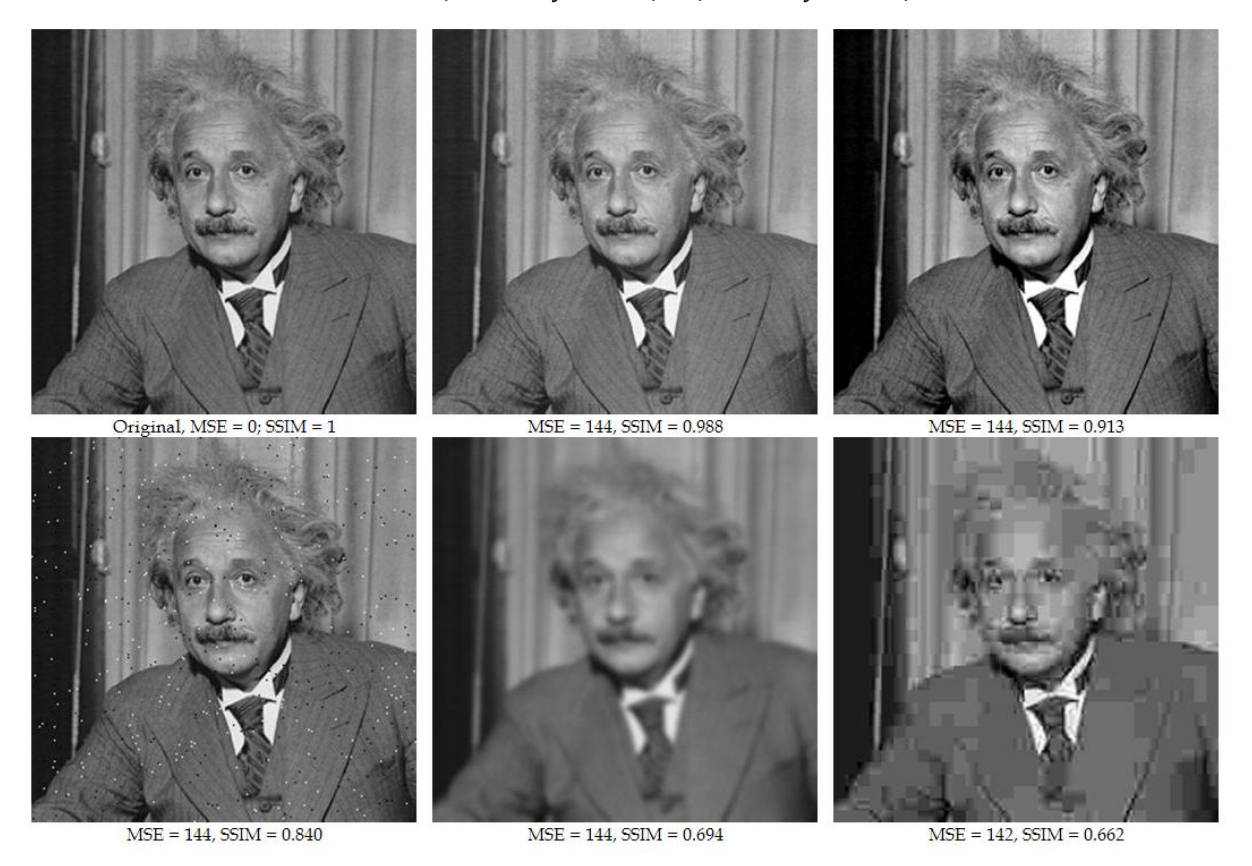

<span id="page-42-1"></span>**Obrázek 26: Příklady výsledků metrik MSE a SSIM**

Hodnota indexu SSIM může nabývat hodnot v intervalu  $(0, 1)$ , přičemž čím je jeho hodnota bližší k 1, tím jsou si obrazy více podobné. [Obrázek 26](#page-42-1) ukazuje příklad porovnání originálního obrázku s jeho kopiemi, které byly zatíženy degradací. Šlo o změnu kontrastu, přidání šumu, rozmazání a kompresi. Při každé degradaci bylo dbáno na to, aby výsledné obrázky měly přibližně stejnou hodnotu MSE. Na první pohled můžeme říci, že hodnoty SSIM mají vyšší vypovídající hodnotu pro posouzení kvality obrázku, než podává metrika MSE.

Mnohem sofistikovanější metrikou, než index SSIM, je porovnávání pomocí metriky VIF (Visual Information Fidelity) [20], která využívá pokročilých statistických metod. Metrika je založena na porovnání informace, kterou je člověk schopen svým vjemem zachytit z části obrazu v originále, a podobné informace nacházející se na stejném místě v upraveném obraze. Obvykle také nabývá hodnot z intervalu  $(0, 1)$ , ale může se stát, že výsledná hodnota může být větší než 1. To lze přirovnat k případu, kdy se lidskému oku může zdát upravený obraz subjektivně lepší. VIF metrika je už složitější a zde si ji nebudeme blíže popisovat. Více informací o obou metrikách lze získat ze zdroje [20], kde jsou také k dispozici m-file soubory pro jejich výpočet.

### <span id="page-43-0"></span>**5.2 Subjektivní metody**

Při posuzování kvality obrazu pomocí subjektivních metod je nejdůležitějším článkem samotný člověk, který obrazy hodnotí. Při těchto metrikách však nehodnotí sám, ale hodnotí větší skupina lidí. U těchto metrik musí být určitá sada obrázků hodnocena pouze jednou, protože při opakování měření by byl lidský vjem po absolvování jednoho a stejného měření zkreslený. Proto je důležité před samotným měřením uvést hodnotící pozorovatele do problematiky, seznámit je s příkladem řešení, který se od nich bude v dalších okamžicích očekávat. Lze tak totiž úspěšně předejít problémům a vzniklým nejasnostem během měření. V doporučení ITU-R BT.500 [19] je uveden jak přehled subjektivních metod, tak i soubor pozorovacích podmínek, které by se měly během měření dodržet. Jedná se například o doporučený počet hodnotících osob, osvětlení, nastavení monitoru, pozorovací úhly, vzdálenost od monitoru atd. Zároveň je zde podáno i zpracování výsledků.

Double Stimulus Impairment Scale (DSIS) [19] je metoda založená na hodnocení referenčního a upraveného, tedy degradovaného obrazu. Používají se dvě varianty této metody. První varianta (a) ukáže pozorovateli na 10 sekund referenční obraz, poté na 3 sekundy obraz s neutrální šedou barvou. Následujících 10 sekund je zobrazen obraz degradovaný, po němž následuje interval trvající 5–11 sekund opět s neutrální šedou, při kterém má pozoroval čas na hodnocení [\(Obrázek 27\)](#page-44-0). Druhá varianta (b) se od první odlišuje v tom, že po ukončení zobrazení degradovaného obrazu vidí pozorovatel po dobu 3 sekund neutrální šedou, poté se mu zobrazení páru stejným způsobem promítne ještě jednou, až pak má pozorovatel čas na hodnocení.

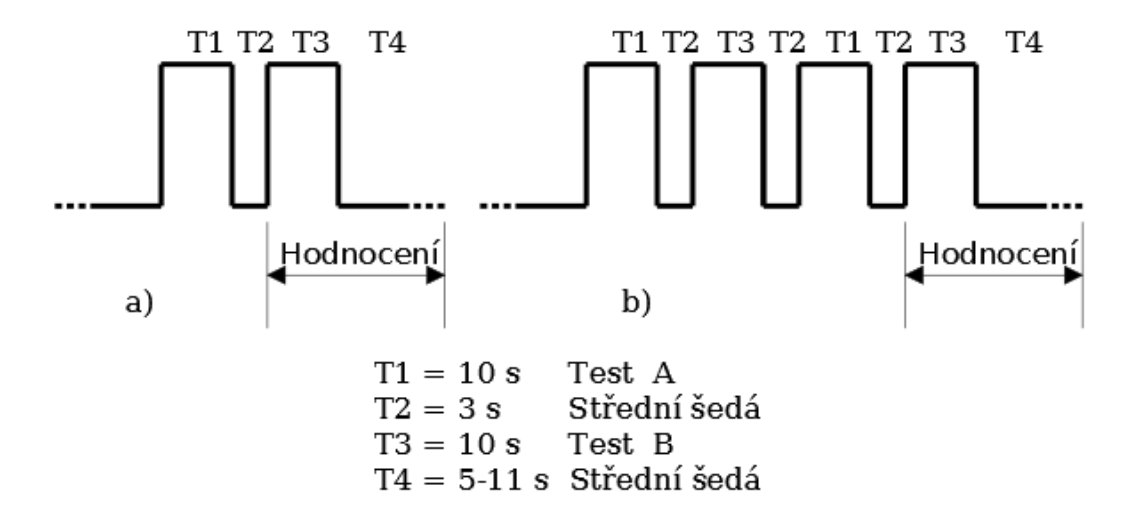

**Obrázek 27: Zobrazení testovacích obrázků u metody DSIS**

<span id="page-44-0"></span>Double Stimulus Countinuous Quality Scale (DSCQS) [19]. Tímto názvem je označena metoda, která se podobá předchozí zmíněné metodě DSIS. Rozdíl spočívá v tom, že celé měření je delší a je provedeno pro větší množství degradovaných obrázků, kdy je před každým předvedeno šedé pole s číslem dvojice snímků, a v průběhu měření pozorovatel nehodnotí pouze upravený obraz, ale i referenční.

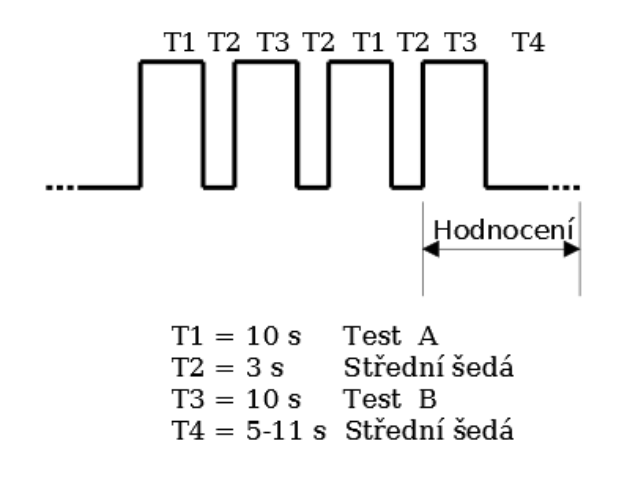

**Obrázek 28: Zobrazení testovacích obrázků u metody DSCQS**

<span id="page-45-0"></span>

| Stupeň | Poškození obrazu (DSIS) | Kvalita obrazu (DSCQS) |
|--------|-------------------------|------------------------|
|        |                         |                        |
|        | Nepostřehnutelné        | Výborná                |
|        |                         |                        |
|        | Vnímatelné, neruší      | Dobrá                  |
|        |                         |                        |
|        | Vnímatelné, mírně ruší  | Uspokojivá             |
|        |                         |                        |
|        | Rušivé                  | Nízká                  |
|        |                         |                        |
|        | Velmi rušivé            | Spatná                 |
|        |                         |                        |

**Tabulka 2: Stupně hodnocení pro DSSI a DSCQS**

Single Stimulus (SS) [19] podává hodnocení, kdy není k dispozici referenční obraz. Základní princip této metody spočívá v tom, že je pozorovateli promítána následující sekvence s určitými intervaly: neutrální šedý obraz po dobu 3 sekund, testovaný obraz po dobu 10 sekund, neutrální šedý obraz po dobu 10 sekund pro hodnocení. Takto po sobě následují upravené obrazy s různou mírou degradace v pseudonáhodné posloupnosti a žádný se nesmí opakovat. Měření se hodnotí stupnicí 1-5, viz sloupec pro metodu DSCQS [\(Tabulka 2\)](#page-45-0).

<span id="page-45-1"></span>Stimulus Comparison (SC) [19] využívá možnosti porovnání sekvencí obrazů A a B na dvou monitorech, nebo na jednom s možností vytvoření přechodového adaptačního pole. Pozorovatel hodnotí dvojici snímků v rozsahu sedmistupňové škály hodnocení, jak je uvedeno v tabulce [\(Tabulka 3\)](#page-45-1).

| Bodové hodnocení | Kvalita obrazu |
|------------------|----------------|
| -3               | O mnoho horší  |
| $-2$             | Horší          |
| $-1$             | Mírně horší    |
|                  | Stejná         |
| 1                | Mírně lepší    |
| $\mathfrak{D}$   | Lepší          |
| 3                | O mnoho lepší  |

**Tabulka 3: Stupně hodnocení pro SC**

# <span id="page-46-0"></span>**6 Experiment**

V předchozích kapitolách jsme popsali teoretický přehled metod, které mohou být vhodným nástrojem pro detekci hran a jejich zvýraznění. Dalším úkolem bylo provést implementaci některých z metod v matematickém simulátoru Matlab. V této kapitole popíšeme, jakým způsobem jsme prováděli jednotlivé kroky při implementaci.

### **6.1 Obrazové testy**

Důležitým kritériem pro volbu testovacích obrázků byla skutečnost, že pro transformace zmíněné v kapitole [4](#page-12-0) je vhodné pracovat se vstupními obrázky čtvercové velikosti o délce hrany  $N = 2<sup>k</sup>$ , kde k je celé číslo. Další úvahou bylo, že cílem našeho experimentu je zhodnocení změny kontrastu na hranách. Proto jsme vybrali testovací snímky v odstínech šedi a o velikostech  $512 \times 512$  a  $1024 \times 1024$  pixelů.

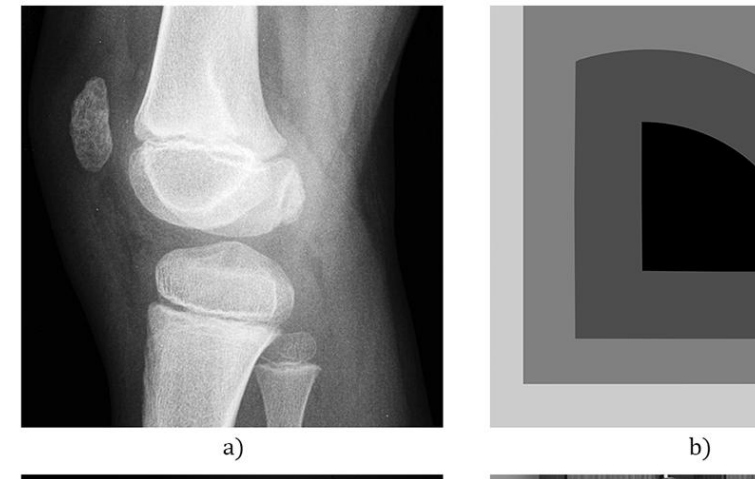

<span id="page-46-1"></span>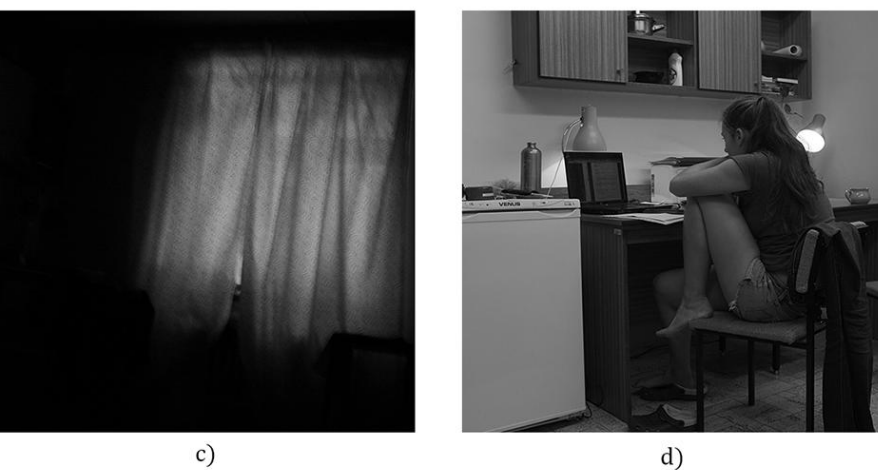

**Obrázek 29: Testovací obrázky**

[Obrázek 29](#page-46-1) a) je rentgenovým snímkem kolenního kloubu, ve kterém jsou obsaženy velké světlé i tmavé plochy, obrazový šum a hůře patrné hrany. Dále jsme pro testování vytvořili obrazec s tónovými přechody podél rovných a zaoblených hran [\(Obrázek 29](#page-46-1) b)). Zbylé dva snímky byly pořízeny fotoaparátem Fujifilm X100 v reálných scénách. [Obrázek 29](#page-46-1) c) byl pořízen při nižší hladině osvětlení s delším expozičním čase. Hlavním objektem je okno částečně zakryté vzorovaným závěsem, skrz který do pokoje proniká noční pouliční osvětlení. Poslední snímek zaznamenává scénu kolejního pokoje při umělém osvětlení [\(Obrázek 29](#page-46-1) d)). Jsou v něm obsaženy jak větší celistvé plochy, tak předměty obsahující hrany a přechody, kdy dochází ke skokové změně jasové hodnoty.

Abychom experiment ještě více přiblížili reálnému případu, aplikovali jsme na testovací snímky rozmazání pomocí Gaussovy funkce [14] pro dva případy se standardní odchylkou  $\sigma = [0.8, 1.3]$ . [Obrázek 29](#page-46-1) c) již určité rozmazání obsahoval vinou delšího expozičního času, proto jsme ho dalšímu rozmazání nepodrobili. Do obrázků jsme přidali také Gaussovský šum pomocí funkce imnoise.m, kde jsme použili pro parametr odchylky zvolené dvě hodnoty [0.005, 0.02]. Obrazové testy jsme používali ve formátu uint8, tedy pro osmi bitovou hodnotu pixelu. Na takto připravené testy jsme aplikovali vybrané metody.

### **6.2 Aplikace DCTG1**

Pro získání curvelet koeficientů funkce DCTG1 jsme provedli rozklad na pásma s různě velkými detaily pomocí IUWT (kapitola [4.1.1\)](#page-17-0). Rozdělili jsme každé pásmo na bloky podle postupu uvedeného v oddíle [4.3.1.](#page-24-1) Bloky jsme zpracovali dvourozměrnou FFT a poté jsme použili vlastní návrh při interpolaci bodů na přímkách procházejících středem oproti uvedenému návrhu v kapitole [4.2.1.](#page-20-0) Pro získaných  $2(N - 1)$  přímek jsme spočítali jejich směrnice z rovnice

$$
k = \frac{y_1 - y_2}{x_1 - x_2}.
$$
\n(6.1)

Díky dosazení hodnoty směrnice a souřadnic bodů na přímkách do rovnice jsme při uvažovaní vzdálenosti mezi pixely rovné jedné zjistili, ve kterém místě se protíná diagonální čára s horizontální čárou a určili, který pixel je pro tento průsečík nejbližším sousedem.

$$
x_1 = \frac{y_1 - y_2}{k} + x_2 \tag{6.2}
$$

Na takto získané vektory jsme aplikovali zpětnou FFT a následně jednorozměrnou Laplaceovu pyramidální vlnkovou transformaci, po které již výsledným produktem byly curvelet koeficienty. Jednotlivé kroky řešení pro obrázek  $N \times N$ , velikost bloku  $B_{min}$  a počet úrovní detailů přibližuje následující pseudokód.

- Výpočet IUWT pro *J* úrovní detailů ve vstupním obrázku. Dostaneme množinu  ${w_1,...,w_l,c_l}$
- Pro každé  $j = 1, ..., J$  provedeme rozdělení  $w_j$  na bloky o velikosti  $B_j$ , kde v prvním kroku  $B_1 = B_{min}$  a pro každé další platí, že pokud *j modulo* 2 = 1, tak  $B_{i+1} = 2B_i$ , jinak  $B_{i+1} = B_i$ .
	- o Pro všechny bloky získáme pomocí FFT jejich frekvenční spektra, kde interpolujeme body na diagonálních čarách.
	- o Zpětnou jednorozměrnou FFT z radiálních čar vyplníme Radonův prostor.
	- o Aplikací jednorozměrné vlnkové transformace na jednotlivé vektory Radonova prostoru získáme curvelet koeficienty daného bloku.
- Složením bloků získáváme výsledné curvelet koeficienty pro daná pásma detailů  $C = {\alpha_1, \alpha_2, \alpha_3, ..., \alpha_l, c_l}$ [2].

Po jejich úpravě podle funkce v kapitole [4.4](#page-33-0) provedeme zpětnou rekonstrukci pomocí inverzních transformací . Všechny zmíněné operace vykonává funkce first\_generation.m.

### **6.3 Aplikace DCTG2**

Pro realizaci úpravy kontrastu pomocí DCTG2 jsme využili již naprogramované funkce pro výpočet jejích curvelet koeficientů fdct\_wrapping.m a ifdct\_wrapping [22] pro zpětnou rekonstrukci. Funkce dovoluje vybrat, zda chceme spočítat reálné, či komplexní koeficienty nebo jestli chceme mít na nejjemnějším pásmu detailů vlnkové, či curvelet koeficienty. Curvelet koeficienty získané pomocí těchto funkcí jsme upravili podle předpisu funkce představené v kapitole [4.4](#page-33-0) a následně z nich provedli zpětnou rekonstrukci. Způsob

implementace, ve kterém jsme provedli úpravu kontrastu za použití funkcí pro výpočet DCTG2, je obsažen v souboru second\_generation.m.

### **6.4 Aplikace ostatních metod**

Z metod zmíněných v oddíle [4.5](#page-34-0) jsme vybrali Laplaceův operátor jako zástupce filtrace v prostorové oblasti, a horní propust společně s neostrou maskou jako zástupce filtrace ve frekvenční oblasti. Tyto metody jsou implementovány ve funkcích laplaf.m, highpf.m a unsmaf.m s využitím některých funkcí uvedených v [23].

Pro potřeby vyhodnocení výsledných snímků pomocí objektivních metod jsme využili vytvořené funkce pro simulátor Matlab. Pro výpočet hodnot PSNR a MSE jsme použili funkci measerr.m, která je součástí simulátoru. Objektivní metriku SSIM jsme vypočítali pomocí funkce ssim\_index.m, která je volně ke stažení na stránkách autora [21]. Ke stažení jsou i funkce pro aplikaci objektivní metriky VIF [20], kterou jsme při hodnocení výsledků použili.

# **7 Hodnocení experimentu**

Pro různé úrovně přidaného šumu a stupně rozmazání jsme získali 24 obrazových testů, které jsou uloženy na přiloženém disku ve složce testy. Číslice v názvech souborů označují stupeň rozmazání (první hodnota) a míru přidaného šumu (druhá hodnota). Postup při jejich hodnocení byl následující. Každý snímek jsme podrobili úpravě pomocí vybraných metod z předchozí kapitoly. Výstupní snímky jsme zhodnotili s využitím výpočetních skriptů pro vybrané metriky objektivního hodnocení obrazu. Jejich výsledky jsou uloženy v souborech vysledky.mat v příslušných složkách na přiloženém disku, stejně tak jako skripty pro výpočet metod.

Metody pro úpravu kontrastu s využitím curvelet transformace jsme aplikovali s různým nastavením pro parametry  $\gamma$  (stupeň nelinearity v nelineárním přepočtu jasu) a  $\rho$  (míra počtu upravených koeficientů v daném pásmu). Neprováděli jsme měření s různými hodnotami parametru  $\vartheta$ , jehož nenulová hodnota přináší zvýraznění jemných hran a zeslabení silných hran, což není účelem pro naše potřeby doostření. [Obrázek 30](#page-50-0) je výstupem metody DCTG2 pro testovací obrázek zu1024\_original.png, tedy bez rozmazaní a přidaného šumu s nastavenými parametry  $(\gamma, \vartheta, \rho, \tau) = (0.4, 0.5, 0.6, 3)$ .

<span id="page-50-0"></span>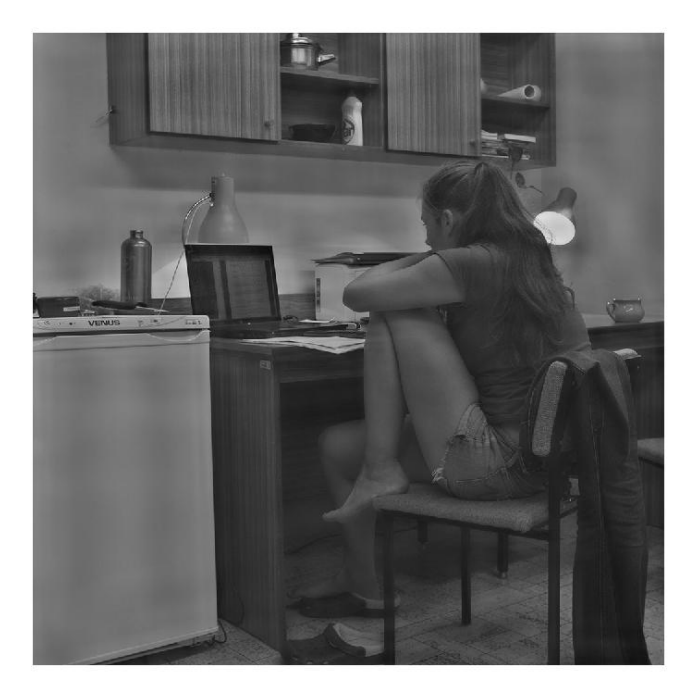

**Obrázek 30: Výsledný obrázek pro ϑ = 0.5**

[Obrázek 31](#page-51-0) ukazuje originál a výsledky použití jednoduchých metod pro testovací obraz se stejným motivem při rozmazání s hodnotou 0.8 a bez přidaného šumu (soubor zuz1024\_0.8\_bezsu.png).

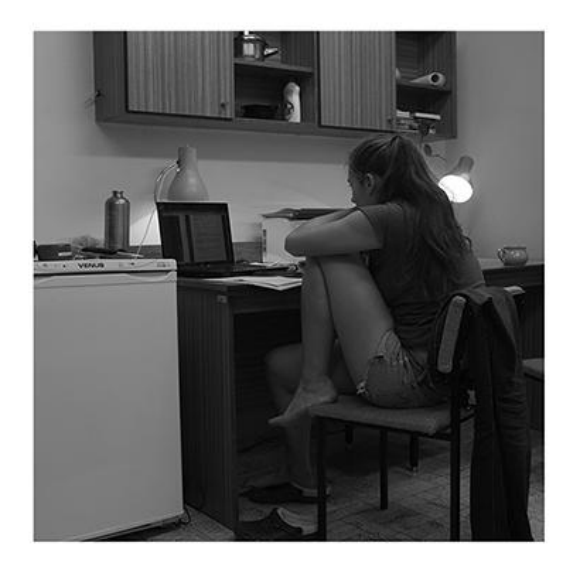

a) originál

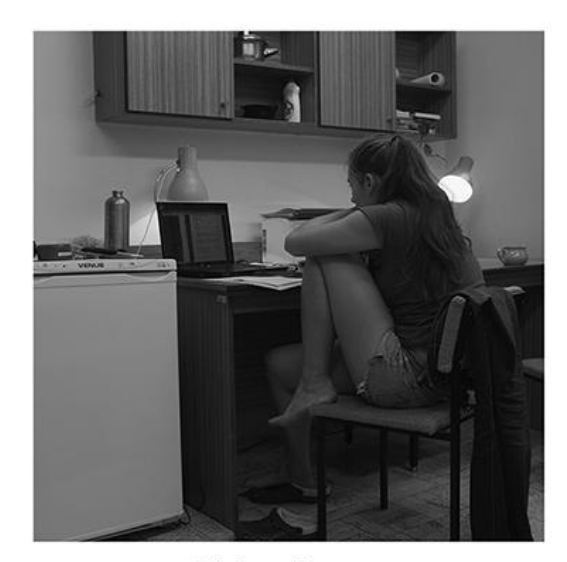

b) horní propust

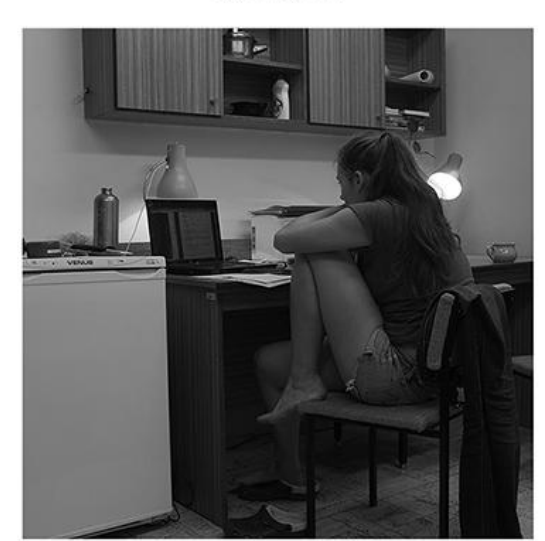

c) laplacian

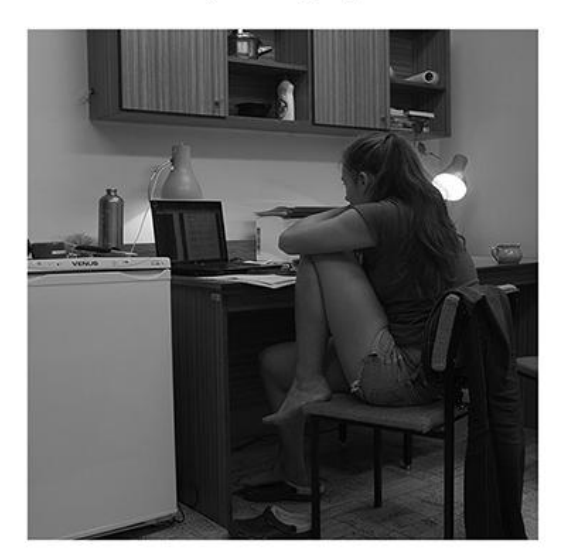

d) neostrá maska

#### **Obrázek 31: Originální obrázek a úprava pomocí jednoduchých metod**

<span id="page-51-0"></span>[Obrázek 32](#page-52-0) nabízí srovnání výsledků metod DCTG1 a DCTG2 pro dvě odlišné volby hodnot parametru  $\gamma$ . Byl použit stejný vstupní obrázek, jako v předešlém odstavci. Je možné si všimnout, že úprava pomocí DCTG1 upravuje kontrast na hranách. Zároveň však způsobuje zvýraznění obrazových artefaktů. Pokusy při naší implementaci jsme zjistili, že tyto artefakty jsou způsobeny právě koncovým stupněm metody, který tvoří přenásobení výsledných curvelet koeficientů. Když tento krok vynecháme, složíme pomocí rekonstrukce zpět přesný obrázek. To jsme ověřili výpočtem metriky SSIM pro vstupní a rekonstruovaný obrázek, jejíž hodnota byla rovna 1. Vlastní implementace interpolace bodů na radiálních čarách je tak správná a příčiny obrazových artefaktů je třeba hledat jinde. Možným důvodem může být použití pyramidální vlnkové transformace, která není, oproti teorii, provedena ve frekvenčním prostoru.

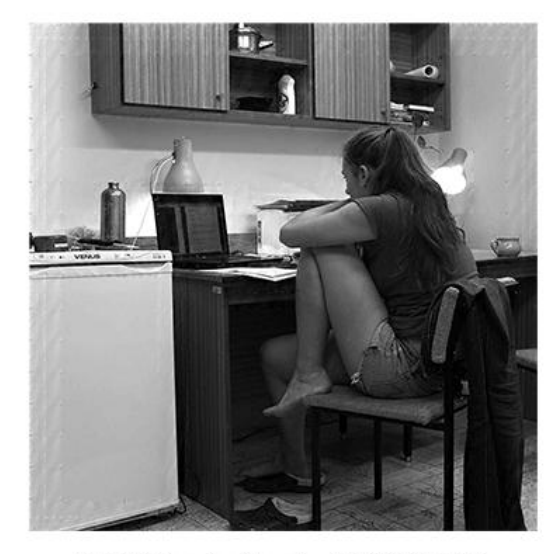

a)DCTG1 s  $(\gamma, \theta, \rho, \tau) = (0.3, 0, 0.5, 3)$ 

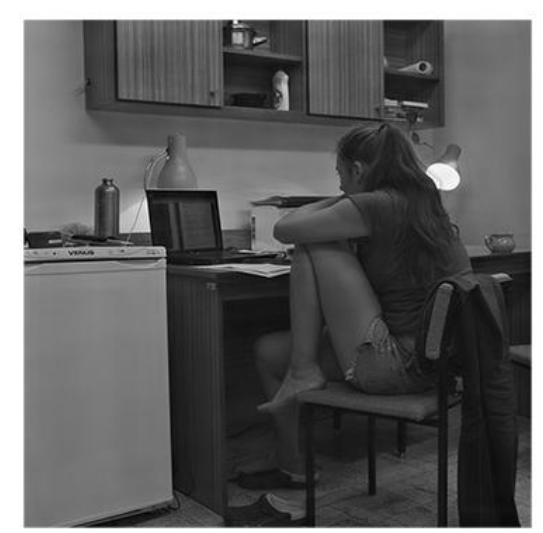

c)DCTG2 s  $(\gamma, \theta, \rho, \tau) = (0.3, 0, 0.5, 3)$ 

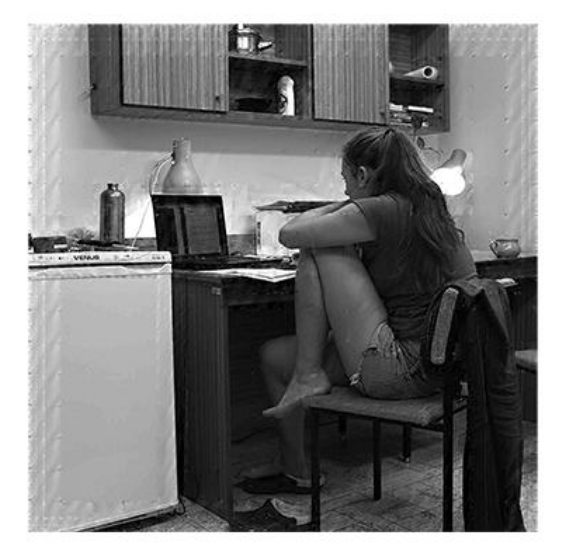

b)DCTG1 s  $(\gamma,\theta,\rho,\tau)$  = (0.5,0,0.5,3)

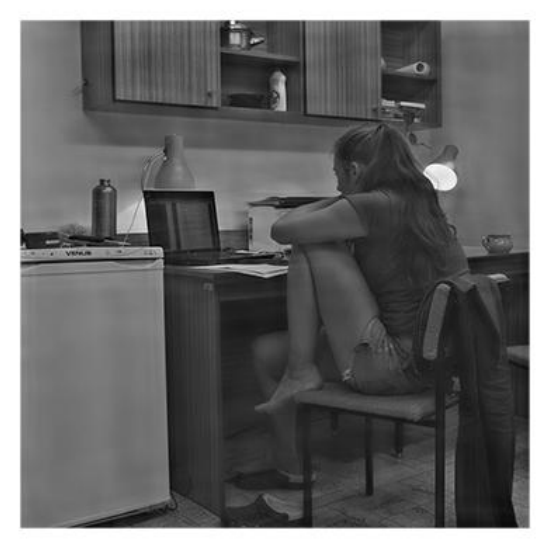

d)DCTG2 s  $(\gamma, \vartheta, \rho, \tau) = (0.5, 0, 0.5, 3)$ 

#### **Obrázek 32: Výsledné obrázky po úpravě kontrastu pomocí DCTG1 a DCTG2**

<span id="page-52-0"></span>Výstupní obrázky metody DCTG2 obsahují sice zvýrazněné hrany, ale také obsahují plochy se změnou kontrastu, kde by k jeho změně nemělo docházet. Za přínos lze brát fakt, že metoda poskytuje lepší interpretaci hran v příliš tmavých místech, kde se v původním obrázku již ztrácí kresba.

<span id="page-53-0"></span>

| Odchylka<br>šumu | DCTG1    | DCTG <sub>2</sub> | Neostrá maska | Horní propust | Laplacian |
|------------------|----------|-------------------|---------------|---------------|-----------|
|                  | 1667,816 | 90,046            | 4.611         | 5,533         | 10,455    |
| 0,005            | 1468,646 | 115,117           | 72,908        | 36,163        | 193,659   |
| 0,02             | 634,793  | 106,161           | 235,833       | 78,529        | 579,831   |

**Tabulka 4: MSE pro obrázek zuz1024\_0.8**

#### **Tabulka 5: PSNR pro obrázek zuz1024\_0.8**

<span id="page-53-1"></span>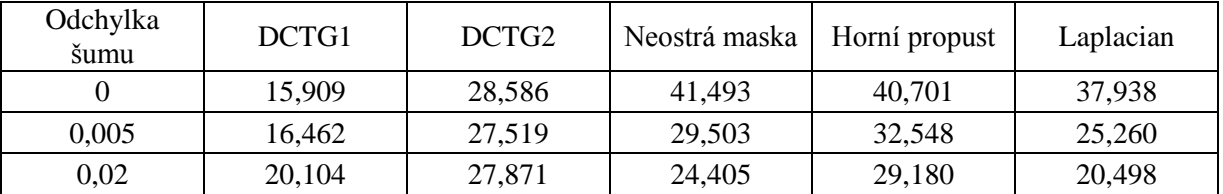

[Tabulka 4](#page-53-0) a [Tabulka 5](#page-53-1) podávají výsledky výpočtů parametrů MSE a PSNR pro výstupní obrázek vůči referenčnímu. V prvním sloupci je hodnota odchylky přidaného šumu. Pro metodu DCTG1 je vysoká hodnota MSE dána obrazovými artefakty, které se v obraze vyskutují. Je vidět, že čím více do obrázku přidáváme šum, tím méně se projeví artefakty na výslednou hodnotu MSE. Metody neostré masky, horní propusti a Laplaceova operátoru projevují při zvyšování šumu jeho významný nárůst a to vede ke snížení poměru signálu a šumu. Aplikace DCTG2 přinesla velkou chybu již pro nezašuměný obrázek, její hodnota se však dále oproti ostatním (vyjma DCTG1) nezvyšuje. To znamená, že její hodnota PSNR se mění jen málo.

#### **Tabulka 6: SSIM pro obrázek zuz1024\_0.8**

<span id="page-53-2"></span>

| Odchylka<br>šumu | DCTG1 | DCTG <sub>2</sub> | Neostrá maska | Horní propust | Laplacian |
|------------------|-------|-------------------|---------------|---------------|-----------|
|                  | 0.841 | 0,951             | 0.985         | 0,994         | 0,978     |
| 0,005            | 0,800 | 0.945             | 0.942         | 0.974         | 0,860     |
| 0,02             | 0,904 | 0,962             | 0,934         | 0,968         | 0,860     |

**Tabulka 7: VIF pro obrázek zuz1024\_0.8**

<span id="page-53-3"></span>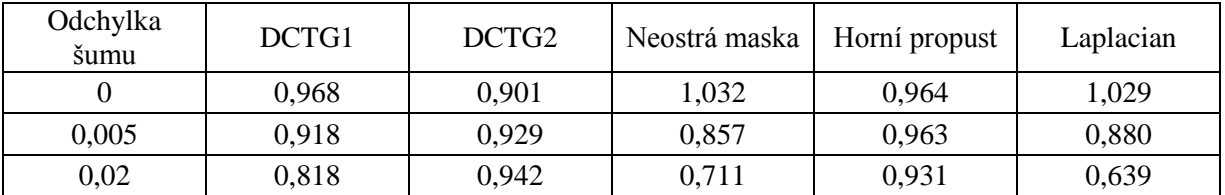

Horní propust nezpůsobí takovou vizuální degradaci obrazu, jakou způsobují neostrá maska a Laplaceův operátor, viz [Tabulka 6](#page-53-2) a [Tabulka 7.](#page-53-3) Parametr strukturální podobnosti SSIM se u těchto metod tak prudce nesnižuje. Jinak je tomu však u metriky VIF, kde pro neostrou masku a Laplaceův operátor klesá již podstatně více. Tyto dvě metriky ale dosáhnou hodnoty větší než 1 pro upravený vstupní obrázek bez přidaného šumu. To znamená, že se upravený obrázek zdá být lepší, než referenční. Při velkém zašumění obrázku už ale VIF dosahuje výrazně nižší hodnoty. Velmi dobrých výsledků však ve zmíněných metrikách dosahuje metoda DCTG2, kde i se zvyšujícím se zašuměním hodnota parametrů stoupá. Hodnoty pro DCTG1 jsou opět zatíženy chybou v důsledku obrazových artefaktů.

[Obrázek 33](#page-55-0) se skládá z výstupních obrázků jednotlivých metod, aplikovaných pro vstupní obrazový test kost512\_1.3\_0.005.png. Vstupní obraz byl silně rozostřen a obsahoval přidaný Gaussovský šum o odchylce 0.005. Kdybychom přistoupili k hodnocení objektivními metrikami podobně jako v předchozím případě, srovnání výsledných hodnot provedeme ještě pro verzi s menší mírou šumu a verzi bez přidaného šumu. Předchozí větu však vyvrací fakt, že již původní snímek obsahoval velké množství obrazového šumu. [Tabulka 8](#page-54-0) dokazuje pro metodu DCG1 výrazně menší chybu oproti DCTG2. To je zapříčiněno tím, že se obrazové artefakty ztratily v obrazovém šumu. Metoda DCTG2 zde dosahuje vysoké chyby, ale s rostoucí mírou šumu v obraze její hodnota PSNR výrazně neklesá. To však neplatí pro metody neostré masky, horní propusti a Laplaceova operátoru, kde se PSNR při zvyšování šumu velmi výrazně snižuje. Je tedy jasné, že tyto metody obrazový šum zesilují.

<span id="page-54-0"></span>

| Odchylka<br>šumu | DCTG1   | DCTG <sub>2</sub> | Neostrá maska | Horní propust | Laplacian |
|------------------|---------|-------------------|---------------|---------------|-----------|
|                  | 80,847  | 809,557           | 5,738         | 0,851         | 12,991    |
| 0,005            | 115,987 | 784,039           | 61,122        | 27,423        | 178,012   |
| 0,02             | 222,472 | 1146,775          | 171,996       | 96,123        | 517,787   |

**Tabulka 8: MSE pro obrázek kost512\_1.3**

**Tabulka 9: PSNR pro obrázek kost512\_1.3**

<span id="page-54-1"></span>

| Odchylka<br>šumu | DCTG1  | DCTG <sub>2</sub> | Neostrá maska | Horní propust | Laplacian |
|------------------|--------|-------------------|---------------|---------------|-----------|
|                  | 29,054 | 19,048            | 40,543        | 48,834        | 36,994    |
| 0,005            | 27,487 | 19.187            | 30,269        | 33,750        | 25,626    |
| 0,02             | 24,658 | 17,536            | 25,776        | 28,303        | 20,989    |

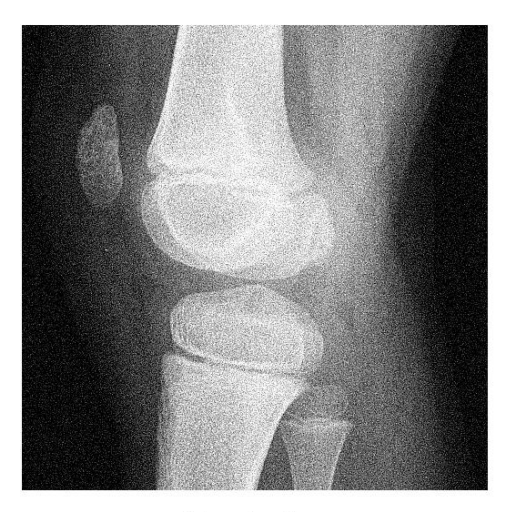

a) laplacian

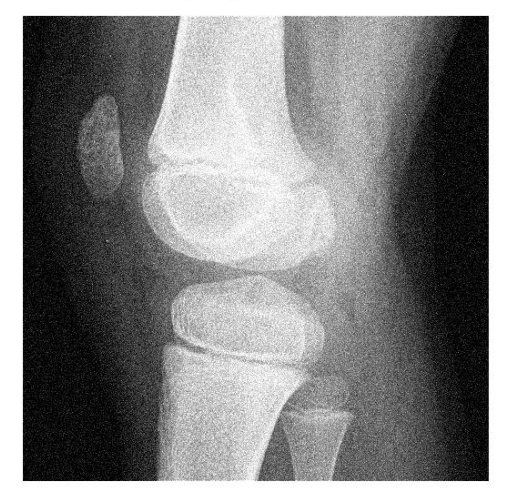

c) neostrá maska

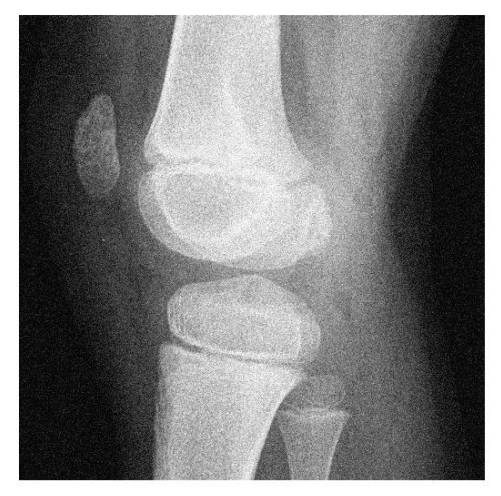

b) horní propust

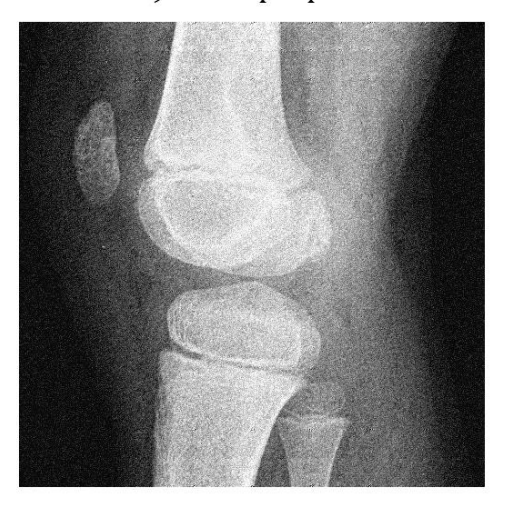

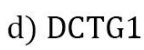

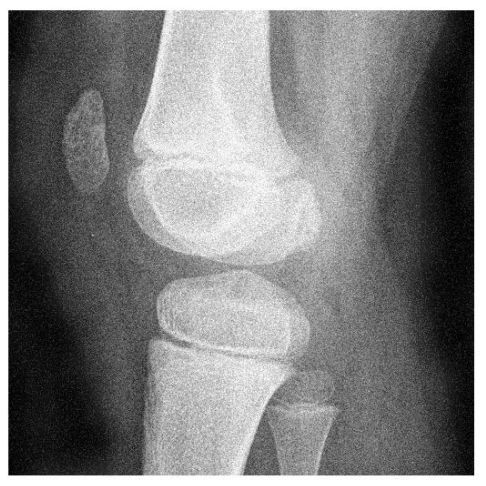

e) DCTG2

<span id="page-55-0"></span>**Obrázek 33: Srovnání výsledků pro obrázek s odchylkou šumu 0.005**

<span id="page-56-0"></span>

| Odchylka<br>šumu | DCTG1 | DCTG <sub>2</sub> | Neostrá maska | Horní propust | Laplacian |
|------------------|-------|-------------------|---------------|---------------|-----------|
|                  | 0.881 | 0,790             | 0,976         | 0.999         | 0,950     |
| 0,005            | 0,877 | 0,846             | 0.944         | 0,965         | 0,860     |
| 0,02             | 0,903 | 0,839             | 0,943         | 0.959         | 0,862     |

**Tabulka 10: SSIM pro obrázek kost512\_1.3**

**Tabulka 11: VIF pro obrázek kost512\_1.3**

<span id="page-56-1"></span>

| Odchylka<br>šumu | DCTG1 | DCTG <sub>2</sub> | Neostrá maska | Horní propust | Laplacian |
|------------------|-------|-------------------|---------------|---------------|-----------|
|                  | 0,739 | 0.916             | 1,043         | 0,999         | 1,097     |
| 0,005            | 0,710 | 0.925             | 0,866         | 0,966         | 0,886     |
| 0,02             | 0,651 | 0,949             | 0,729         | 0,933         | 0,641     |

Parametr SSIM pro dosahuje pro curvelet transformace obou generací nižších hodnot, než je tomu u ostatních metod. Naopak parametr VIF se s rostoucím šumem v obraze pro metodu DCTG2 zvyšuje. Hodnoty pro metodu DCTG2 jsou zatíženy vysokou chybou zapříčiněnou obrazovými artefakty.

Zde jsme uvedli případy úprav a hodnocení pro dva motivy obrazových testů. Výsledné upravené obrazové testy a vypočtené hodnoty parametrů v souboru vysledky.mat jsou umístěné v příslušných složkách pro metody na přiloženém disku.

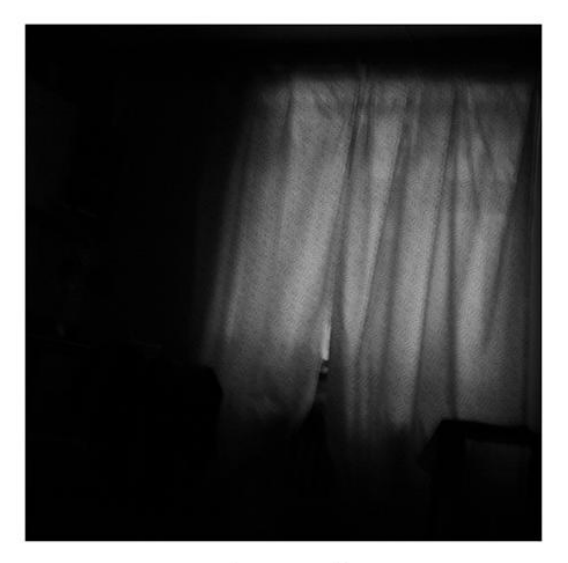

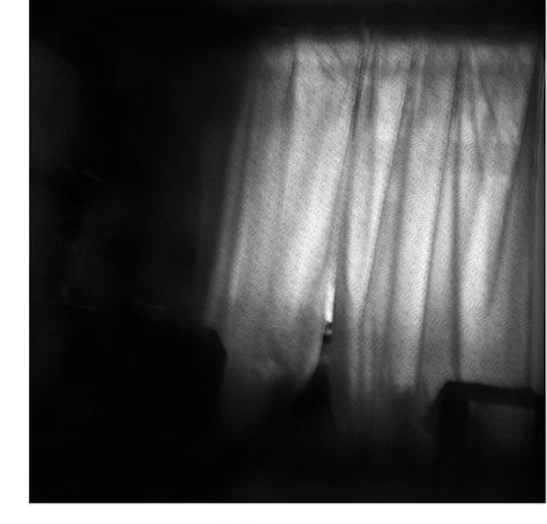

a) originál

b) DCTG2

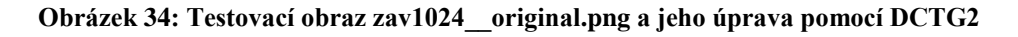

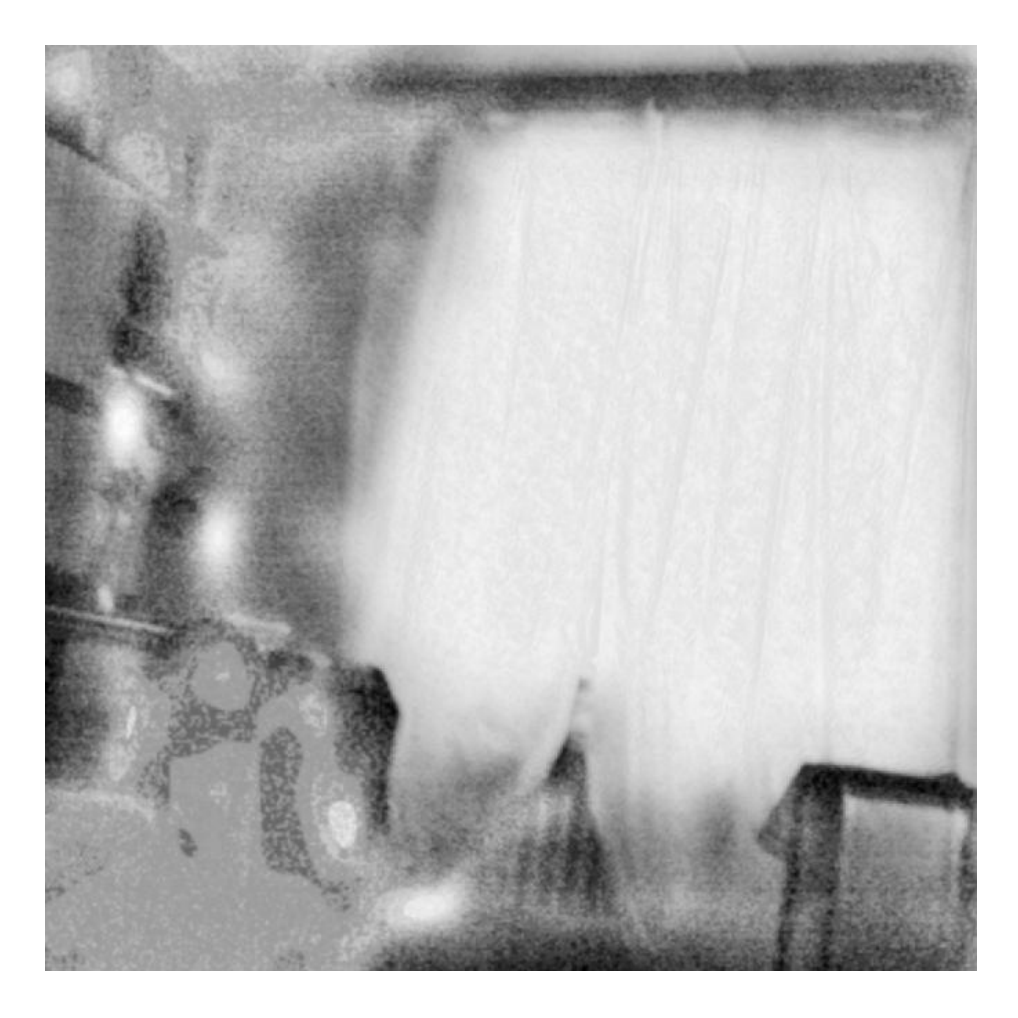

**Obrázek 35: Rozdíl referenčního a upraveného obrázku**

<span id="page-57-0"></span>Při experimentálních testech jsme zjistili, že metoda DCTG2 poskytuje po úpravě větší míru hran a detailů v místech, kde již v původním obraze nebyla žádná kresba. [Obrázek 35](#page-57-0) ukazuje testovací obraz zav1024\_\_original.png a jeho verzi po aplikaci metody DCTG2 s parametry  $(\gamma, \vartheta, \rho, \tau) = (0.3, 0, 0.5, 3)$ . Pro reprezentativnost je zde také uveden Obrázek [35,](#page-57-0) který představuje rozdíl originálního (referenčního) a upraveného obrazu, který je druhou výstupní proměnnou skriptu ssim\_index.m pro výpočet hodnoty SSIM. Je patrné, že metoda DCTG2 v obrázku najde hrany a objekty, které jsou v originále nepostřehnutelné.

Když však budeme obrázky posuzovat subjektivně, mohou se jevit, pokud nebudeme brát v potaz obrazové artefakty u DCTG1, hrany více patrné. Tak tomu je například pro obrazový test kost512\_0.8\_bezsu.png [\(Obrázek 36\)](#page-58-0). Po aplikaci metody DCTG1 s parametry  $(\gamma, \vartheta, \rho, \tau) = (0.7, 0, 0.5, 3)$  dostaneme jako výstup [Obrázek 37.](#page-58-1) Z důvodu výskytu obrazových artefaktů ve výstupních obrázcích jsme nakonec ustoupili od hodnocení subjektivními testy, protože jejich výsledek by jimi byl ovlivněn.

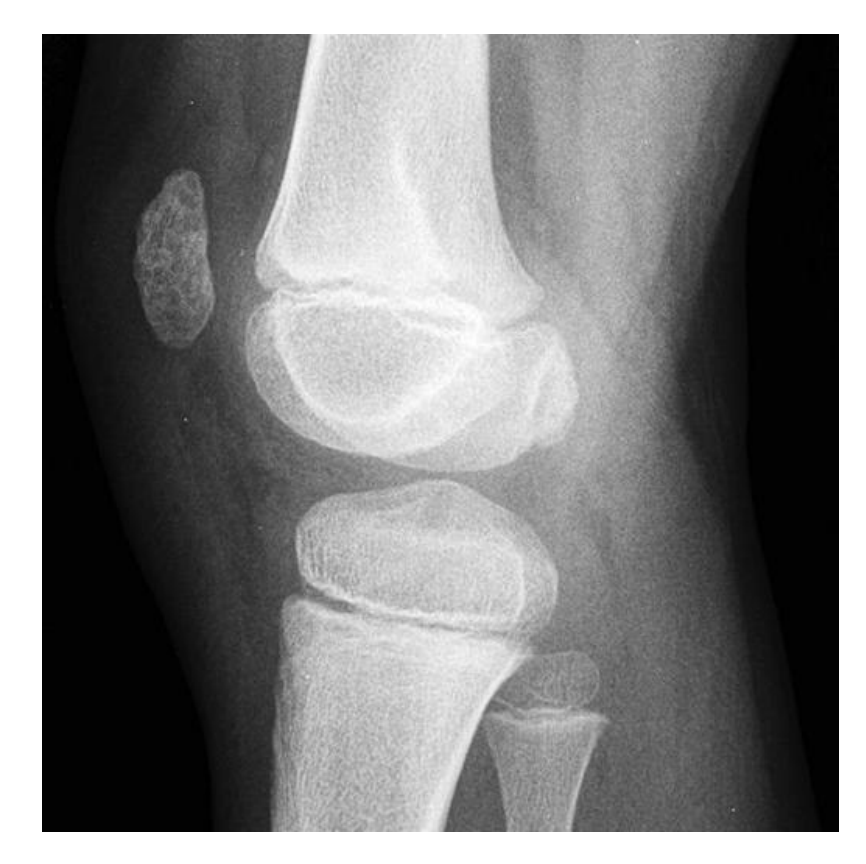

**Obrázek 36: Testovací obraz kost512\_0.8\_bezsu.png**

<span id="page-58-1"></span><span id="page-58-0"></span>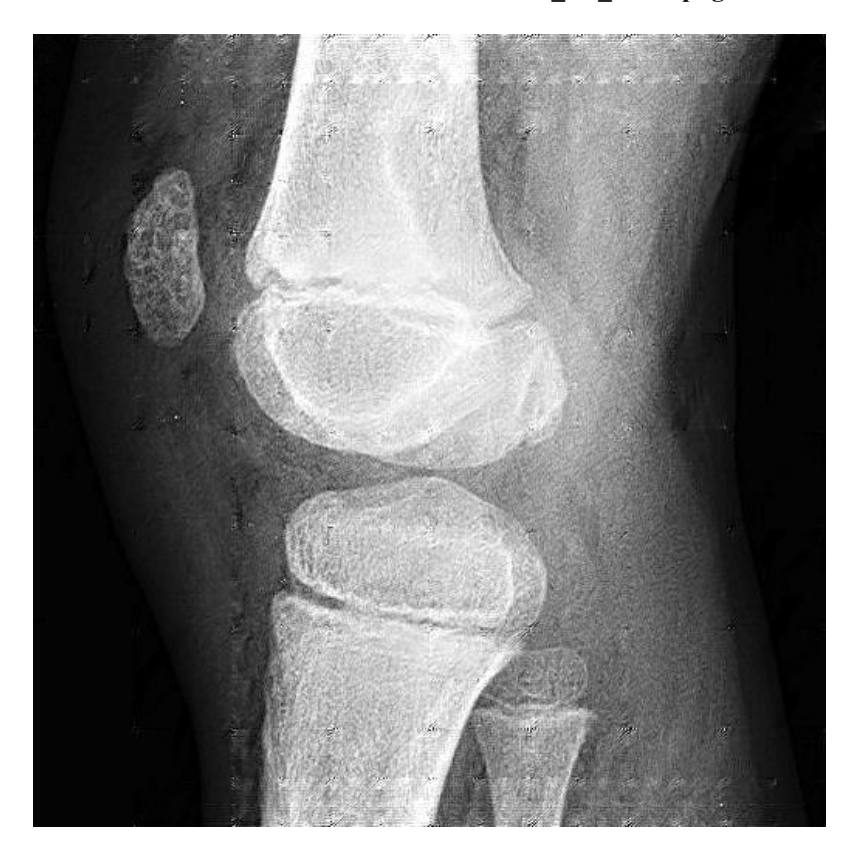

**Obrázek 37: Aplikace DCTG1 s**  $\gamma = 0.7$ 

# **8 Závěr**

Curvelet transformace je zástupcem z oblasti víceměřítkových analýz signálů. Oproti vlnkové transformaci přináší lepší reprezentaci vlastností signálu, které jsou anisotropické, tedy závislé v určitém směru. Proto může být využita k detekci rovných křivek, zakřivených linií a hran. V této práci byl podán teoretický rozbor dvou základních typů, curvelet transformace první (DCTG1) a druhé generace (DCTG2). V obou případech jsou výstupem curvelet koeficienty. V kapitole [4.4](#page-33-0) jsme uvedli možný způsob úpravy těchto koeficientů, který by měl vést k vylepšení kontrastu v obraze.

Curvelet transformace první generace sestává z více kroků, kde hlavní roli představují vlnková a ridgelet transformace, jejichž teoretický přehled je v práci také uveden. Větší počet navazujících kroků sebou nese určité nevýhody, které představují zvyšující se výpočetní náročnost při současném zpracování většího množství dat. Při implementaci jsme pro testovací obraz o velikosti  $N \times N$  pixelů, kde  $N = 1024$ , dosahovali výpočetního času přibližně 470 sekund. Výsledný obraz obsahoval nejen zvýrazněné hrany, ale také obrazové artefakty pravidelné struktury. Během experimentu jsme zjistili, že tyto artefakty se ve výsledném obraze objevují po úpravě curvelet koeficientů. To mohlo být způsobeno provedením jednorozměrné pyramidální vlnkové transformace v prostorové oblasti. Možná řešení, která by mohla vést k odstranění artefaktů, jsou použití pyramidální vlnkové transformace ve frekvenční oblasti, nebo také použití překryvu při prostorovém dělení pásem s detaily na bloky pro diskrétní ridgelet transformaci.

Druhá generace curvelet transformace přináší nižší počet operací ve srovnání s první generací. Při výpočtu je zpracováván nižší objem dat, což vede k nižší výpočetní náročnosti. Během experimentálního ověření metody dosahoval čas zpracování pro obrázek stejných rozměrů přibližně 100 sekund, což je téměř o čtyři pětiny kratší doba oproti metodě DCTG1. Po úpravě kontrastu s použitím metody DCTG2 se ve výstupním obrázku zvýraznily hrany, ale také si bylo možné všimnout, že v souvislých plochách, kde byla v původním obrázku jasová hodnota téměř neměnná, se ve výsledném objevily místa s rozdílnou hodnotou jasu. Užitečnou vlastností této metody je schopnost najít v podexponovaném obraze hrany a objekty tam, kde se již při subjektivním pohledu nenachází kresba. Hodnoty jasu v těchto tmavých částech obrazu jsou tedy zvýšeny.

Úpravu kontrastu pomocí metod DCTG1 a DCTG2 jsme porovnali s běžně používanými metodami pro doostření obrazu. Jednalo se o metody neostré masky, Laplaceova operátoru a horní propusti. Hodnoty parametrů objektivního posouzení kvality jsou pro metodu DCTG1 zatíženy chybou, způsobenou obrazovými artefakty. Proto je dále nediskutujeme. Pro testovací obrazy bez přidaného šumu dosahují běžně používané metody výborných výsledků pro parametry SSIM a VIF. Hodnota VIF větší než 1 dokonce znamená případ, kdy se výstupní obraz zdá člověku subjektivně lepší, než referenční. Pokud se však ve vstupních obrazech zvyšuje míra přidaného šumu, jejich hodnoty výrazně klesají (mimo horní propust). Zároveň také zmíněné metody tento přidaný šum zesilují, jak je vidět z výsledných hodnot parametru PSNR. Metoda DCTG2 se však v tomto ohledu chová odlišně a obrazový šum nezesiluje. Její výpočetní náročnost je však mnohonásobně vyšší. Z výsledků experimentu můžeme posoudit, že úprava kontrastu pomocí curvelet transformace za účelem doostření podává lepší výsledky pro zvýraznění hran v obrázcích s obrazovým šumem, ale pro obrázky bez šumu není tak vhodná. V praxi může tato vlastnost najít využití ve zpravování medických a astronomických snímků.

### <span id="page-61-0"></span>**Seznam obrázků**

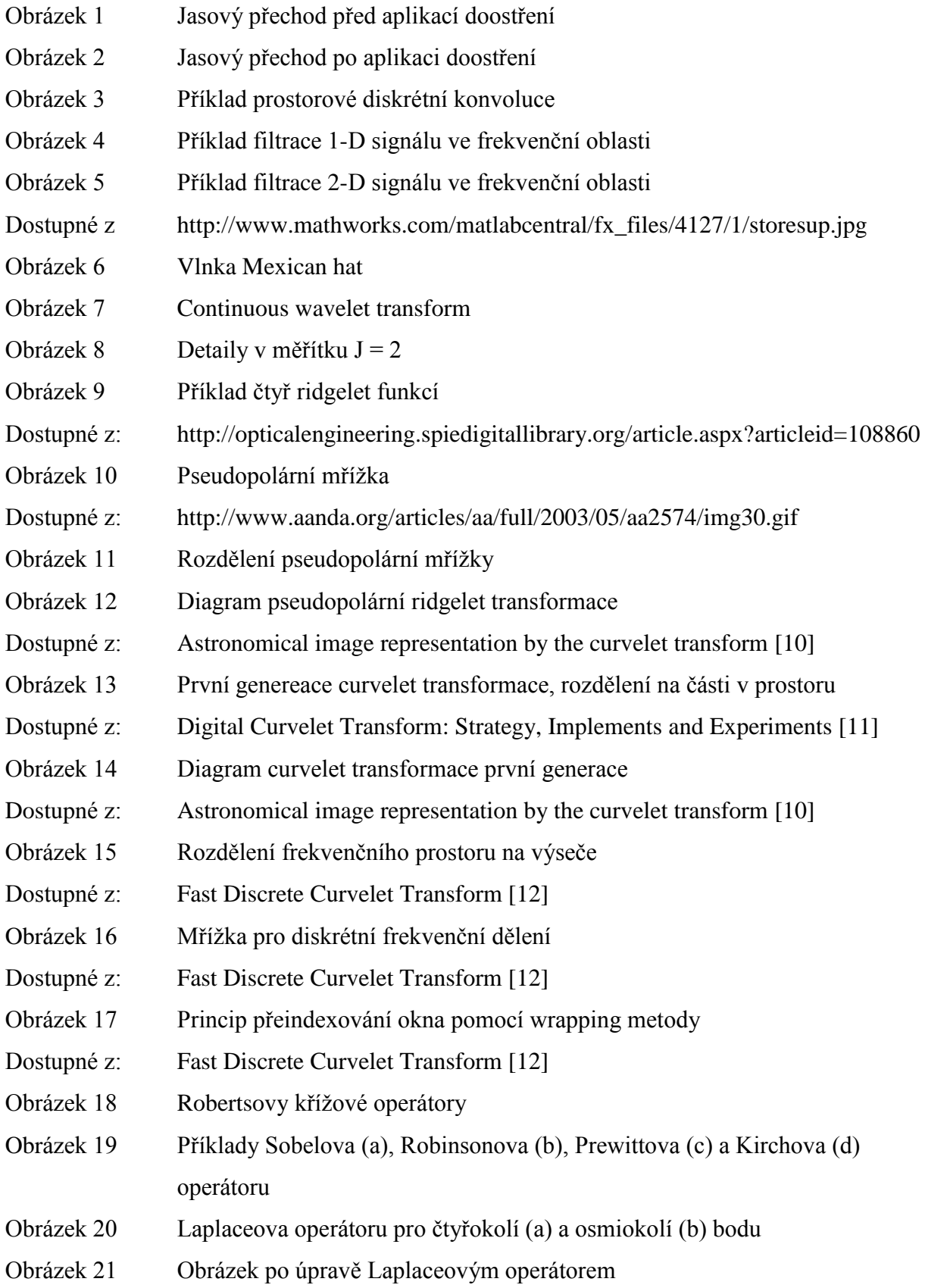

- Obrázek 22 Graf amplitudové frekvenční charakteristiky filtru horní propust
- Obrázek 23 Graf amplitudové frekvenční charakteristiky filtru dolní propust
- Obrázek 24 Neostrá maska
- Obrázek 25 Schéma výpočtu SSIM
- Obrázek 26 Příklady výsledků metrik MSE a SSIM
- Dostupné z: [http://ece.uwaterloo.ca/~z70wang/research/ssim/](https://ece.uwaterloo.ca/~z70wang/research/ssim/)
- Obrázek 27 Zobrazení testovacích obrázků u metody DSIS
- Obrázek 28 Zobrazení testovacích obrázků u metody DSCQS
- Obrázek 29 Testovací obrázky
- Obrázek 29 a) rentgenový snímek
- Dostupné z: http://deosum.com/Articles/394-ultrazvuk-infra-fotografie-rentgen-auravitejte-v-neviditelnem-svete.aspx
- Obrázek 30 Výsledný obrázek pro  $\theta = 0.5$
- Obrázek 31 Originální obrázek a úprava pomocí jednoduchých metod
- Obrázek 32 Výsledné obrázky po úpravě kontrastu pomocí DCTG1 a DCTG2
- Obrázek 33 Srovnání výsledků pro obrázek s odchylkou šumu 0.005
- Obrázek 34 Testovací obraz zav1024\_\_original a jeho úprava pomocí DCTG2
- Obrázek 35 Rozdíl referenčního a upraveného obrázku
- Obrázek 36 Testovací obraz kost512\_0.8\_bezsu.png
- Obrázek 37 Aplikace DCTG1 s  $\gamma = 0.7$

#### **Seznam tabulek**

<span id="page-63-0"></span>Tabulka 1: [Základní přehled vlnkových transformací](#page-13-2)

[Tabulka 2: Stupně hodnocení pro DSSI a DSCQS](#page-45-0)

[Tabulka 3: Stupně hodnocení pro SC](#page-45-1)

Tabulka 4: MSE [pro obrázek zuz1024\\_0.8](#page-53-0)

Tabulka 5: PSNR [pro obrázek zuz1024\\_0.8](#page-53-1)

[Tabulka 6: SSIM pro obrázek zuz1024\\_0.8](#page-53-2)

[Tabulka 7: VIF pro obrázek zuz1024\\_0.8](#page-53-3)

Tabulka 8: MSE [pro obrázek kost512\\_1.3](#page-54-0)

[Tabulka 9: PSNR pro obrázek](#page-54-1) kost512\_1.3

[Tabulka 10: SSIM pro obrázek kost512\\_1.3](#page-56-0)

[Tabulka 11: VIF pro obrázek kost512\\_1.3](#page-56-1)

### <span id="page-64-0"></span>**Seznam zkratek**

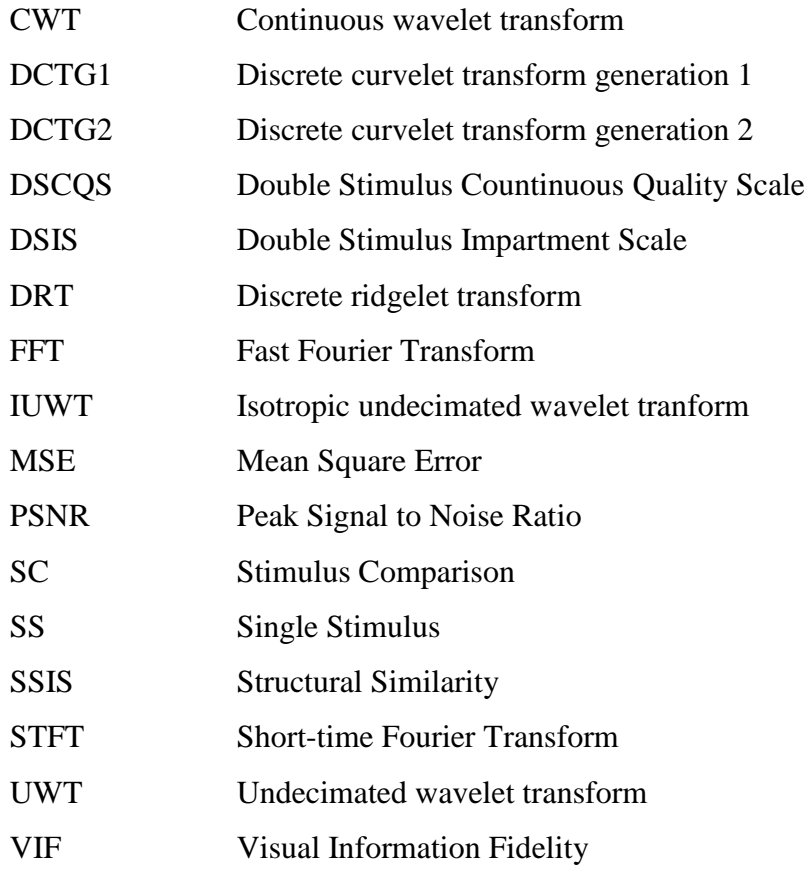

## **Použité zdroje**

<span id="page-65-0"></span>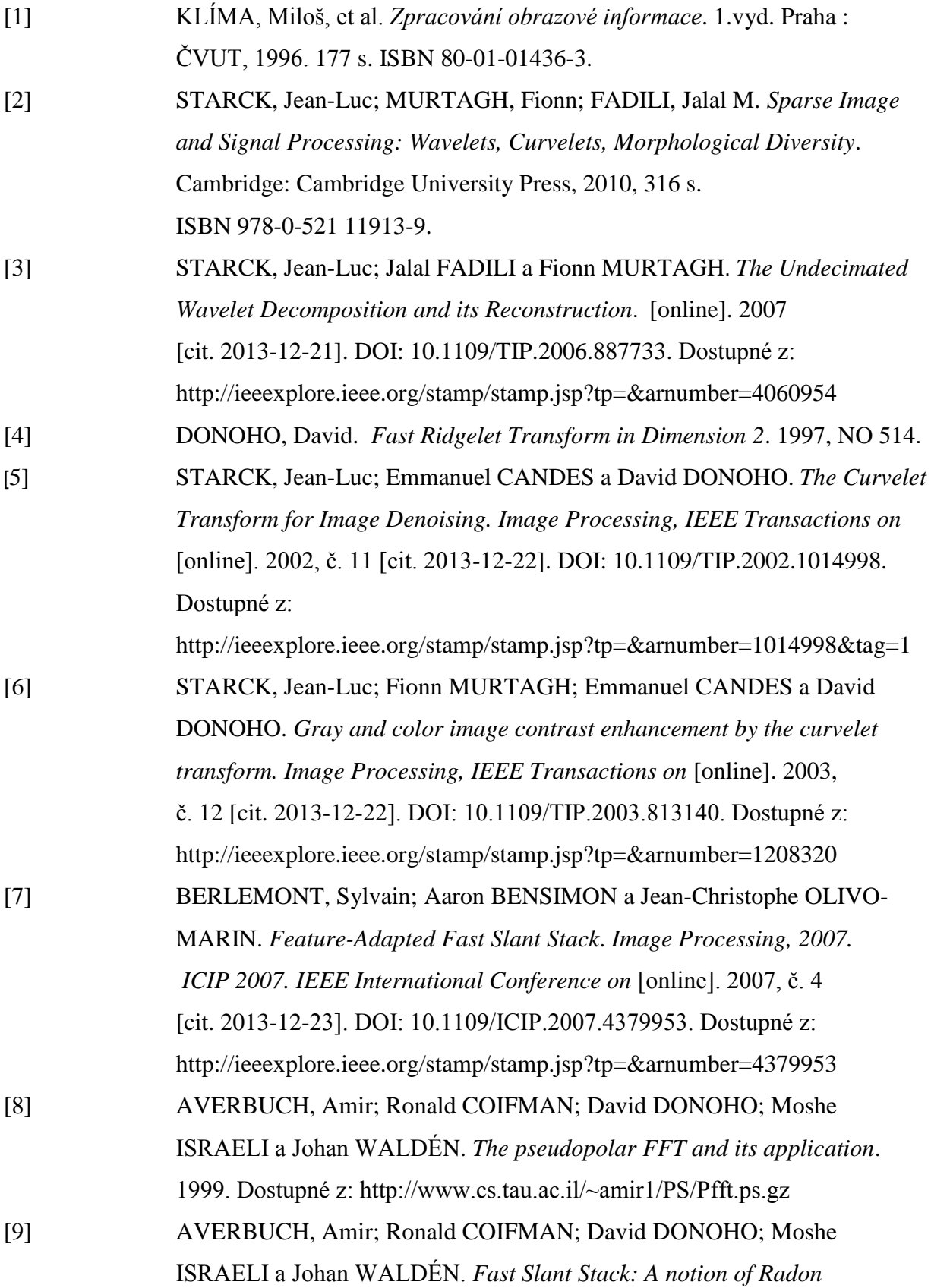

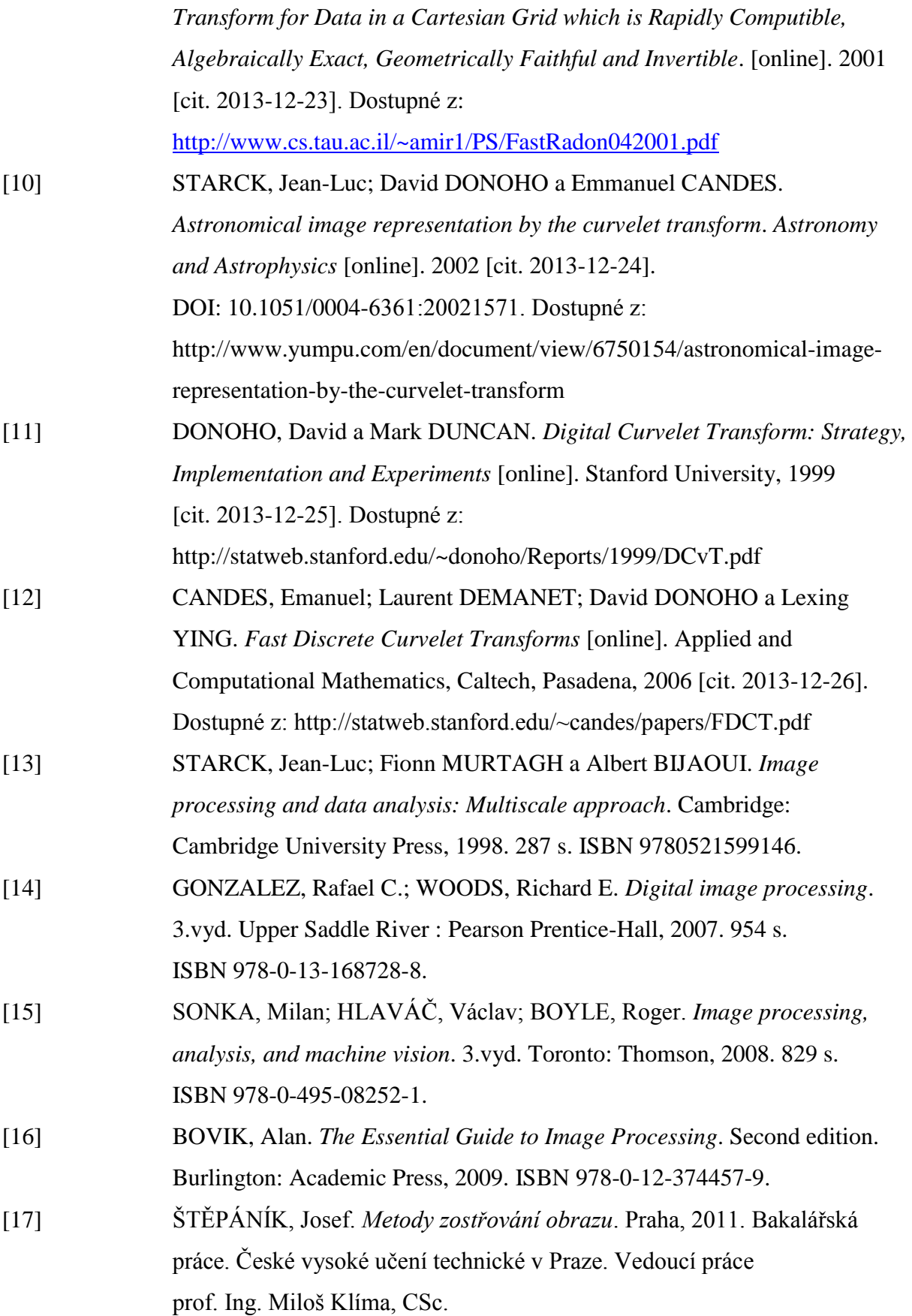

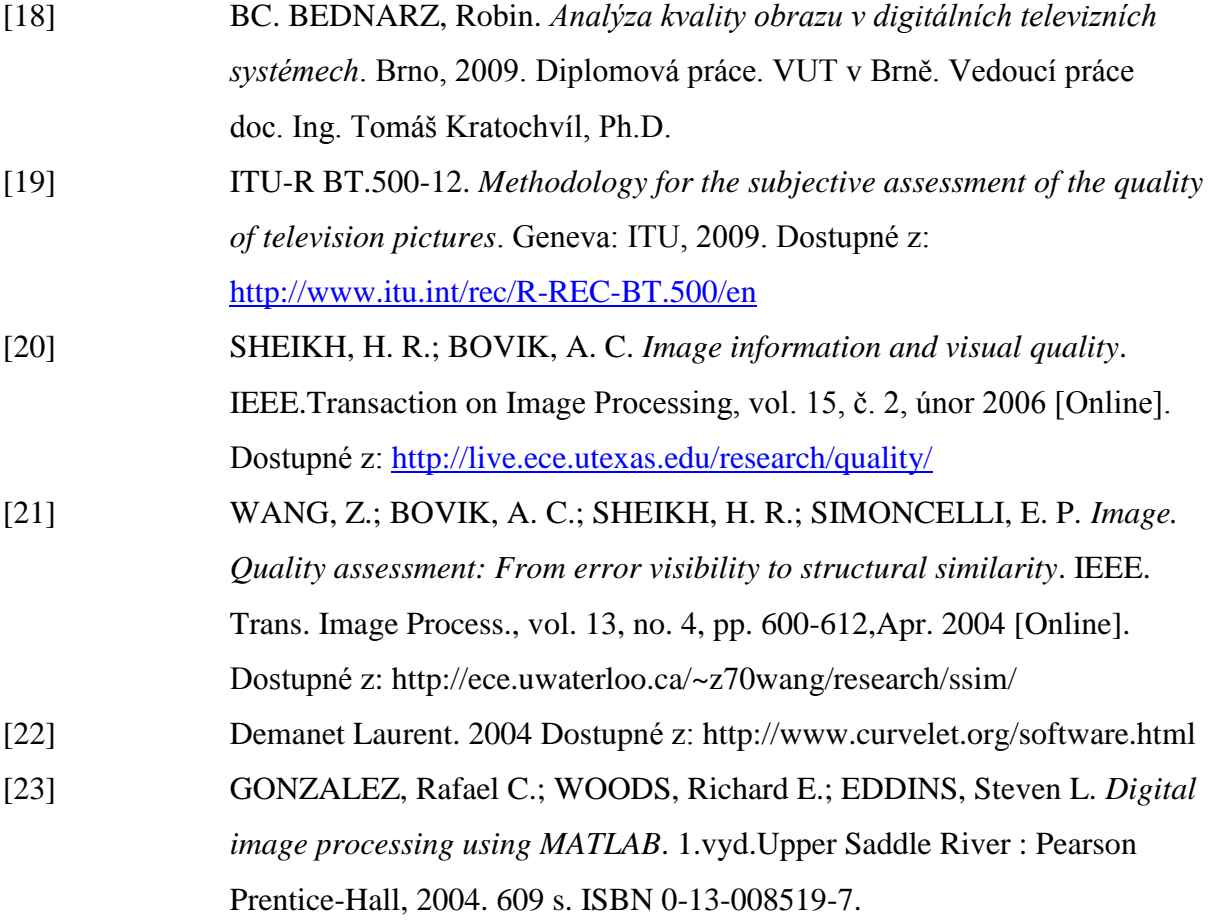